POSGRADO INTERISTITUCIONAL DE CIENCIA Y TECNOLOGÍA

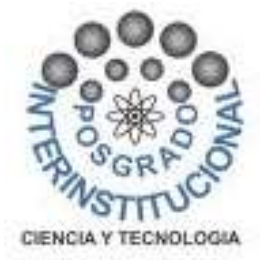

CARACTERIZACIÓN DEL DESPLAZAMIENTO DEBIDO A CONTRIBUCIÓN TÉRMICA DE LA ESTRUCTURA SOPORTE SECUNDARIO (HEXÁPODO) DEL ESPEJO (TSPM) GARANTIZANDO CONTROL DE POSICIONAMIENTO.

**TESIS** 

QUE PARA OBTENER EL GRADO ACADÉMICO DE:

# MAESTRA EN CIENCIA Y TECNOLOGÍA EN LA ESPECIALIDAD DE DISEÑO Y DESARROLLO DE SISTEMAS MECÁNICOS

PRESENTA

ING. BERENICE RODRÍGUEZ ÁNGELES

QUERÉTARO, QRO. MARZO, 2018

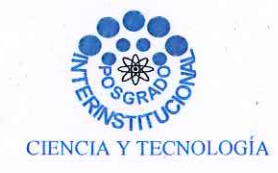

Director de Posgrado PICYT-CIDESI Querétaro

Los abajo firmantes, miembros del Comité Tutorial del alumno Berenice Rodríguez Angeles una vez leída y revisada la Tesis titulada "CARACTERIZACIÓN DEL DESPLAZAMIENTO DEBIDO A CONTRIBUCIÓN TÉRMICA DE LA ESTRUCTURA SOPORTE SECUNDARIO (HEXÁPODO) DEL ESPEJO (TSPM) GARANTIZANDO CONTROL DE POSICIONAMIENTO", aceptamos que la referida tesis revisada y corregida sea presentada por el alumno para aspirar al grado de Maestro en Ciencia y Tecnología en la opción terminal de DISEÑO Y DESARROLLO DE SISTEMAS MECÁNICOS durante el Examen de Grado correspondiente.

Y para que así conste firmo la presente a los 26 días del mes de Enero del año dos mil dieciocho.

Dr. Luis del/Llano Vizcaya Director de Tesis

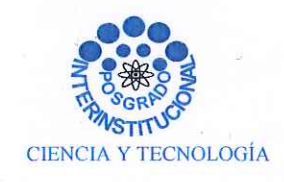

Director de Posgrado PICYT-CIDESI Querétaro

Los abajo firmantes, miembros del Jurado del Examen de Grado del alumno Berenice Rodríguez Angeles, una vez leída y revisada la Tesis titulada "CARACTERIZACIÓN DEL DESPLAZAMIENTO DEBIDO A CONTRIBUCIÓN TÉRMICA DE LA ESTRUCTURA SOPORTE SECUNDARIO (HEXÁPODO) DEL ESPEJO (TSPM) GARANTIZANDO CONTROL DE POSICIONAMIENTO", aceptamos que la referida tesis revisada y corregida sea presentada por el alumno para aspirar al grado de Maestro en Ciencia y Tecnología en la opción terminal de DISEÑO Y DESARROLLO DE SISTEMAS MECÁNICOS durante el Examen de Grado correspondiente.

Y para que así conste firmamos la presente a los 26 días del mes de Enero del año dos mil dieciocho.

Dr. Jose Luis Sánchez Gaytán Presidente

M.G.T. Jorge Andrés Uribe Uribe

Secretario

Dr. Luis del Llano Vizcaya ocal

# DEDICATORIA

A mi familia, por apoyarme y acompañarme en cada logro importante, por ser padres y hermanos extraordinarios, que me han formado como ser humano y profesionista teniendo como convicción el trabajo honesto y la dedicación constante, por el ánimo y motivación frecuente, pero sobre todo.., por creer en mí, y no perder la esperanza en la culminación de esta meta.

Ahh, y por supuesto, al amor propio, que al final del día tuvo coraje y fortaleza para concluir un ciclo más, culminar pendientes y darse la oportunidad de poder dormir con armonía y tranquilidad… :)

Los amo..!!

# AGRADECIMIENTOS

Antes que nada a la vida, por la oportunidad de simplemente estar…

A mi familia, por tener una fe inamovible en mí.. por apoyarme siempre, por tanto cariño y amor que día a día me brindan,

Al amor..!! por toda su ayuda, comprensión, paciencia, tolerancia y demás..

A todos mis grandes amigos, por creer y motivarme siempre, por la maravillosa amistad de la que somos participes…

A mis asesores, revisores y compañeros de proyecto, por la orientación, consejos y sugerencias para el desarrollo del mismo.

A mis compañeros de trabajo, de los que diariamente aprendo de sus experiencias y sabiduría por el desarrollo y gusto por la Ingeniería.

A la dirección y compañeros de posgrado, gracias por la paciencia, insistencia, confianza y apoyo para la culminación de este trabajo.

Al Centro de Ingeniería y Desarrollo Industrial (CIDESI), por darme la oportunidad de crecer como profesionista e impulsar el desarrollo de conocimientos.

Muchas gracias..!!!

# RESUMEN

La plataforma Gough-Stewart (GS), también conocida como hexápodo debido a su configuración de seis actuadores lineales entre una base fija y una móvil, es un mecanismo manipulador de tipo paralelo el cual será utilizado para alinear y mantener enfocado el espejo secundario con el espejo primario del Telescopio San Pedro Mártir (TSPM), en esta posición se ha de compensar los cambios provocados por las variaciones locales de temperatura, garantizando control de posicionamiento. Para lograr que el espejo mantenga la distancia focal y el alineamiento se requiere que este mecanismo mantenga la posición del espejo en el espacio con gran exactitud.

La plataforma cuyo manipulador Gough-Stewart (GS) es un mecanismo manipulador paralelo que tiene importantes diferencias mecánicas de los manipuladores en serie. Su cadena cinemática cerrada y estructura paralela dan gran rigidez y una alta relación fuerzapeso.

Este documento se centra en el punto de vista analítico para el modelado y caracterización de este dispositivo, abarcando cinemática inversa, y el análisis de desplazamiento debido a la contribución térmica, que nos permitirá establecer y predecir las capacidades de acuerdo a los requerimientos de posición y orientación una vez colocado el sistema en el TSPM.

Palabras clave: Plataforma Gough-Stewart (GS), Hexápodo, Plataforma, Actuador lineal, Contribución térmica, Cinemática, Compensación.

# **CONTENIDO**

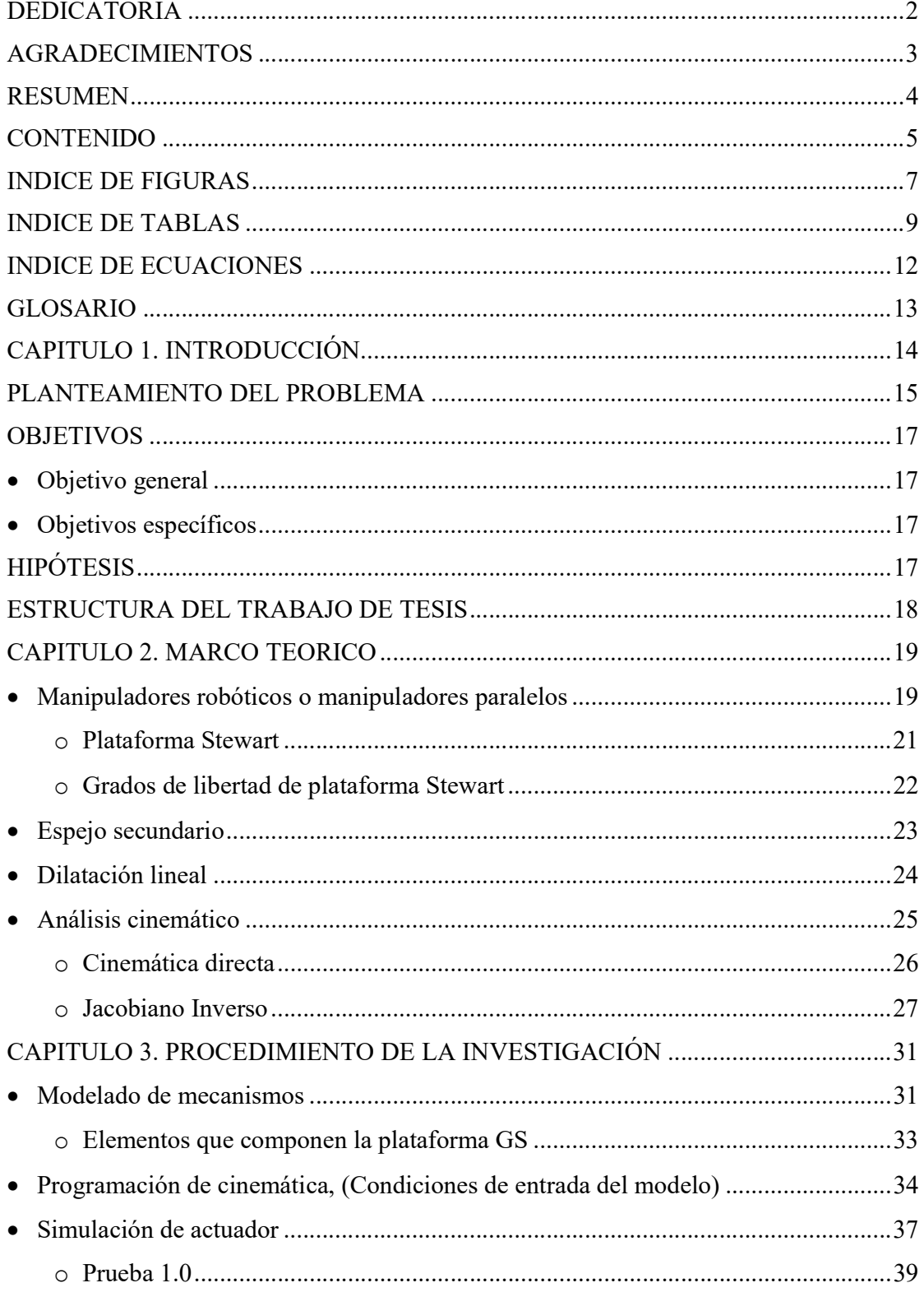

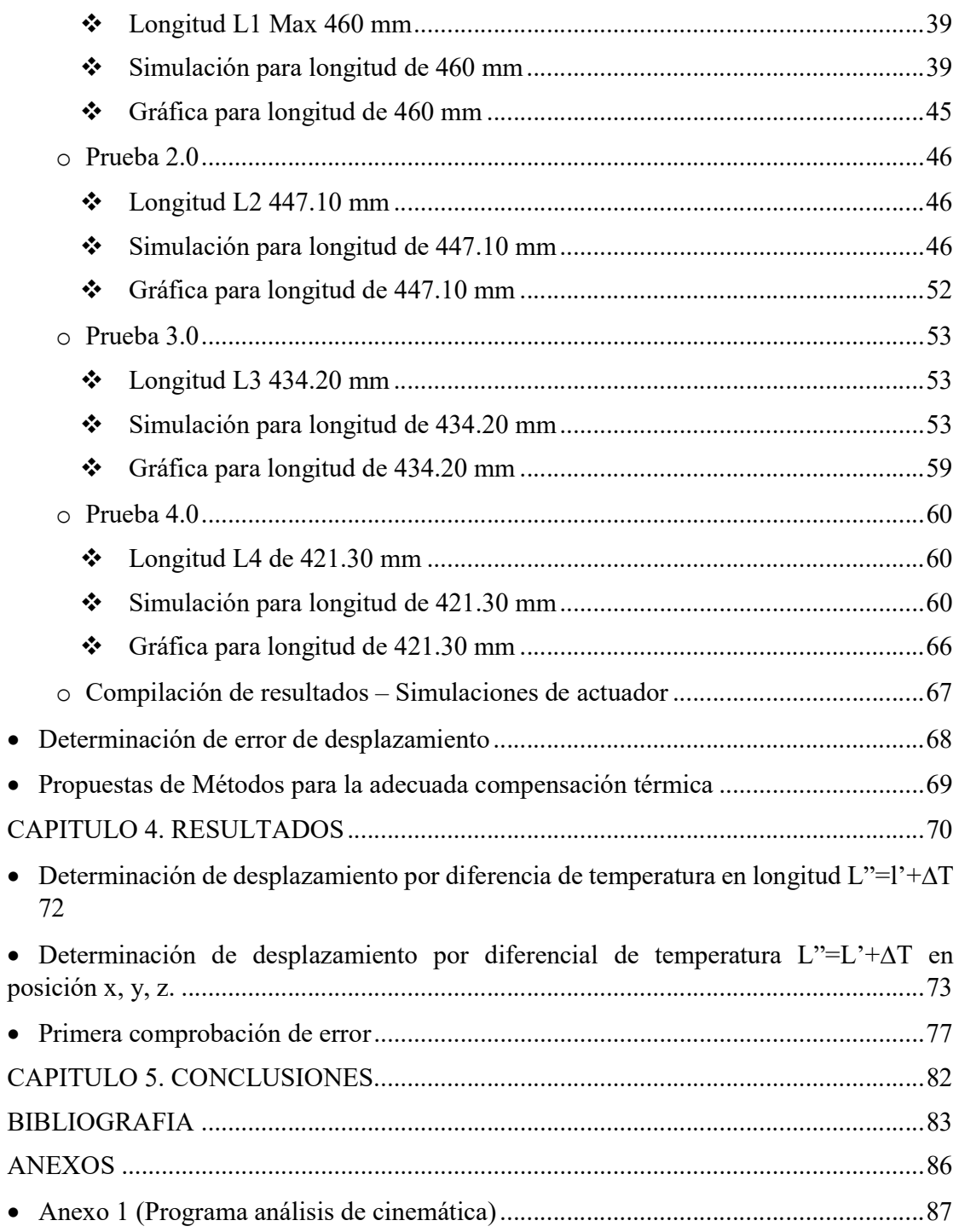

# INDICE DE FIGURAS

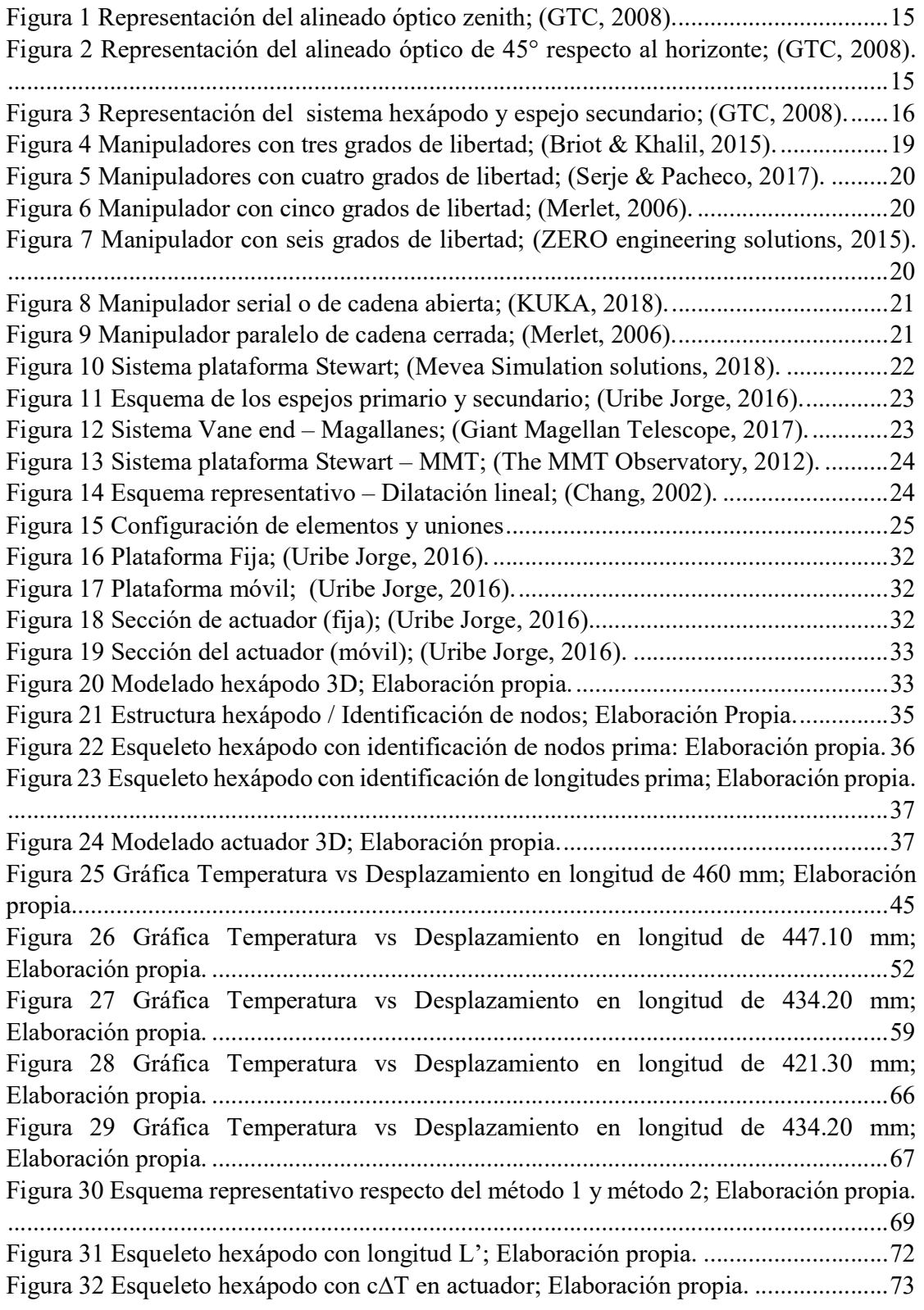

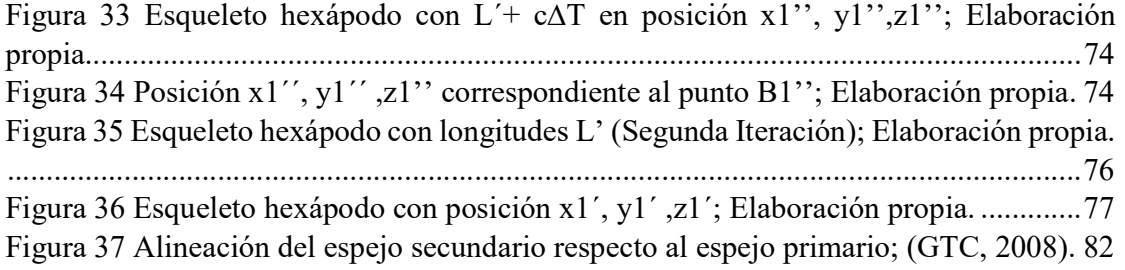

# INDICE DE TABLAS

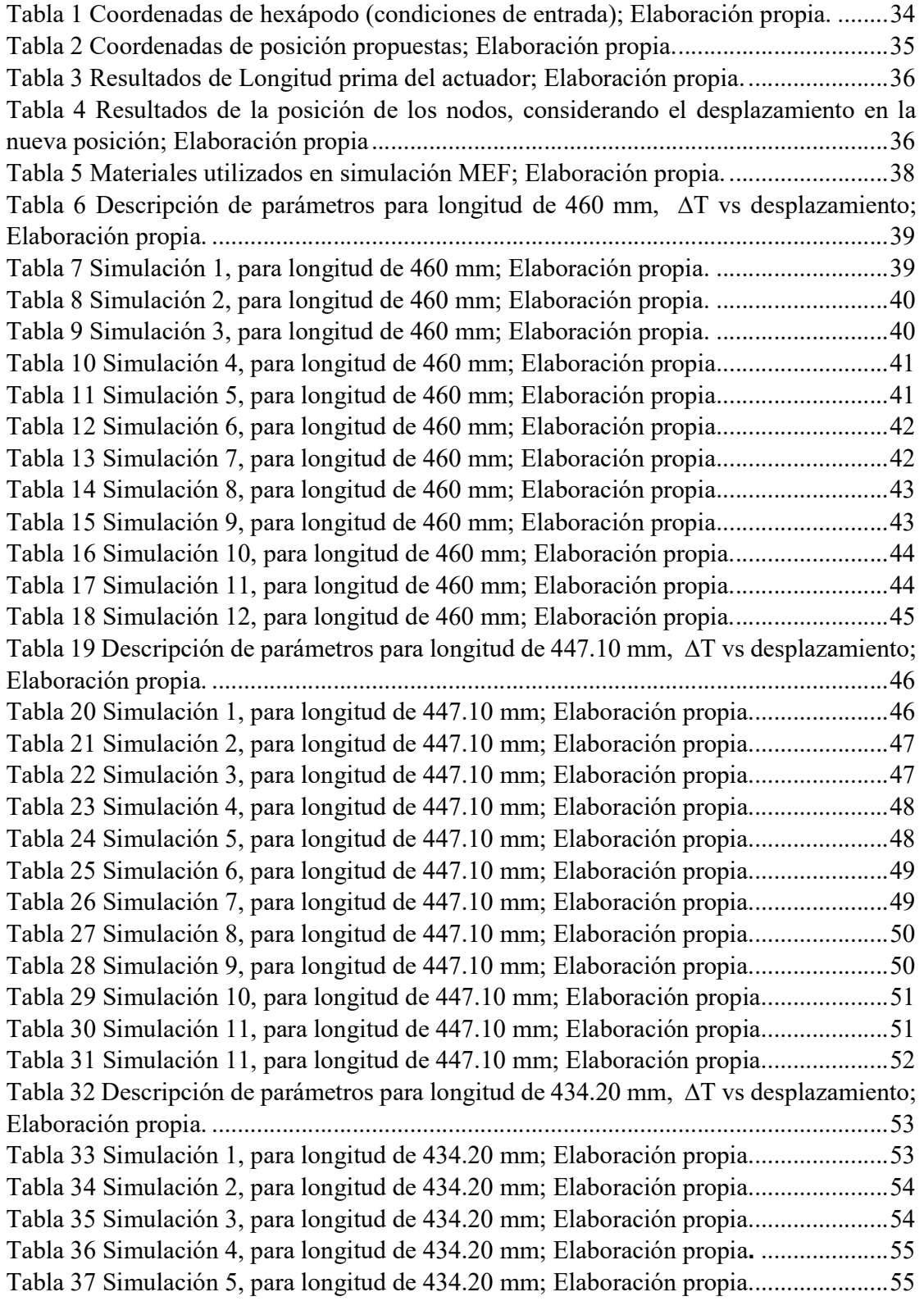

Tabla 38 Simulación 6, para longitud de 434.20 mm; Elaboración propia...................... 56 Tabla 39 Simulación 7, para longitud de 434.20 mm; Elaboración propia...................... 56 Tabla 40 Simulación 8, para longitud de 434.20 mm; Elaboración propia...................... 57 Tabla 41 Simulación 9, para longitud de 434.20 mm; Elaboración propia...................... 57 Tabla 42 Simulación 10, para longitud de 434.20 mm; Elaboración propia.................... 58 Tabla 43 Simulación 11, para longitud de 434.20 mm; Elaboración propia.................... 58 Tabla 44 Simulación 12, para longitud de 434.20 mm; Elaboración propia.................... 59 Tabla 45 Descripción de parámetros para longitud de 421.30 mm, ∆T vs desplazamiento; Elaboración propia. .......................................................................................................... 60 Tabla 46 Simulación 1, para longitud de 421.30 mm; Elaboración propia...................... 60 Tabla 47 Simulación 2, para longitud de 421.30 mm; Elaboración propia...................... 61 Tabla 48 Simulación 3, para longitud de 421.30 mm; Elaboración propia...................... 61 Tabla 49 Simulación 4, para longitud de 421.30 mm; Elaboración propia...................... 62 Tabla 50 Simulación 5, para longitud de 421.30 mm; Elaboración propia...................... 62 Tabla 51 Simulación 6, para longitud de 421.30 mm; Elaboración propia...................... 63 Tabla 52 Simulación 7, para longitud de 421.30 mm; Elaboración propia...................... 63 Tabla 53 Simulación 8, para longitud de 421.30 mm; Elaboración propia...................... 64 Tabla 54 Simulación 9, para longitud de 421.30 mm; Elaboración propia...................... 64 Tabla 55 Simulación 10, para longitud de 421.30 mm; Elaboración propia.................... 65 Tabla 56 Simulación 11, para longitud de 421.30 mm; Elaboración propia. .................. 65 Tabla 57 Simulación 12, para longitud de 421.30 mm; Elaboración propia.................... 66 Tabla 58 Resumen de desplazamientos para diversas longitudes ∆T vs desplazamiento; Elaboración propia. .......................................................................................................... 67 Tabla 59 Tabla de interpolación ∆T vs desplazamientos ................................................. 68 Tabla 60 Coordenadas de articulaciones móviles en posición final; Elaboración propia. .......................................................................................................................................... 70 Tabla 61. Longitud de los actuadores en posición final; Elaboración propia. ................. 70 Tabla 62 Desplazamiento lineal en actuadores ................................................................ 70 Tabla 63 Carrera máxima y mínima lineal en actuadores ................................................ 71 Tabla 64 Gráficas de las dos iteraciones corridas e impresas en programa; Elaboración propia................................................................................................................................ 71 Tabla 65 Longitud del actuador en posición final (L'). ................................................... 72 Tabla 66 Longitud final L´´. ........................................................................................... 72 Tabla 67 Posición (X', Y' Z'). ......................................................................................... 73 Tabla 68 Posiciones (X'', Y'', Z''). ................................................................................. 73 Tabla 69 Tabla de coordenadas de hexápodo con origen bi-prima (origen); Elaboración propia................................................................................................................................ 75 Tabla 70 Longitud del actuador en posición final (Segunda iteración); Elaboración propia. .......................................................................................................................................... 75 Tabla 71 Posiciones X´, Y´, Z´. ....................................................................................... 76 Tabla 72 Cuantificación de error en longitud del actuador, primer método; Elaboración propia................................................................................................................................ 77 Tabla 73 Cuantificación de error en posición, primer método; Elaboración propia. ....... 78

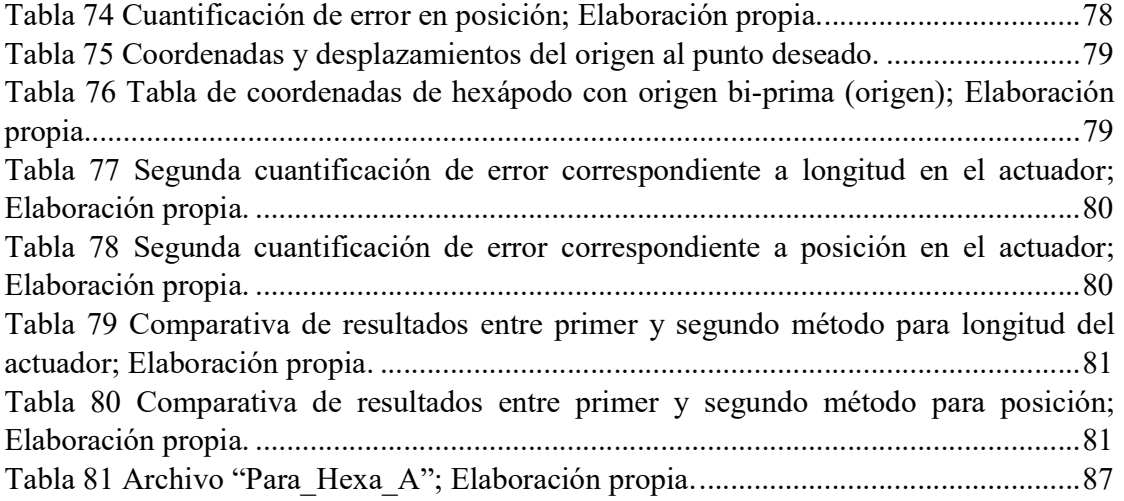

# INDICE DE ECUACIONES

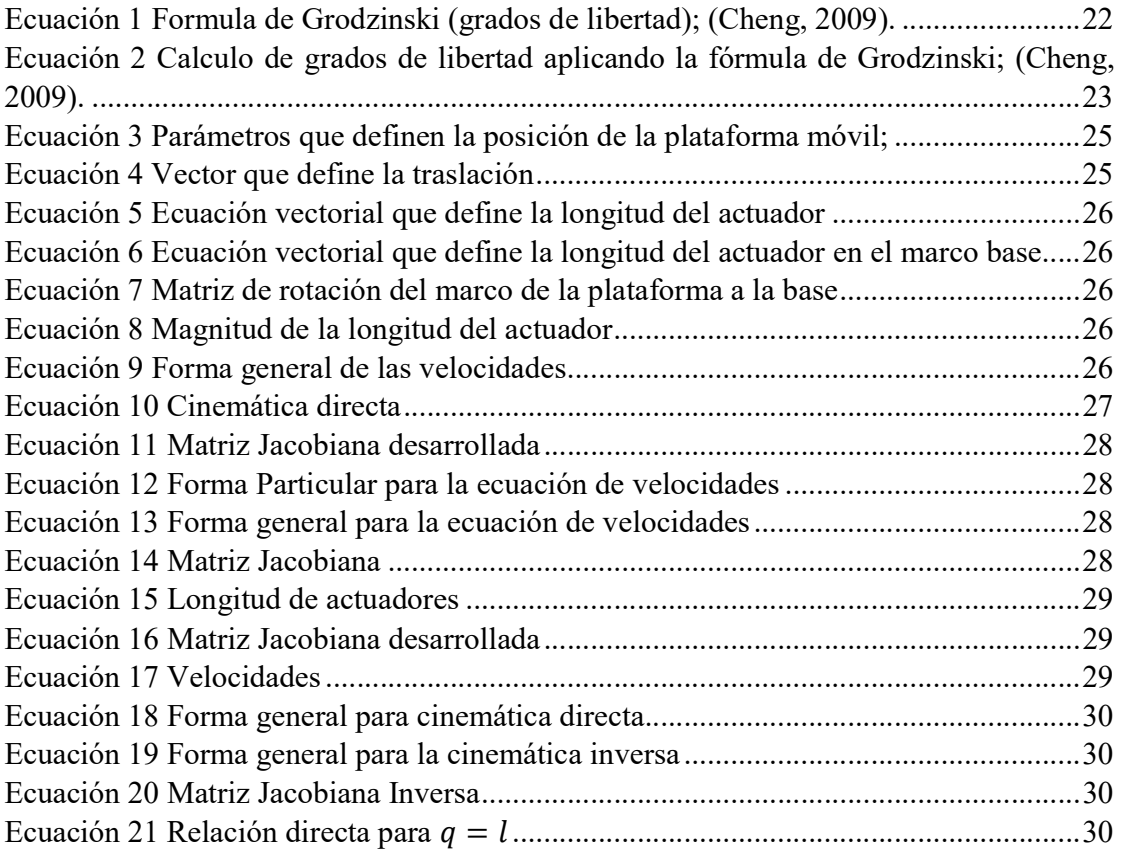

# GLOSARIO

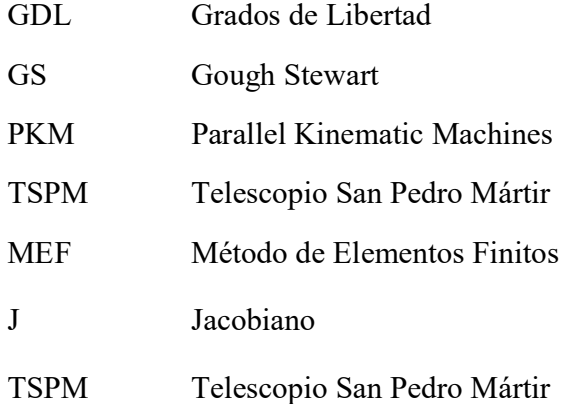

# CAPITULO 1. INTRODUCCIÓN

Hoy en día los robots paralelos, también denominados hexápodos o maquinas cinemáticas paralelas (PKM) (Briot & Khalil, 2015), son mecanismos de bucle cerrado que presentan muy buenos resultados en términos de precisión, rigidez y capacidad para manipular grandes cargas (Briot & Khalil, 2015). Existe un gran número de aplicaciones que van desde astronomía a simuladores de vuelo y dispositivos médicos.

La plataforma clásica Stewart se basa en un conjunto de seis actuadores accionados de forma independiente. Los actuadores se transmiten a través de juntas esféricas que residen en una plataforma estacionaria. Cada actuador termina en una articulación rotula que reside en una plataforma móvil. Todas las juntas permiten la rotación pasiva. El efecto de esta arquitectura cinemática es que la plataforma móvil puede ser controlada para moverse con 6 Grados de Libertad (GDL).

En este trabajo, el hexápodo será utilizado para alinear y mantener enfocado el espejo secundario con respecto al espejo primario del Telescopio San Pedro Mártir (TSPM) de a ser instalado en el Observatorio Astronómico Nacional (OAN) (Richer, y otros, 2016); Se han de compensar los cambios provocados por las variaciones locales de temperatura, ya que mediante la dilatación o concentración térmica los cuerpos aumentaran o disminuirán su volumen, y la determinación del desplazamiento tendrá como resultado un control en el posicionamiento del espejo secundario en el sistema hexápodo, ya que mediante los 6 grados de libertad el sistema puede moverse en cualquier dirección, el análisis se centra en la cinemática, modelado de los sistemas, análisis FEM y estudio de diseño de experimentos.

El TSPM, al ser un telescopio de grandes dimensiones y contar con un espejo primario de 6.5 metros de diámetro, tiene como consecuencia, diversos factores que tomar en consideración, por ejemplo, el efecto de la gravedad, flexiones de la estructura del telescopio, dilatación térmica y diversas deformaciones, etc. Por tal motivo se generaran errores de alineación óptica y de enfoque lo que provocara malas experiencias en el seguimiento de los astros, por los cuales el hexápodo será utilizado para alinear y mantener enfocado el espejo secundario con respecto al espejo primario del Telescopio; se han de compensar los cambios provocados por las variaciones locales de temperatura.

Cabe mencionar que lo que justifica este trabajo, se centra en el análisis del comportamiento de la plataforma Gough-Steward (GS) y la influencia de las variaciones por temperatura en el sistema, que serán como una entrada de información para el desarrollo de trabajos futuros que dependerán de las etapas posteriores del proyecto TSPM.

# PLANTEAMIENTO DEL PROBLEMA

Con la información anteriormente mencionada, entendemos, que es indispensable controlar la alineación óptica y el enfoque del espejo secundario respecto al espejo primario del Telescopio, la cual debe recoger correctamente la luz que llega del espejo primario, por los cual hemos de compensar los cambios provocados por la dilatación térmica, para ello el espejo secundario puede alinearse permanentemente con el espejo primario mediante el alineado óptico.

En las siguientes figuras, se hace una representación del alineado óptico en la operación del sistema.

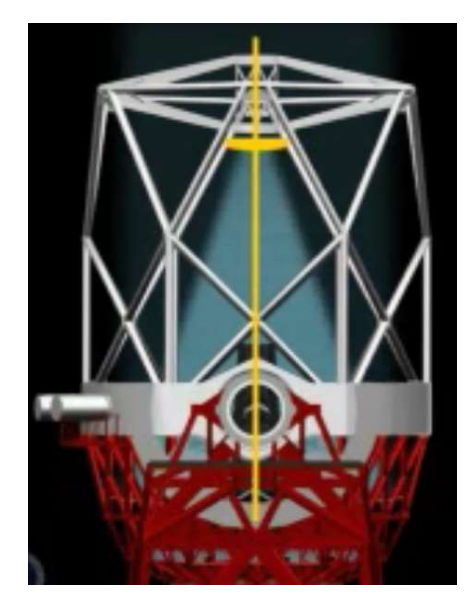

Figura 1 Representación del alineado óptico zenith; (GTC, 2008).

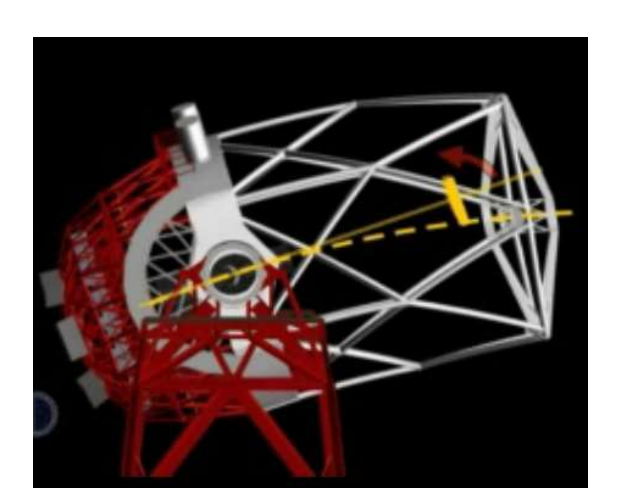

Figura 2 Representación del alineado óptico de 45° respecto al horizonte; (GTC, 2008).

Es decir, que al determinar el valor de desplazamiento en la estructura del hexápodo, a causa del diferencial de temperatura, se tendrá como resultado la compensación adecuada para la programación del control en las observaciones de los cuerpos en el espacio, provocadas por las variaciones locales de temperatura.

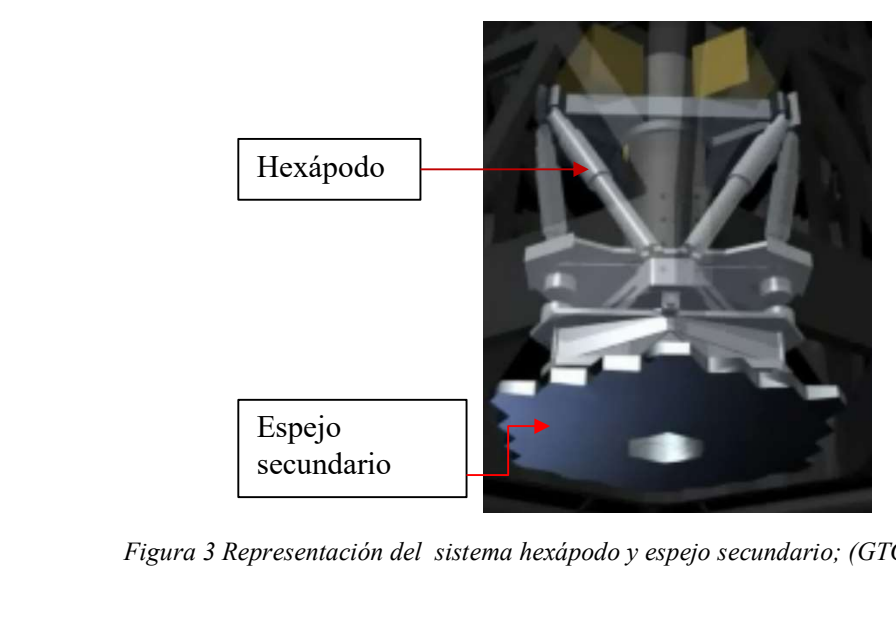

Figura 3 Representación del sistema hexápodo y espejo secundario; (GTC, 2008).

# **OBJETIVOS**

### Objetivo general

Como principal objetivo, se desea desarrollar una base en el conocimiento para las plataformas GS, y producir sistemas que nos permitan posicionar y orientar el espejo secundario, mediante la caracterización del desplazamiento que deberá ser compensado en el soporte hexápodo debido a la contribución térmica de la estructura soporte (Hexápodo o GS) del espejo secundario (TSPM) garantizando control de posicionamiento.

#### Objetivos específicos

Desarrollar el método para caracterizar una plataforma Gough-Steward (GS) que nos permita de forma repetitiva encontrar la mejor opción para que mediante los 6 GDL se genere la posición y orientación y que mediante el desplazamiento encontrado se compense la alineación y enfoque por las variaciones locales de temperatura, como resultado se generaran las siguientes actividades:

- Modelo numérico mediante cinemática;
- Programación de cinemática en software;
- Simulación MEF térmico del dispositivo del hexápodo (actuador), para determinar el desplazamiento;
- Determinación de error de desplazamiento a través de las técnicas anteriores.

# HIPÓTESIS

Teniendo perfectamente ya especificada la estructura para una plataforma Gough-Steward (GS), y mediante el análisis del modelo parametrizado, es posible determinar factores de compensación térmica si se caracteriza el desplazamiento debido a contribución térmica sobre la estructura soporte del espejo secundario (TSPM).

# ESTRUCTURA DEL TRABAJO DE TESIS

Este trabajo se encuentra estructurado de manera progresiva. Así, el contenido de los capítulos es el que a continuación se muestra:

Capítulo 1: En este capítulo se proporciona una breve descripción del trabajo de investigación realizado, se listan los objetivos que se pretenden lograr y la hipótesis que se desea comprobar.

Capítulo 2: Se presenta la teoría para el entendimiento del trabajo de tesis, desde teoría básica, el lenguaje matemático empleado y las bases necesarias. De esta manera los capítulos posteriores se concentran en el desarrollo del modelo asumiendo como revisada dicha información.

Capítulo 3: Se describe el desarrollo de la investigación, desde el modelado, la programación y los desplazamientos (posición y orientación).

Capítulo 4: Se presentan los resultados y la explicación de la mejor metodología de solución.

Capítulo 5: Finalmente en este capítulo se presentan las conclusiones del trabajo de tesis y se menciona el trabajo a futuro que queda por desarrollar.

#### CAPITULO 2. MARCO TEORICO

#### Manipuladores robóticos o manipuladores paralelos

Un robot paralelo consiste en un generador de efectos con "n" grados de libertad y una base fija que se conecta entre sí por al menos dos cadenas cinemáticas independientes. El trabajo es realizado por medio de actuadores.

Las principales características de estos manipuladores son las siguientes:

- Al menos dos cadenas de efectos;
- Cada una de estas cadenas contienen mínimo un actuador simple

Los manipuladores robóticos pueden clasificarse en función de diversos criterios:

- Numero de grados de libertad;
- Estructura cinemática;
- Espacio de trabajo;
- Características de movimiento

Numero de grados de libertad

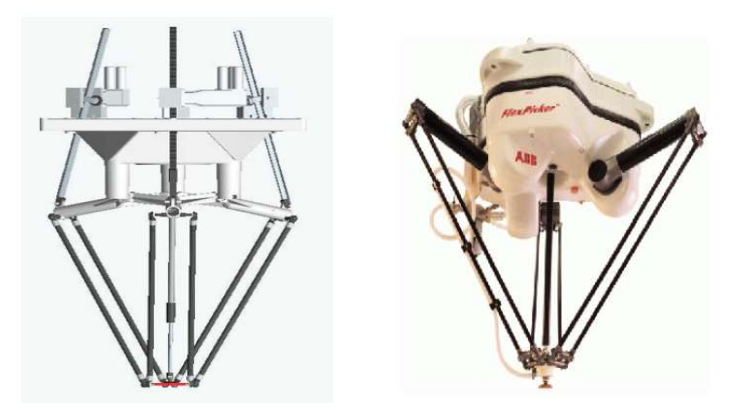

Figura 4 Manipuladores con tres grados de libertad; (Briot & Khalil, 2015).

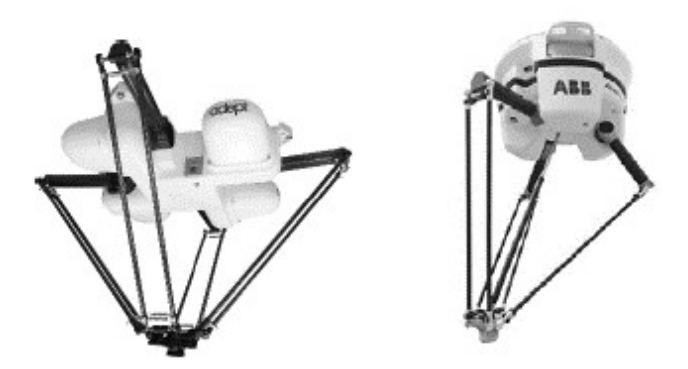

Figura 5 Manipuladores con cuatro grados de libertad; (Serje & Pacheco, 2017).

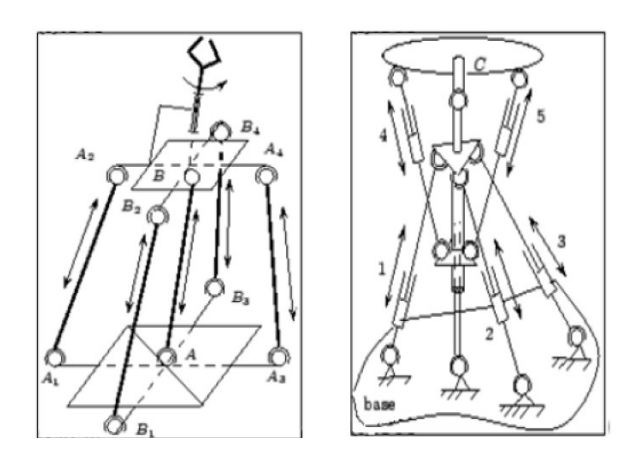

Figura 6 Manipulador con cinco grados de libertad; (Merlet, 2006).

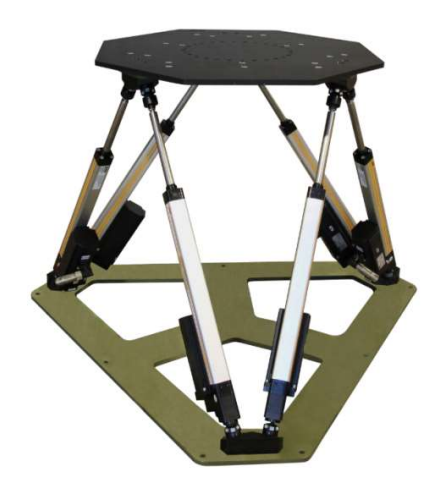

Figura 7 Manipulador con seis grados de libertad; (ZERO engineering solutions, 2015).

Estructura cinemática

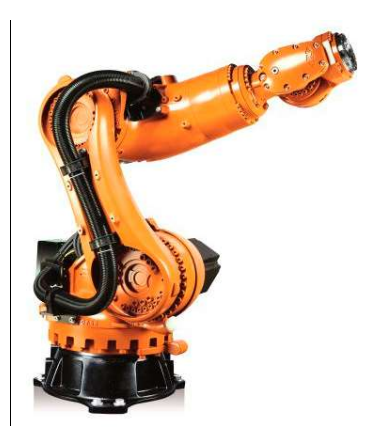

Figura 8 Manipulador serial o de cadena abierta; (KUKA, 2018).

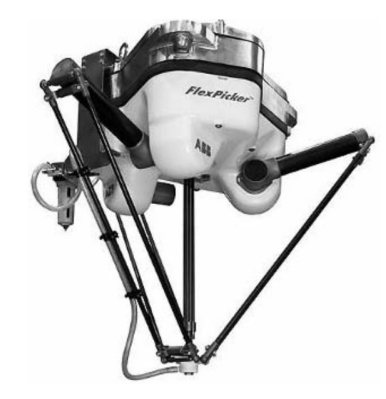

Figura 9 Manipulador paralelo de cadena cerrada; (Merlet, 2006).

#### o Plataforma Stewart

La plataforma clásica Stewart se basa en un conjunto de seis actuadores accionados de forma independiente. Los actuadores se transmiten a través de tres juntas esféricas que residen en una plataforma estacionaria. Cada actuador termina en una articulación o rótula que reside en una plataforma móvil. Todas las juntas permiten la rotación pasiva. El efecto de esta arquitectura cinemática es que la plataforma móvil puede ser controlada para moverse con 6 GDL.

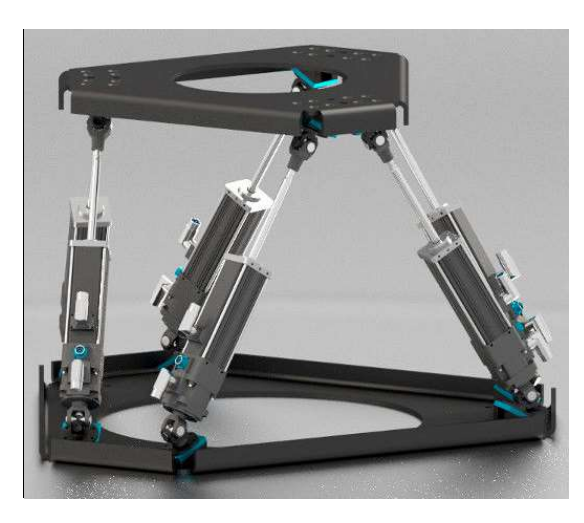

Figura 10 Sistema plataforma Stewart; (Mevea Simulation solutions, 2018).

#### o Grados de libertad de plataforma Stewart

El principio de operación de la plataforma Gough-Stewart está basado en la fórmula de Grodzinski (Cheng, 2009) para los Grados de Libertad (GDL) del mecanismo:

$$
F = 6(n-1) - \sum_{1}^{g} (6 - f)
$$

Ecuación 1 Formula de Grodzinski (grados de libertad); (Cheng, 2009).

Donde:

F, es el total de grados de libertad del sistema,

f, es el grado de libertad de cada articulación,

n, es el numero de componentes,

g, es el numero de articulaciones,

Una plataforma GS, consiste de un total de 14 componentes, la plataforma móvil y fija, además de las articulaciones en la plataforma móvil y fija de cada actuador, resultando de un total de doce articulaciones.

Aplicando la fórmula de Grodzinski, obtenemos los grados de libertad de la plataforma GS

Caracterización de desplazamiento...<br>  $F = 6(14 - 1) - (16 * 8 - 36) = 6$ <br>
rados de libertad aplicando la fórmula de Grodzinski; (Cheng, 2009). Ecuación 2 Calculo de grados de libertad aplicando la fórmula de Grodzinski; (Cheng, 2009).

#### Espejo secundario

El espejo secundario, es el que concentra la luz del espejo primario, es un espejo móvil montado en un sistema (plataforma Stewart o vane end) para proporcionarle los grados de libertad adecuados.

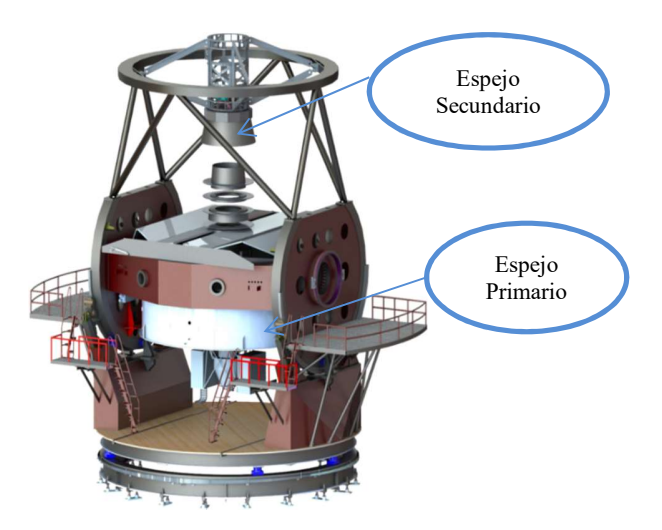

Figura 11 Esquema de los espejos primario y secundario; (Uribe Jorge, 2016).

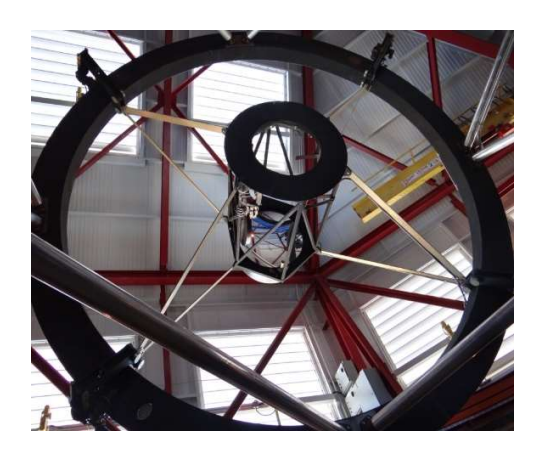

Figura 12 Sistema Vane end – Magallanes; (Giant Magellan Telescope, 2017).

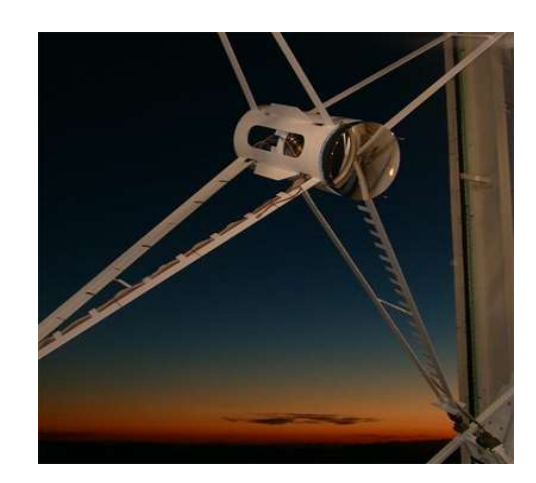

Figura 13 Sistema plataforma Stewart – MMT; (The MMT Observatory, 2012).

## Dilatación lineal

La dilatación térmica es el proceso por el cual los cuerpos aumentan su volumen cuando se aumenta su temperatura.

Cuando en lugar de aumentar, la temperatura disminuye, el volumen del cuerpo también lo hace, hablándose en estos casos de contracción térmica (Chang, 2002).

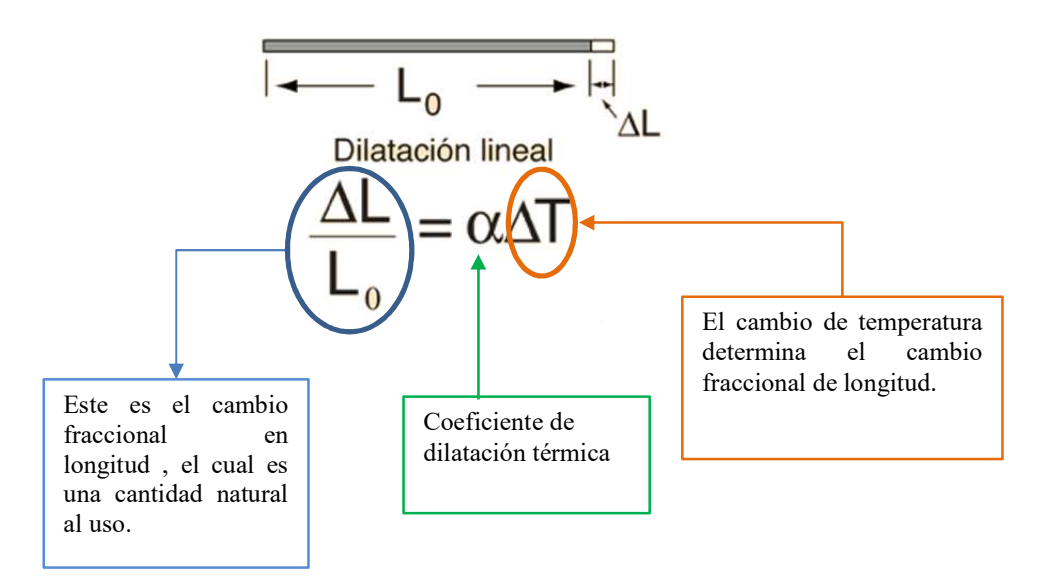

Figura 14 Esquema representativo – Dilatación lineal; (Chang, 2002).

#### Análisis cinemático

En general, una plataforma Stewart (GS), consiste en una plataforma fija y móvil, tiene seis actuadores lineales que definen la posición y orientación de la plataforma. El uso de juntas universales para las conexiones puntales a la base y las juntas esféricas para la conexión a la plataforma es la opción de diseño más común. La configuración de la plataforma se puede definir en el espacio conjunto o en el espacio cartesiano. La representación del espacio cartesiano de la configuración está definida por las coordenadas (Briot & Khalil, 2015).

$$
qi = (x \ y \ z \alpha \ \beta \ \gamma)^T
$$

Ecuación 3 Parámetros que definen la posición de la plataforma móvil;

 $\mathbf{t} = (x \ y \ z)$ 

Ecuación 4 Vector que define la traslación

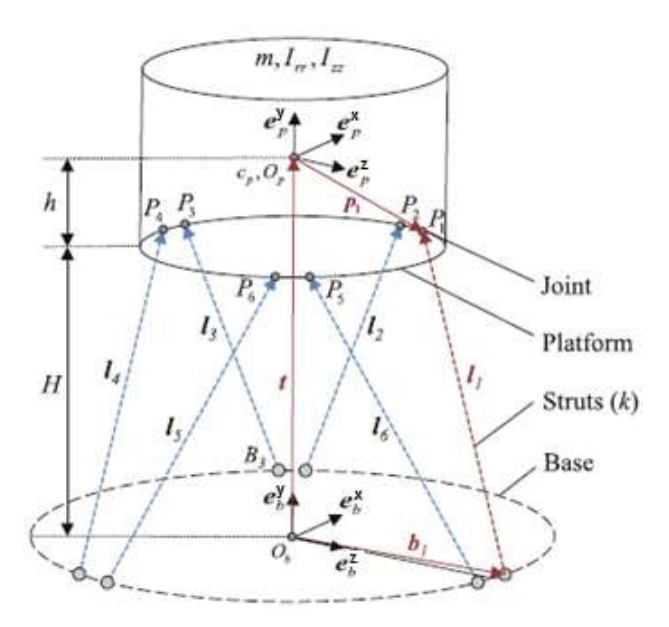

Figura 15 Configuración de elementos y uniones

Esta representación consiste en la posición de las coordenadas  $(x, y, z)$ , del centro de masa de la plataforma y su orientación por tres ángulos  $(\alpha, \beta, \gamma)$ , ver figura 14.

La ecuación cinemática en forma de vector se escribe,

#### $li = t + pi - bi$   $i = 1, ..., 6$

Ecuación 5 Ecuación vectorial que define la longitud del actuador

En consecuencia, la forma matricial de esta ecuación está dada por

 $[i][b] = [t][b] + [R][b] [p[i]t] - [bi][b]$ 

Ecuación 6 Ecuación vectorial que define la longitud del actuador en el marco base

Donde la matriz de rotación, es:

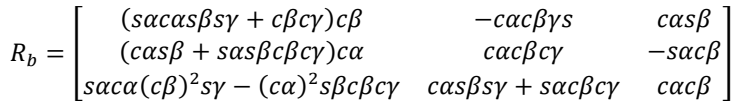

Ecuación 7 Matriz de rotación del marco de la plataforma a la base

 $li = |li| = \sqrt{lix^2 + liy^2 + liz^2}$ 

Ecuación 8 Magnitud de la longitud del actuador

#### o Cinemática directa

En esta sección se describe un punto de vista numérico para resolver el problema de desplazamiento directo hacia delante. Usando el Jacobiano podemos determinar un desplazamiento cartesiano incremental del marco de la plataforma,  $\delta p$  asociado con un conjunto de desplazamientos puntuales incrementales,  $\delta l$  ya que

#### $\delta p = J \delta l$

Ecuación 9 Forma general de las velocidades

Desde un punto de vista numérico, el error se acumulara en función de usar un tamaño de paso finito ∆1 . Por supuesto, el tamaño de paso más pequeño que usamos es más pequeño que el error. Sin embargo, el tiempo de cálculo aumentará. Una forma de reducir la acumulación de error numérico asociado con un tamaño de paso dado implica utilizar la solución de cinemática inversa de forma cerrada para evaluar las longitudes de puntal, asociadas con la posición estimada de la herramienta, en cada iteración.

La diferencia entre las longitudes de puntales calculadas de forma cerrada y el conjunto de longitudes de puntal de objetivo en una iteración dada representa un error que puede contabilizarse en el incremento ∆1 en la siguiente iteración.

En este sentido, el algoritmo siempre está al tanto de las longitudes de puntal (calculadas para duplicar la precisión de las ecuaciones de forma cerrada) asociadas con la estimación basada en Jacobiano de la posición de la herramienta en una iteración dada. Al compensar cualquier error, en la siguiente iteración ∆1 debemos mantener un error numérico que no se acumula.

#### o Jacobiano Inverso

Para un mecanismo en serie, se puede obtener una solución de forma cerrada de la cinemática de avance.

$$
x = f1(q1, q2, q3, q4, q5, q6)
$$
  
\n
$$
y = f2(q1, q2, q3, q4, q5, q6)
$$
  
\n
$$
z = f3(q1, q2, q3, q4, q5, q6)
$$
  
\n
$$
\alpha = f4(q1, q2, q3, q4, q5, q6)
$$
  
\n
$$
\beta = f5(q1, q2, q3, q4, q5, q6)
$$
  
\n
$$
\gamma = f6(q1, q2, q3, q4, q5, q6)
$$
  
\n*Ecuación 10 Cinemática directa*

La aplicación de la regla de la cadena produce diferenciales de  $(x, y)$ , como función de las diferenciales de  $qi$  ( $i = 1 a n$ ).

$$
\delta x = \frac{\partial f1}{\partial q1} \delta q1 + \frac{\partial f1}{\partial q2} \delta q2 + \frac{\partial f1}{\partial q3} \delta q3 + \frac{\partial f1}{\partial q4} \delta q4 + \frac{\partial f1}{\partial q5} \delta q5 + \frac{\partial f1}{\partial q6} \delta q6
$$
  
\n
$$
\delta y = \frac{\partial f2}{\partial q1} \delta q1 + \frac{\partial f2}{\partial q2} \delta q2 + \frac{\partial f2}{\partial q3} \delta q3 + \frac{\partial f2}{\partial q4} \delta q4 + \frac{\partial f2}{\partial q5} \delta q5 + \frac{\partial f2}{\partial q6} \delta q6
$$
  
\n
$$
\delta z = \frac{\partial f3}{\partial q1} \delta q1 + \frac{\partial f3}{\partial q2} \delta q2 + \frac{\partial f3}{\partial q3} \delta q3 + \frac{\partial f3}{\partial q4} \delta q4 + \frac{\partial f3}{\partial q5} \delta q5 + \frac{\partial f3}{\partial q6} \delta q6
$$
  
\n
$$
\delta \alpha = \frac{\partial f4}{\partial q1} \delta q1 + \frac{\partial f4}{\partial q2} \delta q2 + \frac{\partial f4}{\partial q3} \delta q3 + \frac{\partial f4}{\partial q4} \delta q4 + \frac{\partial f4}{\partial q5} \delta q5 + \frac{\partial f4}{\partial q6} \delta q6
$$
  
\n
$$
\delta \beta = \frac{\partial f5}{\partial q1} \delta q1 + \frac{\partial f5}{\partial q2} \delta q2 + \frac{\partial f5}{\partial q3} \delta q3 + \frac{\partial f5}{\partial q4} \delta q4 + \frac{\partial f5}{\partial q5} \delta q5 + \frac{\partial f5}{\partial q6} \delta q6
$$

$$
\delta \gamma = \frac{\partial f6}{\partial q1} \delta q1 + \frac{\partial f6}{\partial q2} \delta q2 + \frac{\partial f6}{\partial q3} \delta q3 + \frac{\partial f6}{\partial q4} \delta q4 + \frac{\partial f6}{\partial q5} \delta q5 + \frac{\partial f6}{\partial q6} \delta q6
$$

Ecuación 11 Matriz Jacobiana desarrollada

Dividiendo ambos extremos por el diferencial de tiempo  $dt$ , y expresando en forma de matriz

$$
\begin{bmatrix} \dot{x} \\ \dot{y} \\ \vdots \end{bmatrix} = \begin{bmatrix} \frac{\partial f_1}{\partial q_1} & \cdots & \frac{\partial f_1}{\partial q_6} \\ \frac{\partial f_2}{\partial q_1} & \cdots & \frac{\partial f_2}{\partial q_6} \\ \vdots & \vdots & \vdots \end{bmatrix} * \begin{bmatrix} \dot{q}_1 \\ \dot{q}_2 \\ \vdots \end{bmatrix}
$$

Ecuación 12 Forma Particular para la ecuación de velocidades

 $v = \int \dot{q}$ 

Ecuación 13 Forma general para la ecuación de velocidades

Donde la matriz se define como Jacobiana, "J," el Jacobiano facilita el mapeo del vector de velocidad de unión del espacio de configuración "q", en el vector velocidad espacial cartesiano, v.

$$
J = \begin{bmatrix} \frac{\partial f1}{\partial q1} & \cdots & \frac{\partial f1}{\partial q6} \\ \frac{\partial f2}{\partial q1} & \cdots & \frac{\partial f2}{\partial q6} \\ \vdots & \ddots & \vdots \end{bmatrix}
$$

Ecuación 14 Matriz Jacobiana

Para un mecanismo paralelo, como plataforma Stewart, hemos visto que se puede obtener una solución cerrada de la cinemática inversa.

$$
l_1 = f_1(x, y, z, \alpha, \beta, \gamma)
$$
  
\n
$$
l_2 = f_2(x, y, z, \alpha, \beta, \gamma)
$$
  
\n
$$
l_3 = f_3(x, y, z, \alpha, \beta, \gamma)
$$
  
\n
$$
l_4 = f_4(x, y, z, \alpha, \beta, \gamma)
$$
  
\n
$$
l_5 = f_5(x, y, z, \alpha, \beta, \gamma)
$$

 $l_6 = f_6(x, y, z, \alpha, \beta, \gamma)$ Ecuación 15 Longitud de actuadores

La aplicación de la regla de la cadena produce diferenciales de  $li$  ( $i = 1 a 6$ ) como funciones de los diferenciales de  $x, y$  ....

$$
\delta l_1 = \frac{\partial f_1}{\partial x} \delta x + \frac{\partial f_1}{\partial y} \delta y + \frac{\partial f_1}{\partial z} \delta z + \frac{\partial f_1}{\partial \alpha} \delta \alpha + \frac{\partial f_1}{\partial \beta} \delta \beta + \frac{\partial f_1}{\partial \gamma} \delta \gamma
$$
  
\n
$$
\delta l_2 = \frac{\partial f_2}{\partial x} \delta x + \frac{\partial f_2}{\partial y} \delta y + \frac{\partial f_2}{\partial z} \delta z + \frac{\partial f_2}{\partial \alpha} \delta \alpha + \frac{\partial f_2}{\partial \beta} \delta \beta + \frac{\partial f_2}{\partial \gamma} \delta \gamma
$$
  
\n
$$
\delta l_3 = \frac{\partial f_3}{\partial x} \delta x + \frac{\partial f_3}{\partial y} \delta y + \frac{\partial f_3}{\partial z} \delta z + \frac{\partial f_3}{\partial \alpha} \delta \alpha + \frac{\partial f_3}{\partial \beta} \delta \beta + \frac{\partial f_3}{\partial \gamma} \delta \gamma
$$
  
\n
$$
\delta l_4 = \frac{\partial f_4}{\partial x} \delta x + \frac{\partial f_4}{\partial y} \delta y + \frac{\partial f_4}{\partial z} \delta z + \frac{\partial f_4}{\partial \alpha} \delta \alpha + \frac{\partial f_4}{\partial \beta} \delta \beta + \frac{\partial f_4}{\partial \gamma} \delta \gamma
$$
  
\n
$$
\delta l_5 = \frac{\partial f_5}{\partial x} \delta x + \frac{\partial f_5}{\partial y} \delta y + \frac{\partial f_5}{\partial z} \delta z + \frac{\partial f_5}{\partial \alpha} \delta \alpha + \frac{\partial f_5}{\partial \beta} \delta \beta + \frac{\partial f_5}{\partial \gamma} \delta \gamma
$$
  
\n
$$
\delta l_6 = \frac{\partial f_6}{\partial x} \delta x + \frac{\partial f_6}{\partial y} \delta y + \frac{\partial f_6}{\partial z} \delta z + \frac{\partial f_6}{\partial q \alpha} \alpha \alpha + \frac{\partial f_6}{\partial \beta} \delta \beta + \frac{\partial f_6}{\partial \gamma} \delta \gamma
$$

Ecuación 16 Matriz Jacobiana desarrollada

Dividiendo ambos lados por la diferencial de tiempo,  $dt$ , y expresando en forma de matriz resumida,

$$
\begin{bmatrix}\ni_1 \\
i_2 \\
i_3 \\
i_4 \\
i_5\n\end{bmatrix} = \begin{bmatrix}\n\frac{\partial f_1}{\partial x} & \frac{\partial f_1}{\partial y} & \frac{\partial f_1}{\partial z} & \frac{\partial f_1}{\partial z} & \frac{\partial f_1}{\partial z} \\
\frac{\partial f_2}{\partial x} & \frac{\partial f_2}{\partial y} & \frac{\partial f_2}{\partial z} & \frac{\partial f_2}{\partial z} & \frac{\partial f_2}{\partial z} \\
\frac{\partial f_3}{\partial x} & \frac{\partial f_3}{\partial y} & \frac{\partial f_3}{\partial z} & \frac{\partial f_3}{\partial z} & \frac{\partial f_3}{\partial z} & \frac{\partial f_3}{\partial z} \\
\frac{\partial f_4}{\partial x} & \frac{\partial f_4}{\partial y} & \frac{\partial f_4}{\partial z} & \frac{\partial f_4}{\partial a} & \frac{\partial f_4}{\partial b} & \frac{\partial f_4}{\partial y} \\
\frac{\partial f_5}{\partial x} & \frac{\partial f_5}{\partial y} & \frac{\partial f_5}{\partial z} & \frac{\partial f_5}{\partial a} & \frac{\partial f_5}{\partial b} & \frac{\partial f_5}{\partial y} \\
\frac{\partial f_6}{\partial x} & \frac{\partial f_6}{\partial y} & \frac{\partial f_6}{\partial z} & \frac{\partial f_6}{\partial a} & \frac{\partial f_6}{\partial b} & \frac{\partial f_6}{\partial y}\n\end{bmatrix} * \begin{bmatrix}\n\dot{x} \\
\dot{y} \\
\dot{z} \\
\dot{y} \\
\dot{y} \\
\dot{z} \\
\dot{y}\n\end{bmatrix}
$$

Ecuación 17 Velocidades

Por tal razón, se describe la expresión Jacobiana estándar,

$$
v = J \dot{q} \text{ or } v = J \dot{l}
$$

Ecuación 18 Forma general para cinemática directa

 $\dot{l} = J^{-1} v$ ֖֦֧֢ׅ֖֚֚֚֚֬֡֓֕

Ecuación 19 Forma general para la cinemática inversa

|  |                | $\partial f1$  | $\partial f1$  | $\partial f1$     | $\partial f1$    | $\partial f 1$ ק  |
|--|----------------|----------------|----------------|-------------------|------------------|-------------------|
|  | $\partial x$   | $\partial y$   | $\partial z$   | $\partial \alpha$ | $\partial \beta$ | $\partial \gamma$ |
|  | $\partial f2$  | $\partial f2$  | $\partial f2$  | $\partial f2$     | $\partial f2$    | $\partial f2$     |
|  | $\partial x$   | $\partial y$   | $\partial z$   | $\partial \alpha$ | $\partial \beta$ | $\partial \gamma$ |
|  | $\partial f3$  | $\partial f3$  | $\partial f3$  | $\partial f3$     | $\partial f3$    | $\partial f3$     |
|  | $\partial x$   | $\partial y$   | $\partial z$   | $\partial \alpha$ | $\partial \beta$ | $\partial \gamma$ |
|  | ∂f4            | $\partial f$ 5 | $\partial f$ 4 | $\partial f$ 5    | ∂f4              | $\partial f$ 4    |
|  | $\partial x$   | $\partial y$   | $\partial z$   | $\partial \alpha$ | $\partial \beta$ | $\partial \gamma$ |
|  | $\partial f$ 5 | $\partial f$ 5 | $\partial f$ 5 | $\partial f$ 5    | $\partial f$ 5   | $\partial f$ 5    |
|  | $\partial x$   | $\partial y$   | $\partial z$   | $\partial \alpha$ | $\partial \beta$ | $\partial \gamma$ |
|  | $\partial f$ 6 | $\partial f_0$ | $\partial f_0$ | $\partial f_0$    | $\partial f$ 6   | $\partial f$ 6    |
|  | $\partial x$   | $\partial y$   | $\partial z$   | $\partial q_4$    | $\partial \beta$ | $\partial \nu$    |

Ecuación 20 Matriz Jacobiana Inversa

La matriz de la ecuación 20, es la inversa del Jacobiano convencional. Esto facilita el mapeo del vector velocidad cartesiano, v, dentro de la configuración de los desplazamientos puntuales del vector.

# $\dot{q} = \dot{l}$ .

Ecuación 21 Relación directa para  $\dot{q} = \dot{l}$ 

## CAPITULO 3. PROCEDIMIENTO DE LA INVESTIGACIÓN

En este capítulo se describirá la metodología para poder determinar el desplazamiento en la plataforma GS anteriormente descrita, a través de una cadena cinemática cerrada, esto con la finalidad de establecer los parámetros de posición, y orientación de cada articulación en las plataformas fija y móvil, además de definir la posición a la que desea desplazar la plataforma móvil

Para la comprensión de estos manipuladores paralelos, es básico el entendimiento de la cinemática de estos sistemas, lo cual se replica fundamentándose en un modelo numérico que prediga el comportamiento del sistema al proponer un punto deseado en cualquier espacio, y conocer las posiciones y orientaciones de los actuadores que lo componen.

La siguiente metodología se describe primeramente con el modelado de los elementos que conforman la plataforma Gough-Stewart (GS), posteriormente se empiezan a establecer las condiciones de frontera que alimentaran la programación numérica mediante un programa en el software Matlab, se generaran resultados que nos permitirán establecer nuevas posiciones incluyendo un factor de compensación por temperatura.

Uno de los elementos que se consideró para estudiar el comportamiento del sistema fue el actuador lineal que conecta la plataforma fija con la móvil, se consideraron rangos de temperatura en base a las condiciones definidas de trabajo a las que estaría expuesto el sistema, teniendo como resultado pequeños desplazamientos en diversas condiciones de longitud y temperatura.

Y finalmente se generara un diseño de experimentos, que nos permita determinar el error bajo las diversas condiciones de temperatura o longitud del actuador, lo que nos permitirá compensar el error por contribución térmica, de esta manera se podrán determinar dos posibles métodos de compensación e identificar el que nos proporcione mayor certeza.

A continuación se describe más a detalle la metodología antes descrita.

#### Modelado de mecanismos

Es la descripción de los parámetros físicos de los componentes de acuerdo al modelo 3D generado en SolidWorks® como programa de diseño mecánico. Se modelaron los componentes más significativos, Plataforma fija, móvil y el actuador del sistema, las dimensiones fueron referenciadas al modelo de hexápodo usado en el telescopio MMT (Technical Report 34, 1998), ya que aplica como una opción en el diseño definitivo de la estructura en donde estará incluido el espejo secundario.

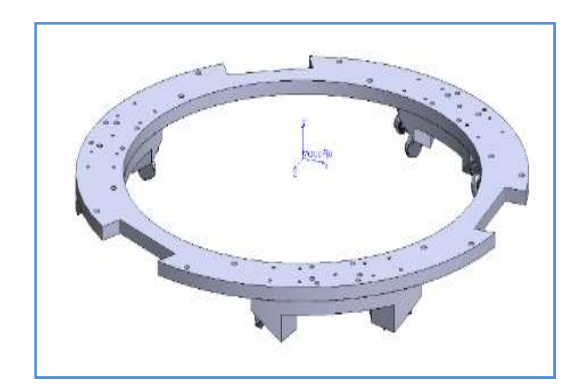

Figura 16 Plataforma Fija; (Uribe Jorge, 2016).

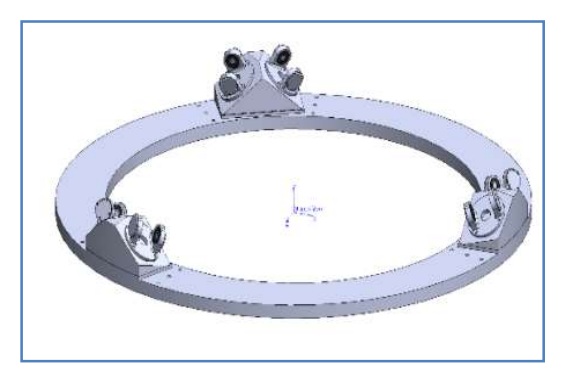

Figura 17 Plataforma móvil; (Uribe Jorge, 2016).

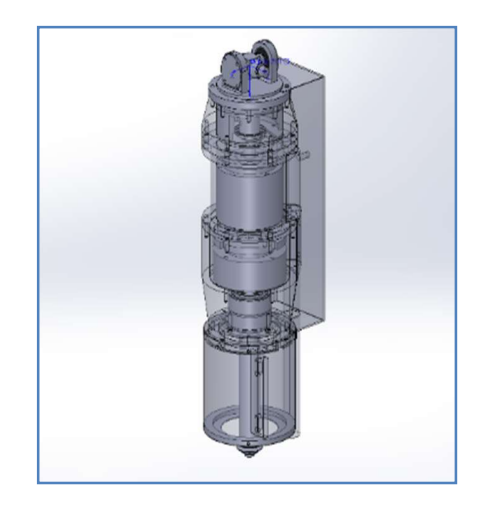

Figura 18 Sección de actuador (fija); (Uribe Jorge, 2016).

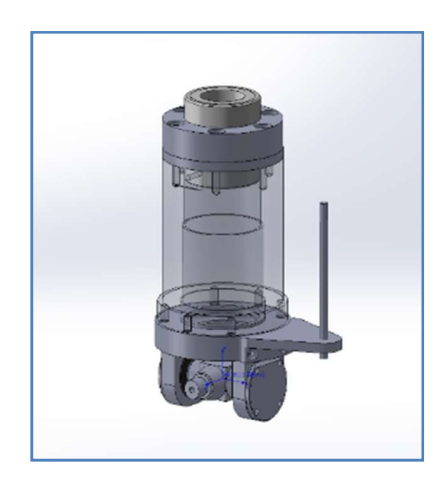

Figura 19 Sección del actuador (móvil); (Uribe Jorge, 2016).

#### o Elementos que componen la plataforma GS

La plataforma GS propuesta en este estudio es un mecanismo paralelo de 6 GDL tal, que consta de un cuerpo de la placa móvil o plataforma móvil, conectada a una placa base fija o plataforma fija a través de seis actuadores independientes. Estos actuadores son cadenas cinemáticas idénticas, que acoplan la plataforma superior y la plataforma inferior fija mediante juntas universales. La longitud de los actuadores lineales es variable y que pueden ser controlados por separado para llevar a cabo el movimiento de la plataforma móvil.

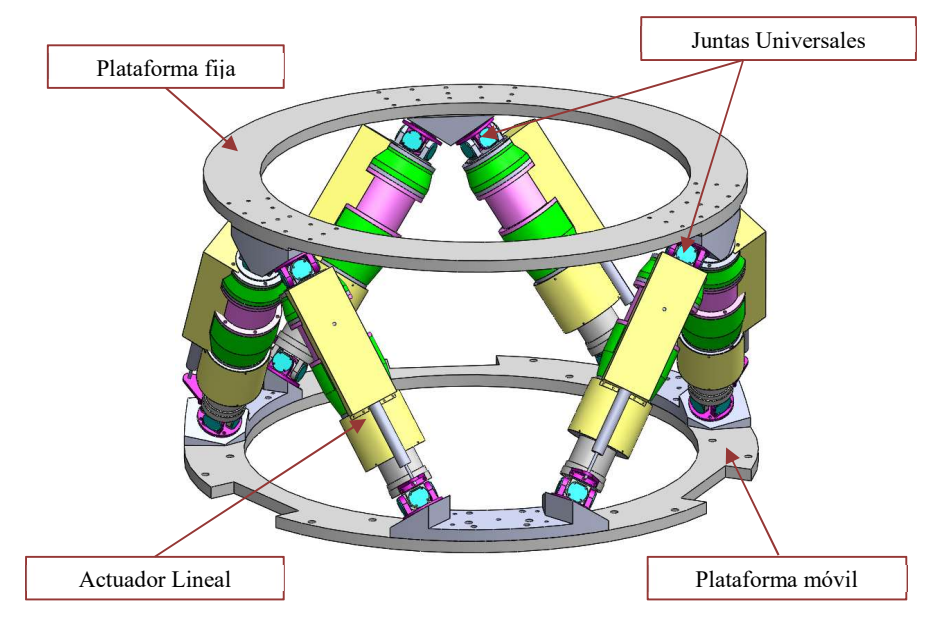

Figura 20 Modelado hexápodo 3D; Elaboración propia.

# Programación de cinemática, (Condiciones de entrada del modelo)

A continuación se describen el procedimiento de la programación cinemática, auxiliándonos de programas como Excel, que alimentan las condiciones de frontera en el software Matlab.

Paso 1: Obtención de coordenadas iniciales correspondientes a cada nodo del esqueleto (sketch) en la plataforma GS modelada.

| <b>VARIABLES</b> | $\mathbf X$ | Y           | Z           |
|------------------|-------------|-------------|-------------|
| L1               | 460.0000    | 0.0000      | 0.0000      |
| L2               | 460.0000    | 0.0000      | 0.0000      |
| L <sub>3</sub>   | 460.0000    | 0.0000      | 0.0000      |
| L4               | 460.0000    | 0.0000      | 0.0000      |
| L <sub>5</sub>   | 460.0000    | 0.0000      | 0.0000      |
| L <sub>6</sub>   | 460.0000    | 0.0000      | 0.0000      |
| A <sub>1</sub>   | 277.7100    | 0.0000      | 314.3300    |
| A <sub>2</sub>   | 411.0700    | 0.0000      | 83.3400     |
| A <sub>3</sub>   | 133.3600    | 0.0000      | -397.6700   |
| A <sub>4</sub>   | $-133.3600$ | 0.0000      | -397.6700   |
| A <sub>5</sub>   | $-411.0700$ | 0.0000      | 83.3400     |
| A6               | $-277.7100$ | 0.0000      | 314.3300    |
| B <sub>1</sub>   | 54.9700     | 0.0000      | 405.3500    |
| B <sub>2</sub>   | 378.5300    | 0.0000      | $-155.0700$ |
| B <sub>3</sub>   | 323.5600    | 0.0000      | $-250.2800$ |
| B <sub>4</sub>   | $-323.5600$ | 0.0000      | $-250.2800$ |
| B <sub>5</sub>   | -378.5300   | 0.0000      | $-155.0700$ |
| <b>B6</b>        | $-54.9700$  | 0.0000      | 405.3500    |
| dcm              | 0.0000      | 0.0000      | 0.0000      |
| h                | 0.0000      | $-392.0500$ | 0.0000      |

Tabla 1 Coordenadas de hexápodo (condiciones de entrada); Elaboración propia.
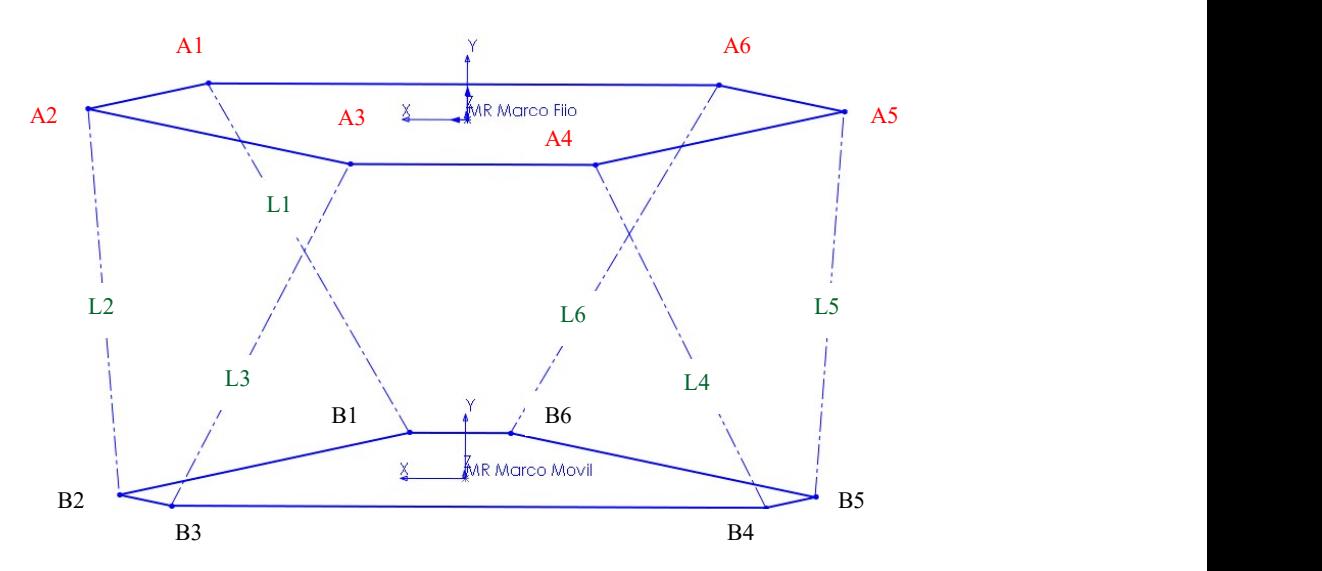

Figura 21 Estructura hexápodo / Identificación de nodos; Elaboración Propia.

Paso 2: Se propone una posición (Punto deseado) al establecer la estructura del hexápodo, cuyas variables estén recopiladas en la siguiente tabla.

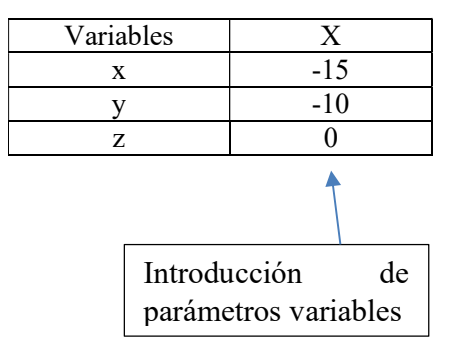

Tabla 2 Coordenadas de posición propuestas; Elaboración propia.

Paso 3: Desarrollo de programación para el análisis de la cinemática inversa.; Ya determinadas las condiciones supuestas, se corre el programa en Software Matlab, en espera de resultados. (Ver anexo 1).

Paso 4: Obtención de resultados de programación y generalización de visualización de desplazamientos de la plataforma móvil al punto deseado.

| <b>Variable</b> | Longitud del actuador<br>en posición final |
|-----------------|--------------------------------------------|
| L1'             | 474.2638                                   |
| L2'             | 458.6039                                   |
| L3'             | 452.8152                                   |
| $I_4'$          | 484.3570                                   |
| L5'             | 479.1622                                   |
| L6'             | 463.2979                                   |

Tabla 3 Resultados de Longitud prima del actuador; Elaboración propia.

| <b>VARIABLES</b> | $\mathbf{X}'$ | $\mathbf{Y}'$ | $Z^{\prime}$ |
|------------------|---------------|---------------|--------------|
| B1'              | 39.9365       | $-400.1316$   | 405.3500     |
| B2'              | 363.2994      | -388.8395     | $-155.0700$  |
| B3'              | 308.3629      | -390.7579     | $-250.2800$  |
| B4'              | -338.3629     | $-413.3421$   | $-250.2800$  |
| B5'              | -393.2994     | $-415.2605$   | $-155.0700$  |
| B6'              | $-69.9365$    | -403.9684     | 405.3500     |

Tabla 4 Resultados de la posición de los nodos, considerando el desplazamiento en la nueva posición; Elaboración propia

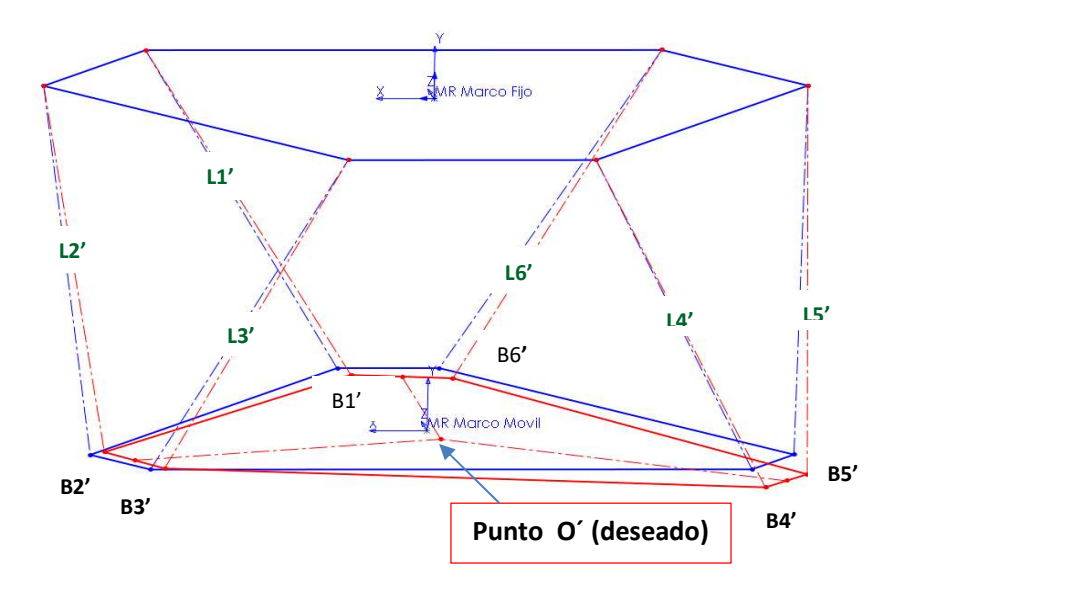

Figura 22 Esqueleto hexápodo con identificación de nodos prima: Elaboración propia.

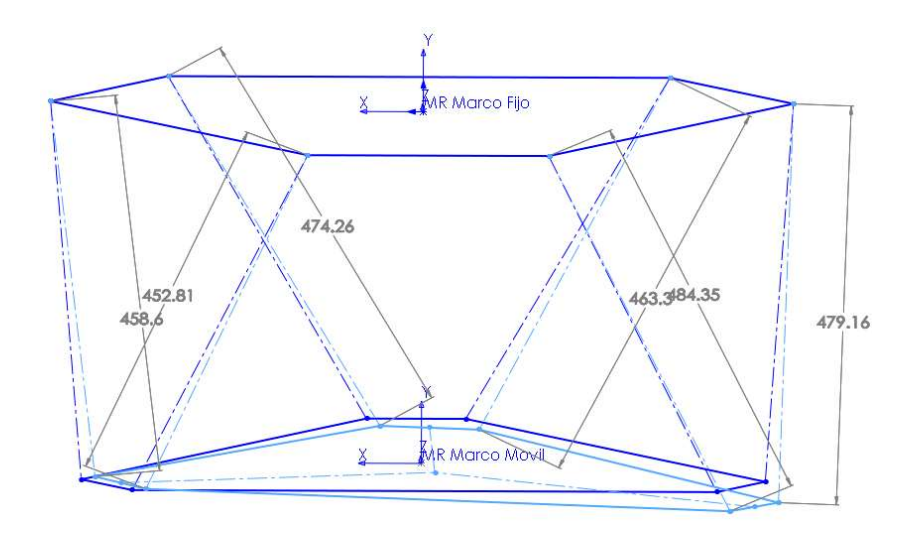

Figura 23 Esqueleto hexápodo con identificación de longitudes prima; Elaboración propia.

#### Simulación de actuador

Simulación MEF del actuador (componente del hexápodo y sistema a analizar) para comprobar el desplazamiento considerando un gradiente de temperatura de 14°C a -7°C.

Se consideran 4 diversas longitudes, para el análisis del componente, considerando como longitud máxima 460 mm y mínima 421.30 mm, y considerando un rango de temperatura de 16°C a -7°C, en la siguiente tabla se especifican los correspondientes valores de expansión térmica para cada material utilizado en el análisis.

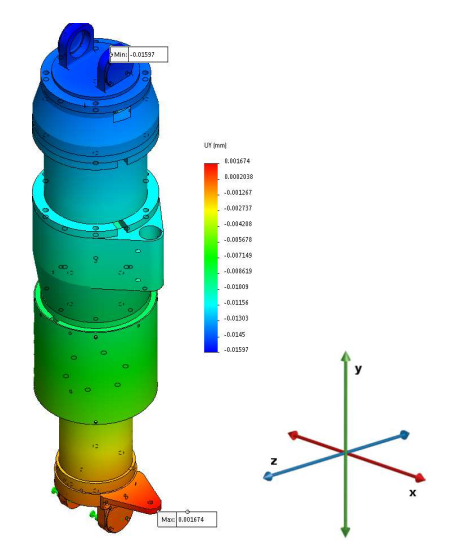

Figura 24 Modelado actuador 3D; Elaboración propia.

| Material            | Coeficiente de<br>expansión térmica | Unidades |
|---------------------|-------------------------------------|----------|
| Steel AISI 304      | 0.000018                            | /K       |
| A36                 | 0.000012                            | /K       |
| Steel SAE 4140      | 0.000012                            | /K       |
| Steel Stainless 304 | 0.000017                            | /K       |
| <b>SAE 1045</b>     | 0.000015                            | /K       |
| Aluminum 6061-T6    | 0.000024                            | /K       |

Tabla 5 Materiales utilizados en simulación MEF; Elaboración propia.

Como se consideraron 4 diversas longitudes, se estableció de igual manera el mismo número de simulaciones generadas para las diversas longitudes, las siguientes tablas describen el desplazamiento en orientación (Uy) generado con su respectivo gradiente de temperatura (∆T).

Se presentan a detalle el desplazamiento obtenido en cada simulación, ya que se generaron 12 corridas para cada longitud propuesta.

Finalmente se generan las gráficas que describe el comportamiento de la variación del gradiente de temperatura vs del desplazamiento (Uy), el cual presenta un comportamiento lineal del sistema, esto se puede apreciar en la tabla 14, en donde se resumen todos los resultados y se aprecian las líneas de tendencias de todos las gráficas.

# o Prueba 1.0

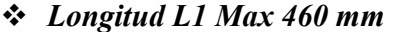

| No.            | Temperatura      | Temperatura    | $\Delta T$      | Desplazamiento | Node   |
|----------------|------------------|----------------|-----------------|----------------|--------|
|                | $Ref(^{\circ}C)$ | $(^\circ C)$   | $({}^{\circ}C)$ | entre ejes Uy  |        |
|                |                  |                | $(Tf-Ti)$       | (mm)           |        |
|                | 16               | 14             | 2               | $-0.01515183$  | 157055 |
| $\overline{2}$ | 16               | 12             | 4               | $-0.0303037$   | 157055 |
| 3              | 16               | 10             | 6               | $-0.04544824$  | 157055 |
| 4              | 16               | 8              | 8               | $-0.0606073$   | 157055 |
| 5              | 16               | 6              | 10              | $-0.07575908$  | 157055 |
| 6              | 16               | 4              | 12              | $-0.09091107$  | 157055 |
| 7              | 16               | $\overline{2}$ | 14              | $-0.10606281$  | 157055 |
| 8              | 16               | 0              | 16              | $-0.1212148$   | 157055 |
| 9              | 16               | $-2$           | 18              | $-0.13636651$  | 157055 |
| 10             | 16               | $-4$           | 20              | $-0.15151848$  | 157055 |
| 11             | 16               | -6             | 22              | $-0.16665335$  | 157055 |
| 12             | 16               | $-7$           | 23              | $-0.17421837$  | 157055 |

Tabla 6 Descripción de parámetros para longitud de 460 mm, ∆T vs desplazamiento; Elaboración propia.

#### Simulación para longitud de 460 mm

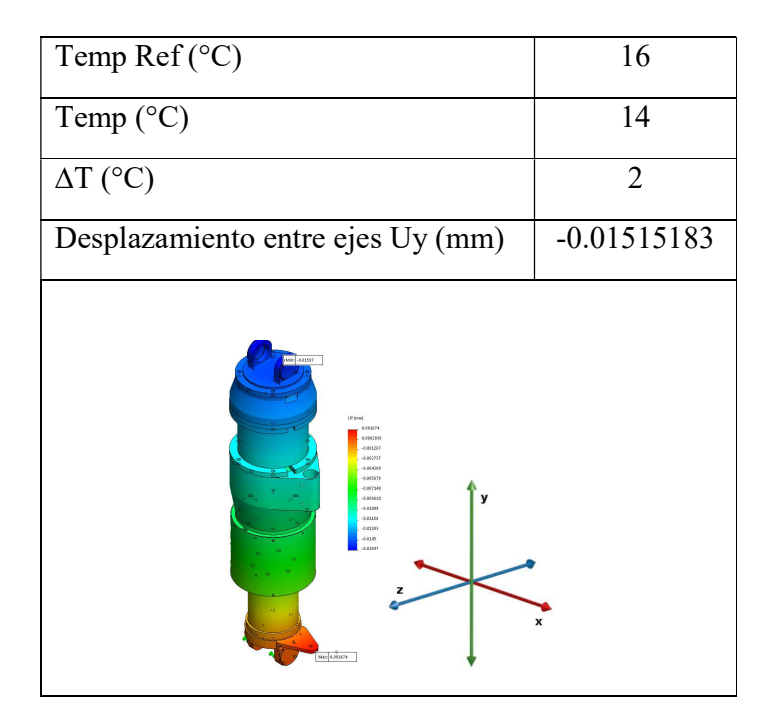

Tabla 7 Simulación 1, para longitud de 460 mm; Elaboración propia.

| Temp $Ref(^{\circ}C)$                                                                                                    | 16           |
|----------------------------------------------------------------------------------------------------|--------------|
| Temp $(^{\circ}C)$                                                                                                    | 12           |
| $\Delta T$ (°C)                                                                                                    | 4            |
| Desplazamiento entre ejes Uy (mm)                                                                                                    | $-0.0303037$ |
| $wcc$ $2.03154$<br>Ut (end)<br>6.003343<br>6.0084677<br>LEARNEY<br>$-8.065474$<br>$-8.069425$<br>$-8.03338$<br>$-8.0343$<br>$-8.01724$<br>v<br>$-1.02918$<br>8.02312<br>8.02666<br>.1.023<br>3,03194<br>$Mec$ $0.013346$ | x            |

Tabla 8 Simulación 2, para longitud de 460 mm; Elaboración propia.

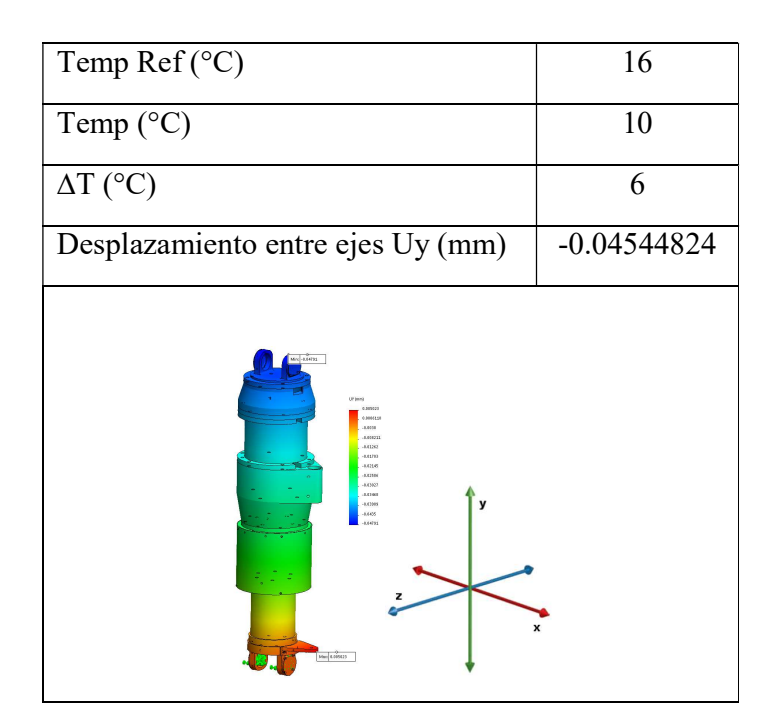

Tabla 9 Simulación 3, para longitud de 460 mm; Elaboración propia.

| Temp Ref $({}^{\circ}C)$                                                                                                    | 16           |
|----------------------------------------------------------------------------------------------------|--------------|
| Temp $(^{\circ}C)$                                                                                                    | 8            |
| $\Delta T$ (°C)                                                                                                    | 8            |
| Desplazamiento entre ejes Uy (mm)                                                                                                    | $-0.0606073$ |
| Mini-4.06389<br>LV (next)<br><b>E MAKES</b><br>6.000034<br>.acoust<br>$-0.05826$<br>188008-<br>$-0.02271$<br>1,02019<br>$-0.03448$<br>3.04136<br>v<br>0.04024<br>3,05212<br>8,05931<br><b>ACCES</b><br>Mec 6.006697 | x            |

Tabla 10 Simulación 4, para longitud de 460 mm; Elaboración propia.

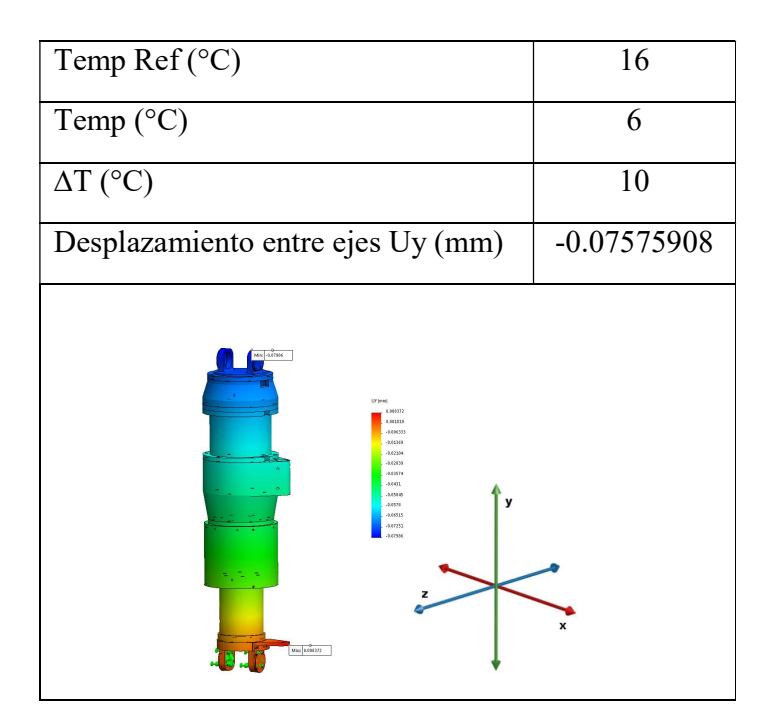

Tabla 11 Simulación 5, para longitud de 460 mm; Elaboración propia.

| Temp Ref $({}^{\circ}C)$                                                                                                    | 16             |
|----------------------------------------------------------------------------------------------------|----------------|
| Temp $(^{\circ}C)$                                                                                                    | $\overline{4}$ |
| $\Delta T$ (°C)                                                                                                    | 12             |
| Desplazamiento entre ejes Uy (mm)                                                                                                    | $-0.09091107$  |
| Mrc 4.8593<br>UV bond<br>8,006.05<br>8.001223<br>-0.8076<br>$-0.81642$<br>-0.82525<br>-0.83407<br>$-0.8$ Q19<br>-0.85372<br>4,6054<br>v<br><b>ABERTE</b><br>-GATELS<br>-0.65701<br>-0.8593<br>Meno XLICS | x              |

Tabla 12 Simulación 6, para longitud de 460 mm; Elaboración propia.

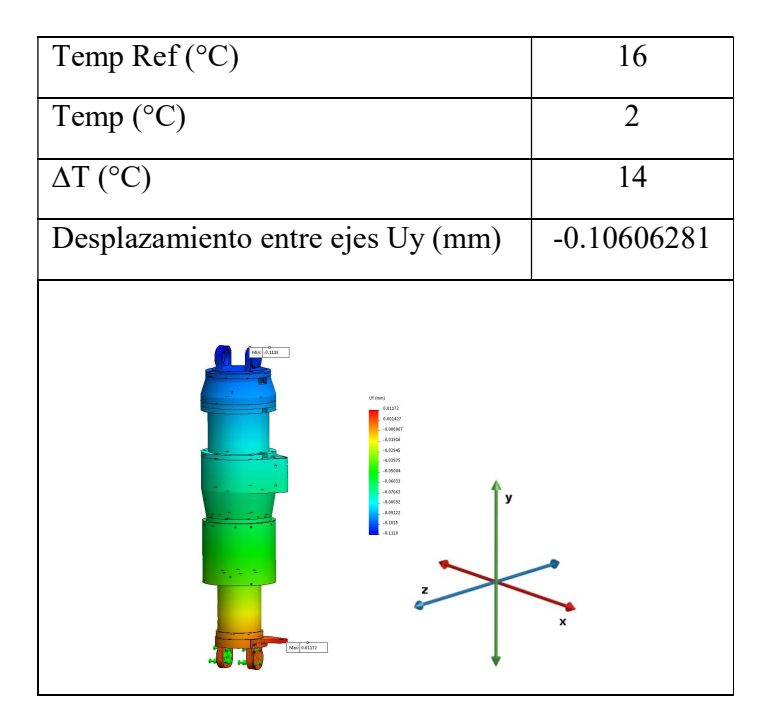

Tabla 13 Simulación 7, para longitud de 460 mm; Elaboración propia.

| Temp $Ref(^{\circ}C)$                                                                                                    | 16           |
|----------------------------------------------------------------------------------------------------|--------------|
| Temp $(^{\circ}C)$                                                                                                    | ∩            |
| $\Delta T$ (°C)                                                                                                    | 16           |
| Desplazamiento entre ejes Uy (mm)                                                                                                    | $-0.1212148$ |
| $M = -3.1270$<br>UV bond<br>8.02339<br>8,001831<br>Attiti<br>-9.8229<br>ATWA<br>$-0.8 (6.6)$<br>A 15718<br>-0.85855<br>-5.65872<br>y<br>-0.85248<br>$-0.304$<br>$-0.338$<br>6.129<br>Mar: 8.01339 | x            |

Tabla 14 Simulación 8, para longitud de 460 mm; Elaboración propia.

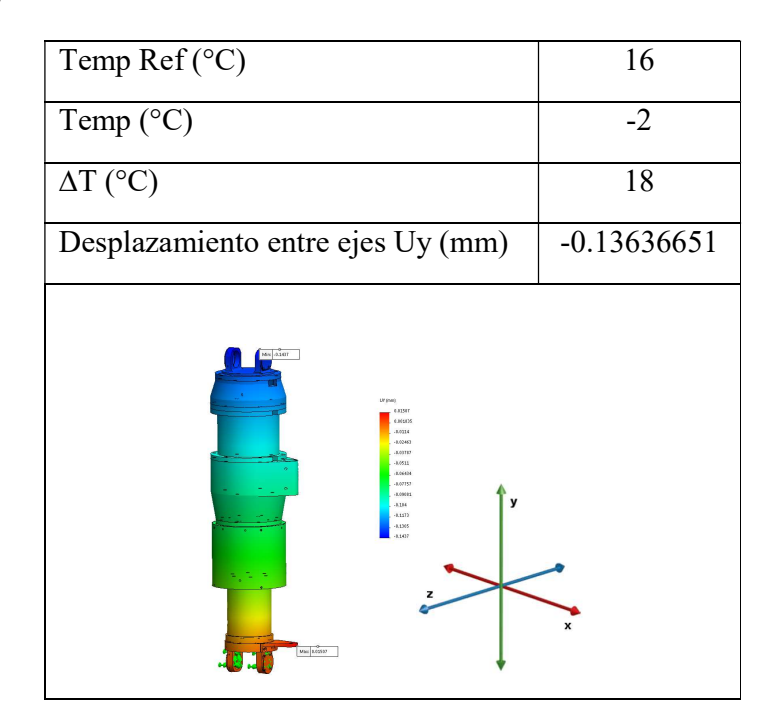

Tabla 15 Simulación 9, para longitud de 460 mm; Elaboración propia.

| Temp Ref $({}^{\circ}C)$                                                                                                    | 16            |
|----------------------------------------------------------------------------------------------------|---------------|
| Temp $(^{\circ}C)$                                                                                                    | -4            |
| $\Delta T$ (°C)                                                                                                    | 20            |
| Desplazamiento entre ejes Uy (mm)                                                                                                    | $-0.15151848$ |
| Mrc -0.1597<br>LP (med)<br>6,81674<br>6,803,9<br>$-0.04347$<br>1.02717<br>4,04288<br>8,05478<br>$-8.07149$<br>8,00015<br>4,130<br>y<br>$-0.1356$<br>4,1303<br>$-1.145$<br>8,1593<br>Mas ACOETE | x             |

Tabla 16 Simulación 10, para longitud de 460 mm; Elaboración propia.

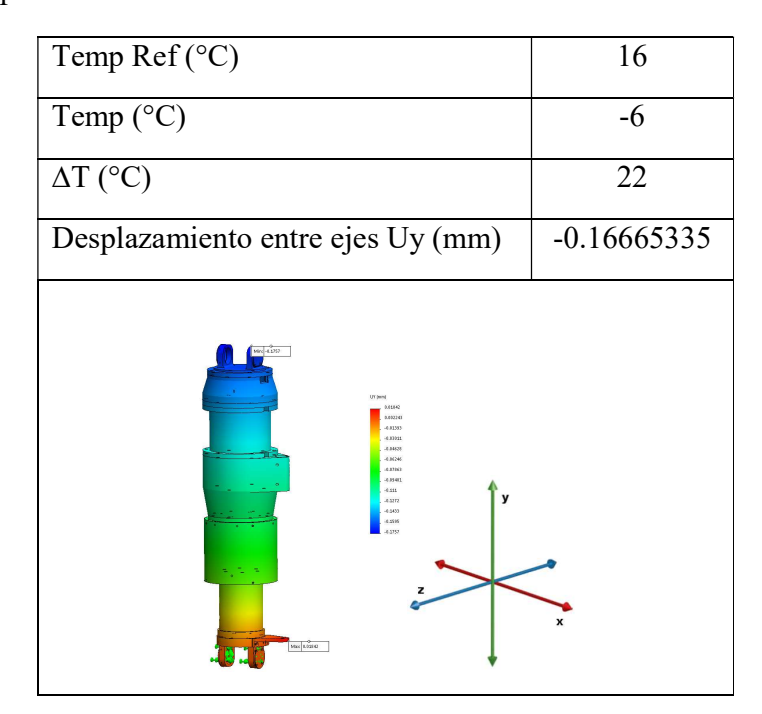

Tabla 17 Simulación 11, para longitud de 460 mm; Elaboración propia.

| Temp Ref $({}^{\circ}C)$                                                                                                    | 16            |
|----------------------------------------------------------------------------------------------------|---------------|
| Temp $(^{\circ}C)$                                                                                                    | -7            |
| $\Delta T$ (°C)                                                                                                    | 23            |
| Desplazamiento entre ejes Uy (mm)                                                                                                    | $-0.17421837$ |
| $W = 1.112$<br>UV (mm)<br>6.83306<br>4,802945<br>1.05453<br>$-8.03148$<br>$-0.0402$<br>$-8.0653$<br>$-0.00221$<br>1.09912<br>$-0.136$<br>y<br>8322<br>$-0.1495$<br>1.1668<br>$-0.1837$<br>$Mec$ 0.03325 | x             |

Tabla 18 Simulación 12, para longitud de 460 mm; Elaboración propia.

#### Gráfica para longitud de 460 mm

Desplazamiento entre ejes Uy (mm)

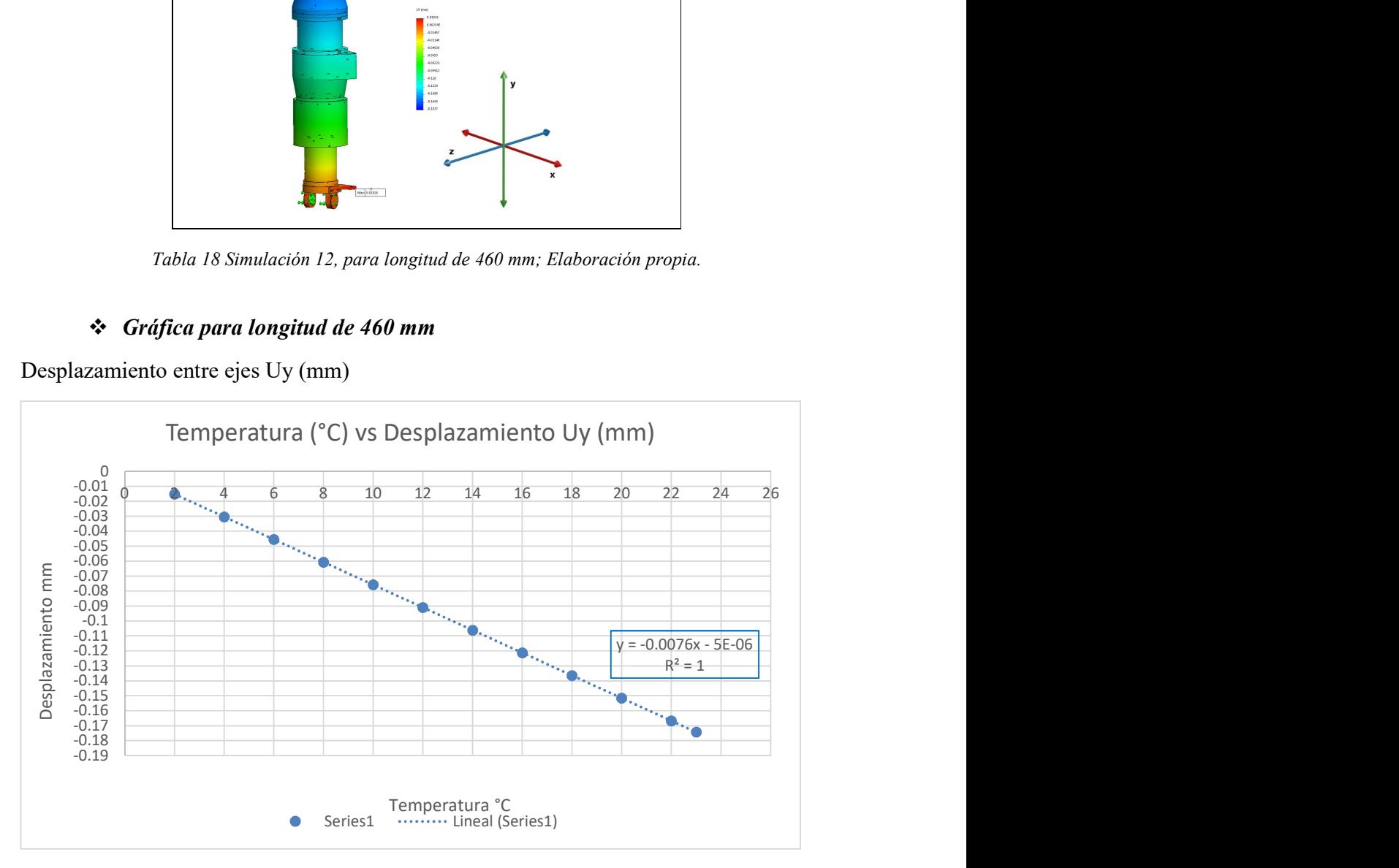

Figura 25 Gráfica Temperatura vs Desplazamiento en longitud de 460 mm; Elaboración propia.

o Prueba 2.0

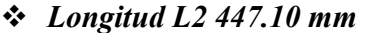

| No.            | Temperatura      | Temperatura    | $\Delta T$      | Desplazamiento | Node   |
|----------------|------------------|----------------|-----------------|----------------|--------|
|                | $Ref(^{\circ}C)$ | $(^\circ C)$   | $({}^{\circ}C)$ | entre ejes Uy  |        |
|                |                  |                | $(Tf-Ti)$       | (mm)           |        |
|                | 16               | 14             | 2               | $-0.01450802$  | 157701 |
| $\overline{2}$ | 16               | 12             | 4               | $-0.02901431$  | 155939 |
| 3              | 16               | 10             | 6               | $-0.04351506$  | 155939 |
| 4              | 16               | 8              | 8               | $-0.05803208$  | 155939 |
| 5              | 16               | 6              | 10              | $-0.07252509$  | 155939 |
| 6              | 16               | 4              | 12              | $-0.08703012$  | 155939 |
| 7              | 16               | $\overline{2}$ | 14              | $-0.101534127$ | 155939 |
| 8              | 16               | $\theta$       | 16              | $-0.11604613$  | 157701 |
| 9              | 16               | $-2$           | 18              | $-0.13054388$  | 157701 |
| 10             | 16               | $-4$           | 20              | $-0.14505019$  | 155939 |
| 11             | 16               | $-6$           | 22              | $-0.1595878$   | 155939 |
| 12             | 16               | $-7$           | 23              | $-0.16684199$  | 155939 |

Tabla 19 Descripción de parámetros para longitud de 447.10 mm, ∆T vs desplazamiento; Elaboración propia.

#### Simulación para longitud de 447.10 mm

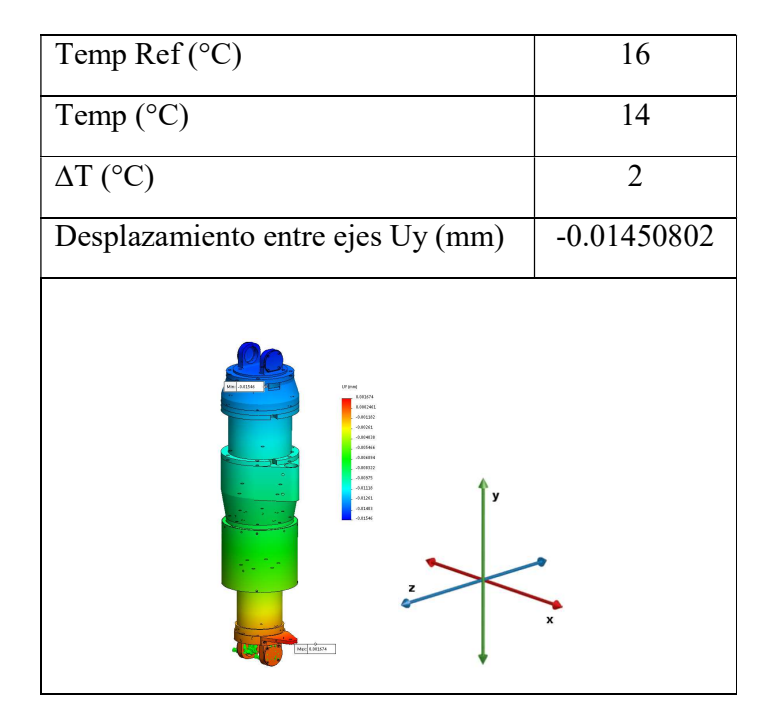

Tabla 20 Simulación 1, para longitud de 447.10 mm; Elaboración propia.

| Temp Ref $({}^{\circ}C)$                                                                                                    | 16            |
|----------------------------------------------------------------------------------------------------|---------------|
| Temp $(^{\circ}C)$                                                                                                    | 12            |
| $\Delta T$ (°C)                                                                                                    | 4             |
| Desplazamiento entre ejes Uy (mm)                                                                                                    | $-0.02901431$ |
| SEES - NH<br>UV (mm)<br>0.003342<br>0.0064624<br>JE BOTKA<br>4.85329<br>4.00075<br>4.8189<br>$-0.83375$<br>-8.81664<br>4.8195<br>4.82236<br>4.83521<br>4.82807<br>4.0392<br>Mac 0.003340 | x             |

Tabla 21 Simulación 2, para longitud de 447.10 mm; Elaboración propia.

| Temp $Ref(^{\circ}C)$                                                                                                    | 16            |
|----------------------------------------------------------------------------------------------------|---------------|
| Temp $(^{\circ}C)$                                                                                                    | 10            |
| $\Delta T$ (°C)                                                                                                    | 6             |
| Desplazamiento entre ejes Uy(mm)                                                                                                    | $-0.04351506$ |
| Microsoft<br>LV (med)<br>4.945922<br>6.0037204<br>$-0.003546$<br>.szance<br>$-0.01211$<br>$-0.0064$<br>100000<br>$-3.02457$<br>y<br>Acres.<br>.8.03353<br>access<br>$-8.0421$<br>-3.04038<br>$u_{ac} $ 3.02022 | x             |

Tabla 22 Simulación 3, para longitud de 447.10 mm; Elaboración propia.

| Temp $Ref(^{\circ}C)$                                                                                                    | 16            |
|----------------------------------------------------------------------------------------------------|---------------|
| Temp $(^{\circ}C)$                                                                                                    | 8             |
| $\Delta T$ (°C)                                                                                                    | 8             |
| Desplazamiento entre ejes Uy(mm)                                                                                                    | $-0.05803208$ |
| Mix 4.N115<br><b>UT (TAI)</b><br>LODGERY<br>Loocheen<br>5.004727<br>ATIMA<br>$-0.01825$<br>$-0.82506$<br>$-0.02757$<br>ACTES.<br>0.039<br>0.6601<br>v<br>$-0.85942$<br>0.01612<br>0.01281<br>Mac 3.006637 | X             |

Tabla 23 Simulación 4, para longitud de 447.10 mm; Elaboración propia.

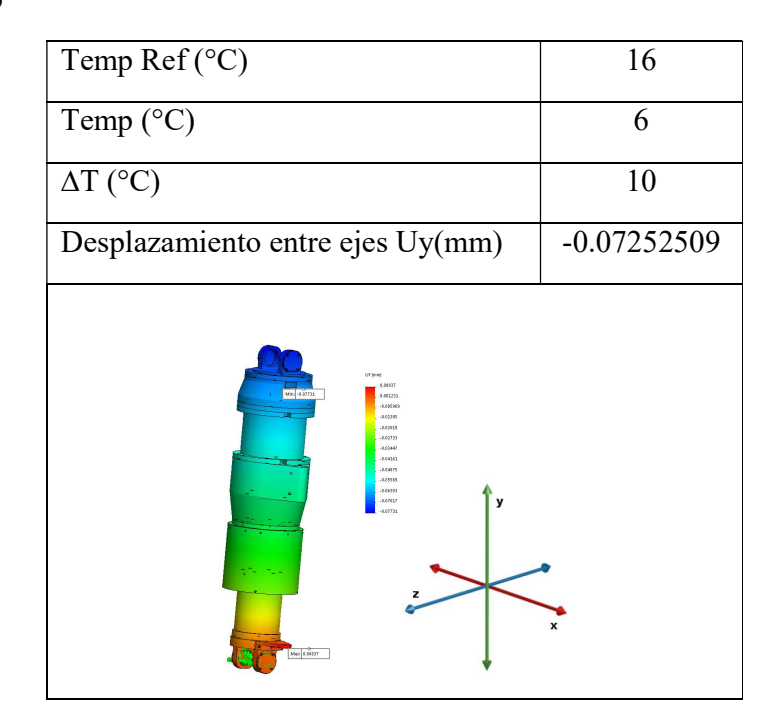

Tabla 24 Simulación 5, para longitud de 447.10 mm; Elaboración propia.

| Temp Ref $({}^{\circ}C)$                                                                                                    | 16             |
|----------------------------------------------------------------------------------------------------|----------------|
| Temp (°C)                                                                                                    | $\overline{4}$ |
| $\Delta T$ (°C)                                                                                                    | 12             |
| Desplazamiento entre ejes Uy(mm)                                                                                                    | $-0.08703012$  |
| Mrs ABUTT<br><b>UY (tur)</b><br>6,83004<br>631107<br>4,607030<br>-841546<br>$-8.02425$<br>6,63271<br>3.64336<br>1.0011<br>1.0585<br>5,6670<br>v<br>A CTSC<br>4,6542<br>A65271<br>Mac 0.32004 | x              |

Tabla 25 Simulación 6, para longitud de 447.10 mm; Elaboración propia.

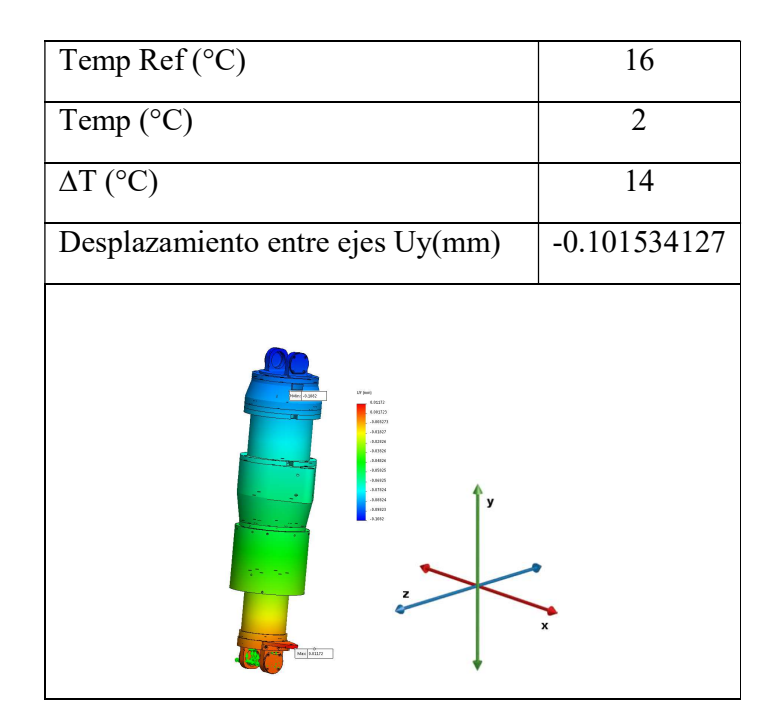

Tabla 26 Simulación 7, para longitud de 447.10 mm; Elaboración propia.

| Temp Ref $({}^{\circ}C)$                                                                                                    | 16            |
|----------------------------------------------------------------------------------------------------|---------------|
| Temp $(^{\circ}C)$                                                                                                    | ⋂             |
| $\Delta T$ (°C)                                                                                                    | 16            |
| Desplazamiento entre ejes Uy(mm)                                                                                                    | $-0.11604613$ |
| Min. 3.1217<br>UY (44)<br>8,01339<br>8.093365<br>AMMO<br>4.039<br>0.8322<br>434373<br>4.85535<br>$-0.0685$<br>am<br>v<br>ARMO<br>4000<br>0.3323<br>4:037<br>Mec 4.9335 | x             |

Tabla 27 Simulación 8, para longitud de 447.10 mm; Elaboración propia.

# $Temp Ref (°C)$  16  $Temp (°C)$  -2  $\Delta T$  (°C) 18 Desplazamiento entre ejes Uy(mm) -0.13054388

Tabla 28 Simulación 9, para longitud de 447.10 mm; Elaboración propia.

| Temp Ref $({}^{\circ}C)$                                                                                                    | 16            |
|----------------------------------------------------------------------------------------------------|---------------|
| Temp $(^{\circ}C)$                                                                                                    | -4            |
| $\Delta T$ (°C)                                                                                                    | 20            |
| Desplazamiento entre ejes Uy(mm)                                                                                                    | $-0.14505019$ |
| UV (em)<br>Mini 23366<br>6.81674<br>1.802461<br>1.01182<br>.1.0361<br>$-1.04335$<br>$-1.05 + 66$<br>$-1.0616 +$<br>$-0.00322$<br>8,0979<br>1111<br>v<br>$-8.6361$<br>8.1403<br>1,154<br>Mac LESTA | x             |

Tabla 29 Simulación 10, para longitud de 447.10 mm; Elaboración propia.

# $Temp Ref (°C)$  16  $Temp (°C)$  -6  $\Delta T$  (°C) 22 Desplazamiento entre ejes Uy(mm) -0.1595878  $\frac{2}{\text{const}}$

Tabla 30 Simulación 11, para longitud de 447.10 mm; Elaboración propia.

| Temp Ref $({}^{\circ}C)$                                                                                                    | 16            |
|----------------------------------------------------------------------------------------------------|---------------|
| Temp (°C)                                                                                                    | -7            |
| $\Delta T$ (°C)                                                                                                    | 23            |
| Desplazamiento entre ejes Uy(mm)                                                                                                    | $-0.16684199$ |
| UV brack<br>6.91325<br>$Mn$ - $ADT$<br>4.002032<br>$-0.00355$<br>$-8.00002$<br>$-8.04643$<br>$-0.06395$<br>$-0.07928$<br>Lindade<br>$-0.1321$<br>6.1265<br>٧<br>$-0.16$<br>$-0.1514$<br>11771<br>Mar: 8.02525 | x             |

Tabla 31 Simulación 11, para longitud de 447.10 mm; Elaboración propia.

#### Gráfica para longitud de 447.10 mm

Desplazamiento entre ejes Uy (mm)

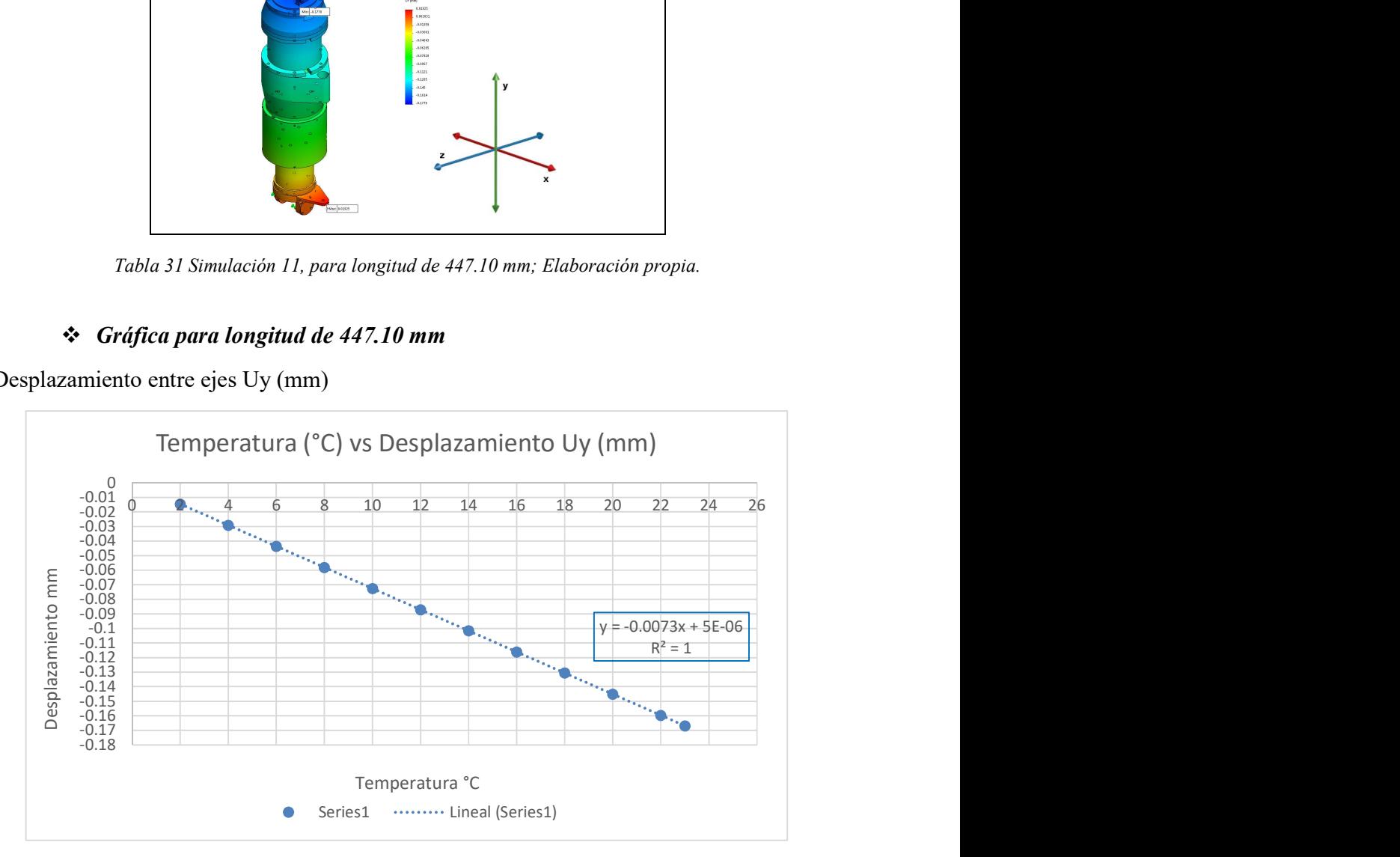

Figura 26 Gráfica Temperatura vs Desplazamiento en longitud de 447.10 mm; Elaboración propia.

# o Prueba 3.0

#### Longitud L3 434.20 mm

| No.            | Temperatura      | Temperatura     | $\Delta T$      | Desplazamiento | Node   |
|----------------|------------------|-----------------|-----------------|----------------|--------|
|                | $Ref(^{\circ}C)$ | $({}^{\circ}C)$ | $({}^{\circ}C)$ | entre ejes Uy  |        |
|                |                  |                 | $(Tf-Ti)$       | (mm)           |        |
|                | 16               | 14              | 2               | $-0.01394$     | 157250 |
| $\overline{2}$ | 16               | 12              | 4               | $-0.02788$     | 157250 |
| 3              | 16               | 10              | 6               | $-0.04181$     | 157250 |
| 4              | 16               | 8               | 8               | $-0.05575$     | 157250 |
| 5              | 16               | 6               | 10              | $-0.06968$     | 157250 |
| 6              | 16               | 4               | 12              | $-0.08361$     | 157250 |
|                | 16               | $\overline{2}$  | 14              | $-0.09756$     | 157250 |
| 8              | 16               | $\Omega$        | 16              | $-0.11148$     | 157250 |
| 9              | 16               | $-2$            | 18              | $-0.1254$      | 157250 |
| 10             | 16               | $-4$            | 20              | $-0.13934$     | 157250 |
| 11             | 16               | $-6$            | 22              | $-0.15327$     | 157250 |
| 12             | 16               | $-7$            | 23              | $-0.16053$     | 157250 |

Tabla 32 Descripción de parámetros para longitud de 434.20 mm, ∆T vs desplazamiento; Elaboración propia.

#### Simulación para longitud de 434.20 mm

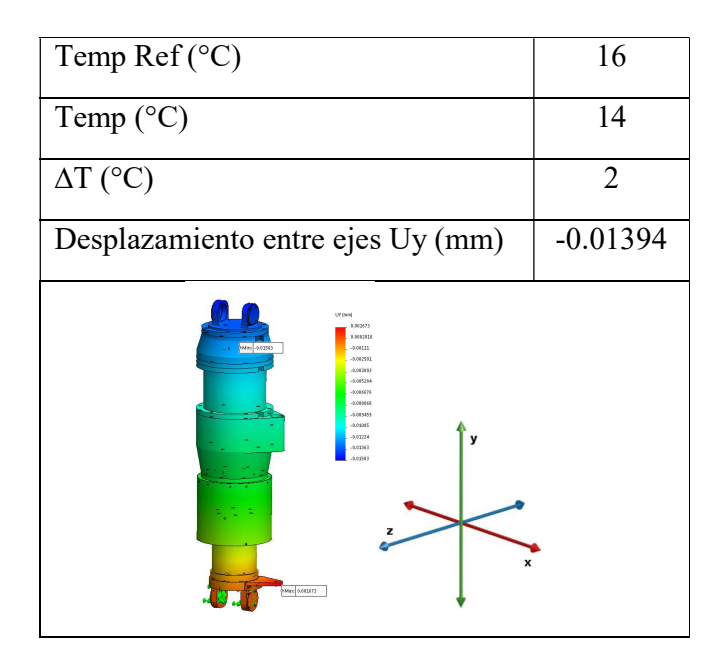

Tabla 33 Simulación 1, para longitud de 434.20 mm; Elaboración propia.

| Temp $Ref(^{\circ}C)$                                                                                                    | 16         |
|----------------------------------------------------------------------------------------------------|------------|
| Temp $(^{\circ}C)$                                                                                                    | 12         |
| $\Delta T$ (°C)                                                                                                    | Λ          |
| Desplazamiento entre ejes Uy (mm)                                                                                                    | $-0.02788$ |
| Mac 4306-903<br><b>UY Immi</b><br>4.3056-003<br>1404-003<br>$-1.380e.013$<br>$-42256.083$<br>$-7.0666.083$<br>0.9896.083<br>$-1.275 - 002$<br>$-1.5606.012$<br>$-1.8446.012$<br>$-2.120 + 0.02$<br>$-2.4326 - 002$<br>$-2.65 Te-002$<br>$-2.9816 - 002$<br>z<br>Mrs -23516-082 | x          |

Tabla 34 Simulación 2, para longitud de 434.20 mm; Elaboración propia.

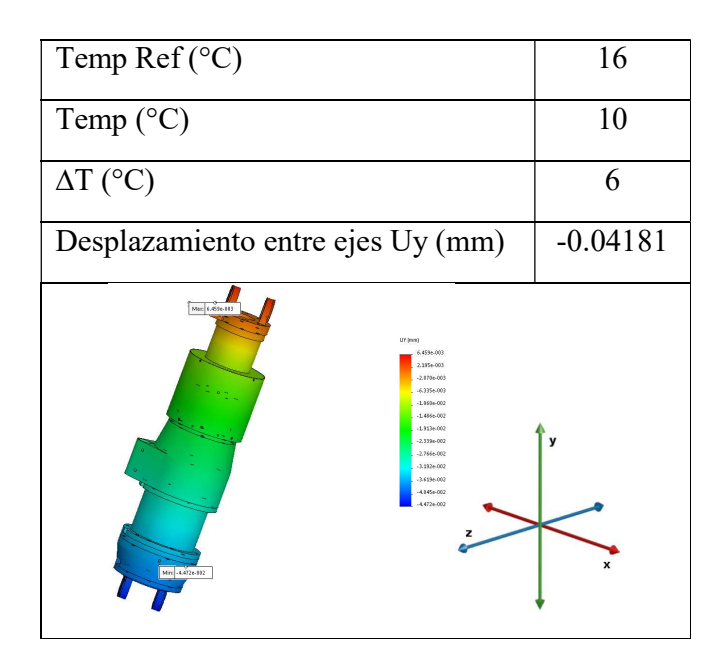

Tabla 35 Simulación 3, para longitud de 434.20 mm; Elaboración propia.

| Temp $Ref(^{\circ}C)$                                                                                                    | 16         |
|----------------------------------------------------------------------------------------------------|------------|
| Temp $(^{\circ}C)$                                                                                                    | 8          |
| $\Delta T$ (°C)                                                                                                    | 8          |
| Desplazamiento entre ejes Uy (mm)                                                                                                    | $-0.05575$ |
| Max 8.612e-013<br>UV (mm)<br>8,612e-003<br>2.9266-003<br>$-2.760e.003$<br>$-8.4466.003$<br>$-1.4136.002$<br>$-1.952e-002$<br>$-2.5506 - 002$<br>$-3.1196.002$<br>$-3,6896,662$<br>$-4.2566 - 002$<br>$-4.825 + 002$<br>5.294-002<br>$-5.962e-002$<br>Min: -5.9626-002 | v<br>x     |

Tabla 36 Simulación 4, para longitud de 434.20 mm; Elaboración propia.

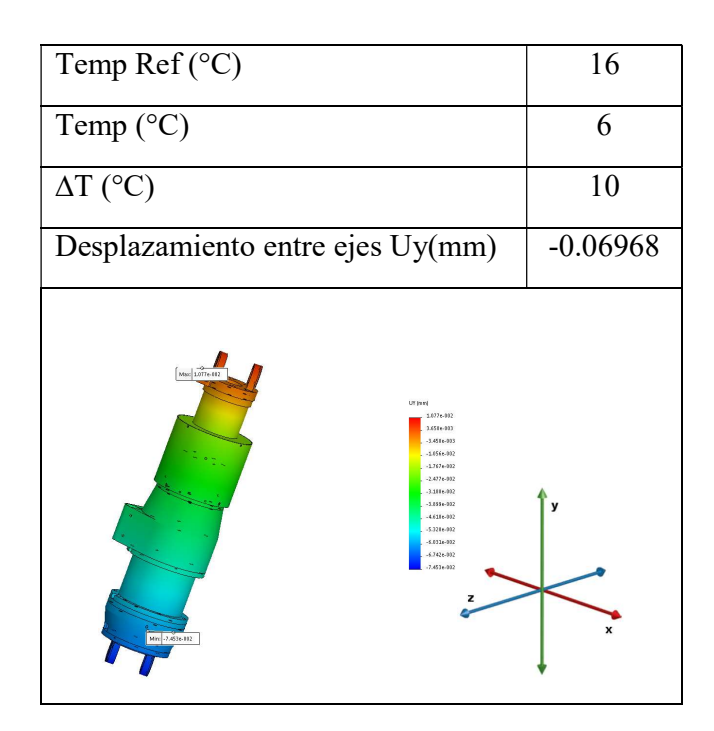

Tabla 37 Simulación 5, para longitud de 434.20 mm; Elaboración propia.

| Temp Ref $({}^{\circ}C)$                                                                                                    | 16         |
|----------------------------------------------------------------------------------------------------|------------|
| Temp $(^{\circ}C)$                                                                                                    | 4          |
| $\Delta T$ (°C)                                                                                                    | 12         |
| Desplazamiento entre ejes Uy(mm)                                                                                                    | $-0.08361$ |
| $M_{\rm BH} = 1.2928 \cdot 112$<br>UV (mm)<br>1.292e-112<br>43096-113<br>$-4.140 + 113$<br>$-12676-112$<br>$-2.126 + 112$<br>$-2.9736 - 112$<br>$-1.0266 - 112$<br>$-4.675e-112$<br>-5.532e-112<br>$-6.365 + 102$<br>-2.2376-112<br>$-1.056 + 112$<br>$-1.9436 - 112$<br>Min: -8.943c-002 | v<br>x     |

Tabla 38 Simulación 6, para longitud de 434.20 mm; Elaboración propia.

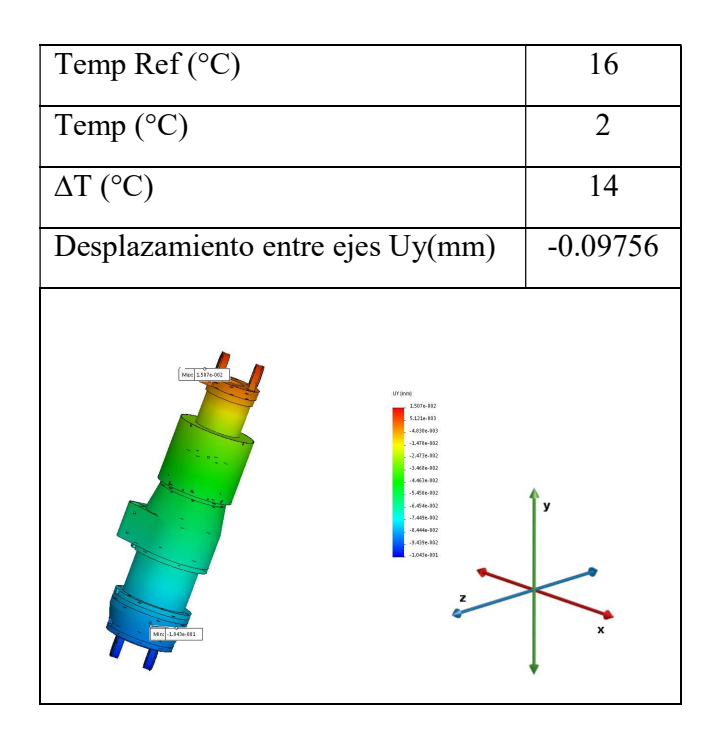

Tabla 39 Simulación 7, para longitud de 434.20 mm; Elaboración propia.

| Temp Ref $({}^{\circ}C)$                                                                                                    | 16         |
|----------------------------------------------------------------------------------------------------|------------|
| Temp $(^{\circ}C)$                                                                                                    |            |
| $\Delta T$ (°C)                                                                                                    | 16         |
| Desplazamiento entre ejes Uy(mm)                                                                                                    | $-0.11148$ |
| Mac 1.7226-002<br>Uf (mm)<br>1.722e-032<br>5.8524-003<br>$-5.521e-003$<br>-1.6196-002<br>$-2.1266 - 002$<br>$-3.554e-002$<br>$-5.111e{-}012$<br>-62316-002<br>$-7.375 + 0.02$<br>$-0.513e-002$<br>$-2.6516 - 002$<br>$-1.175 + .001$<br>$-1.192 + 0.01$<br>Min: -1.192e-991 | y<br>x     |

Tabla 40 Simulación 8, para longitud de 434.20 mm; Elaboración propia.

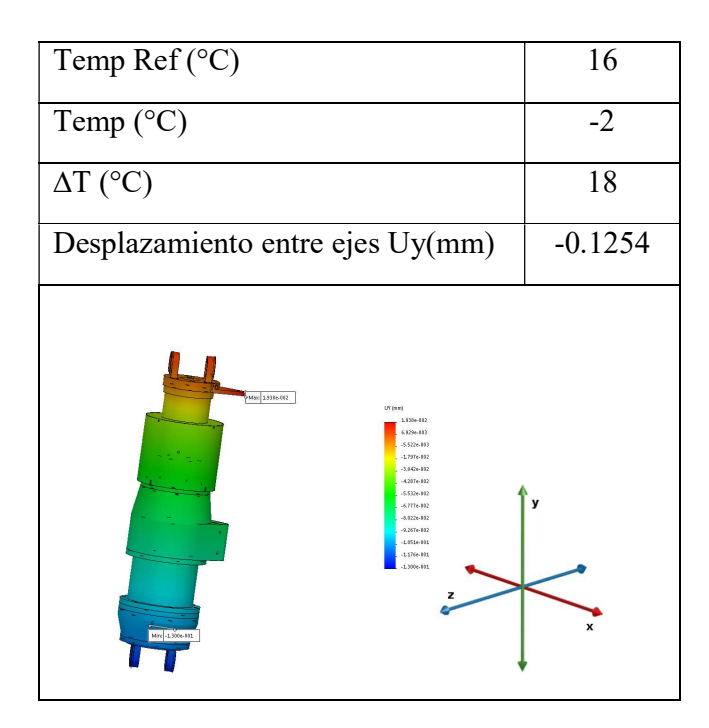

Tabla 41 Simulación 9, para longitud de 434.20 mm; Elaboración propia.

| Temp Ref $({}^{\circ}C)$                                                                                                    | 16         |
|----------------------------------------------------------------------------------------------------|------------|
| Temp $(^{\circ}C)$                                                                                                    | -4         |
| $\Delta T$ (°C)                                                                                                    | 20         |
| Desplazamiento entre ejes Uy(mm)                                                                                                    | $-0.13934$ |
| Mac 2.1536-802<br>UV (mm)<br>$2.1536 - 002$<br>7.315e-003<br>-6.590e-083<br>$-2.157 + 002$<br>$-3.533 + 002$<br>$-4,5556-002$<br>63Ne.082<br>y<br>$-7.7556.082$<br>52296.082<br>1,0606.001<br>$-1.206 + 0015$<br>13406-001<br>1.491e-001<br>Mrt -14916-001 | x          |

Tabla 42 Simulación 10, para longitud de 434.20 mm; Elaboración propia.

| Temp Ref $({}^{\circ}C)$                                                                                                    | 16         |
|----------------------------------------------------------------------------------------------------|------------|
| Temp $(^{\circ}C)$                                                                                                    | -6         |
| $\Delta T$ (°C)                                                                                                    | 22         |
| Desplazamiento entre ejes Uy(mm)                                                                                                    | $-0.15327$ |
| Mec 2.3656-002<br>UY (tata)<br>2.160e-102<br>8.047c-103<br>$-2.590e-003$<br>$-2.323a - 002$<br>$-3.8364.002$<br>.5.450e.003<br>$-2.8146 - 002$<br>$-1.570 + 002$<br>1114-001<br>11204-001<br>$-1.327e.001$<br>14836-001<br>1649-001<br>Mrc -1.641c-131 | x          |

Tabla 43 Simulación 11, para longitud de 434.20 mm; Elaboración propia.

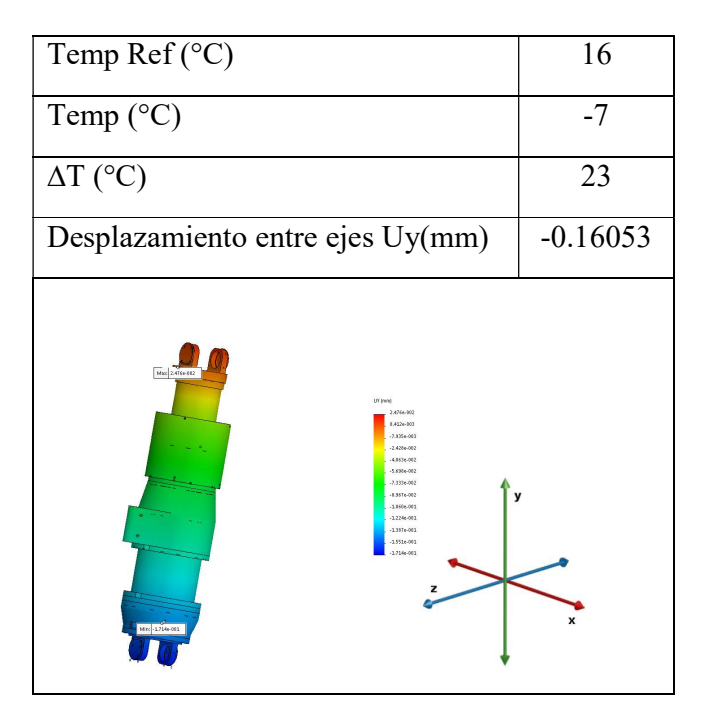

Tabla 44 Simulación 12, para longitud de 434.20 mm; Elaboración propia.

#### Gráfica para longitud de 434.20 mm

Desplazamiento entre ejes Uy (mm)

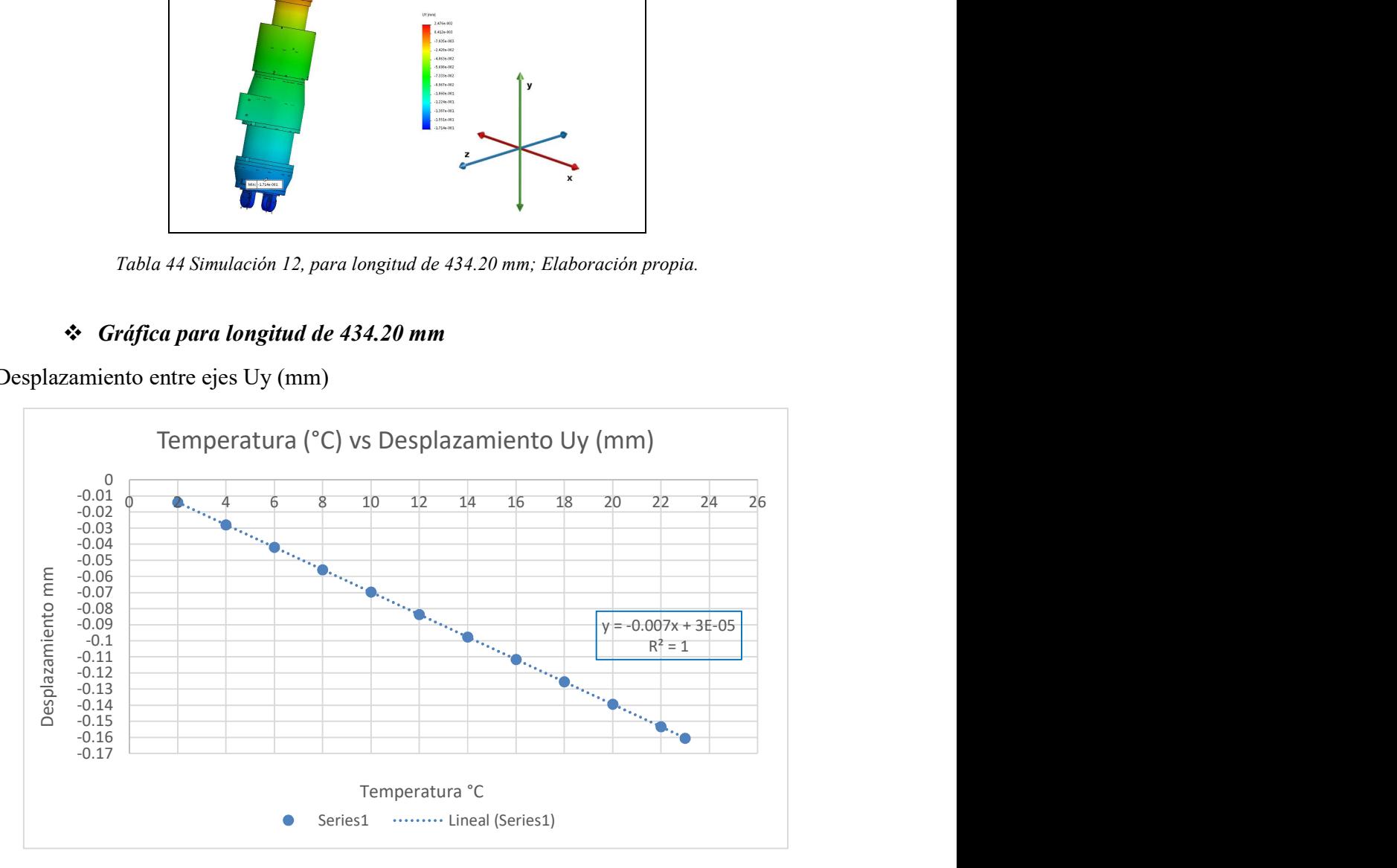

Figura 27 Gráfica Temperatura vs Desplazamiento en longitud de 434.20 mm; Elaboración propia.

o Prueba 4.0

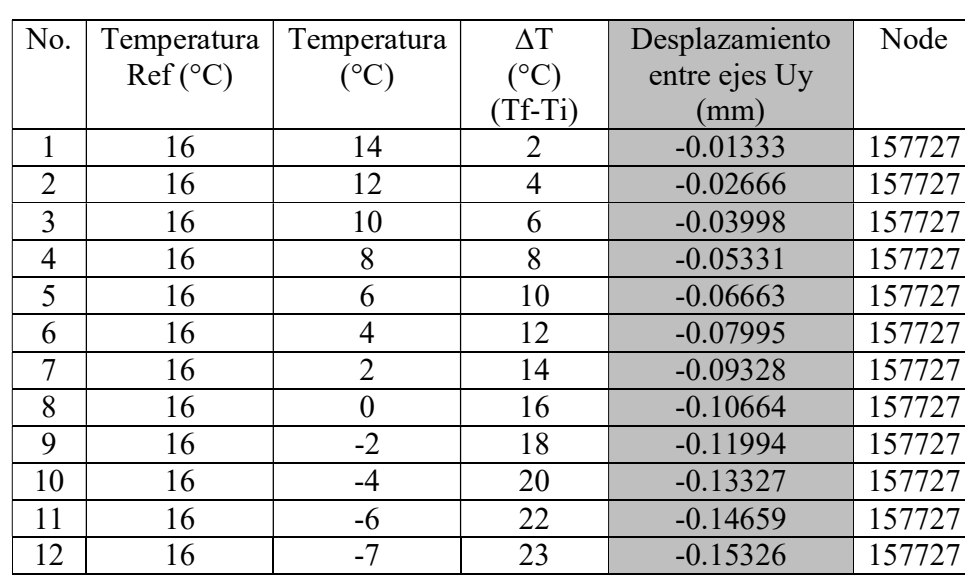

#### Longitud L4 de 421.30 mm

Tabla 45 Descripción de parámetros para longitud de 421.30 mm, ∆T vs desplazamiento; Elaboración propia.

#### Simulación para longitud de 421.30 mm

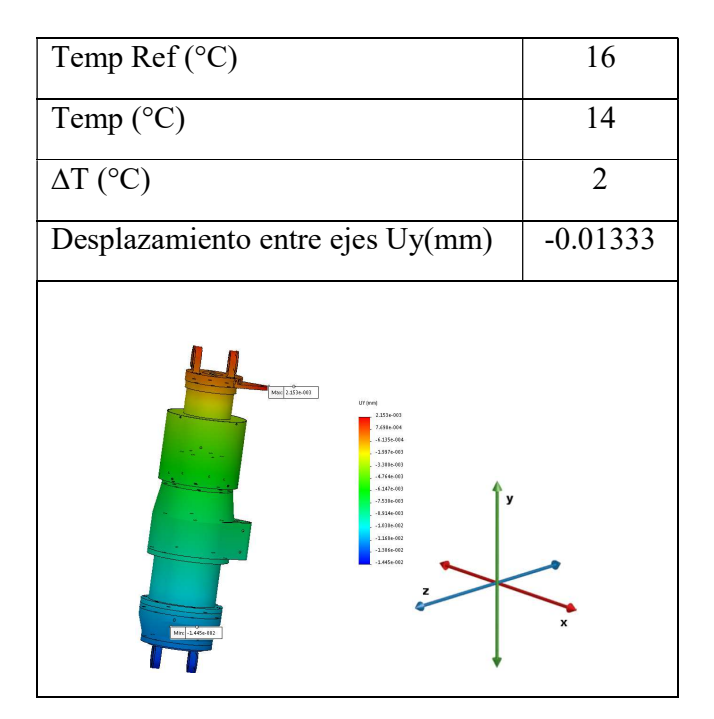

Tabla 46 Simulación 1, para longitud de 421.30 mm; Elaboración propia.

| Temp Ref $({}^{\circ}C)$                                                                                                    | 16         |
|----------------------------------------------------------------------------------------------------|------------|
| Temp $(^{\circ}C)$                                                                                                    | 12         |
| $\Delta T$ (°C)                                                                                                    | 4          |
| Desplazamiento entre ejes Uy(mm)                                                                                                    | $-0.02666$ |
| Mac 4.3066-003<br>Uf (mm)<br>4306-11<br>1546-11<br>$-1.227e.1$<br>$-3.554e-1$<br>-6.76te-1<br>$-9.527 + 1$<br>v<br>$-1.225e-1$<br>$-1.586e-1$<br>-178361<br>$-2.055e-1$<br>$-2.336e.1$<br>$2618 - 1$<br>$-2.885e-1$<br>Mrc -2.009e-002 | x          |

Tabla 47 Simulación 2, para longitud de 421.30 mm; Elaboración propia.

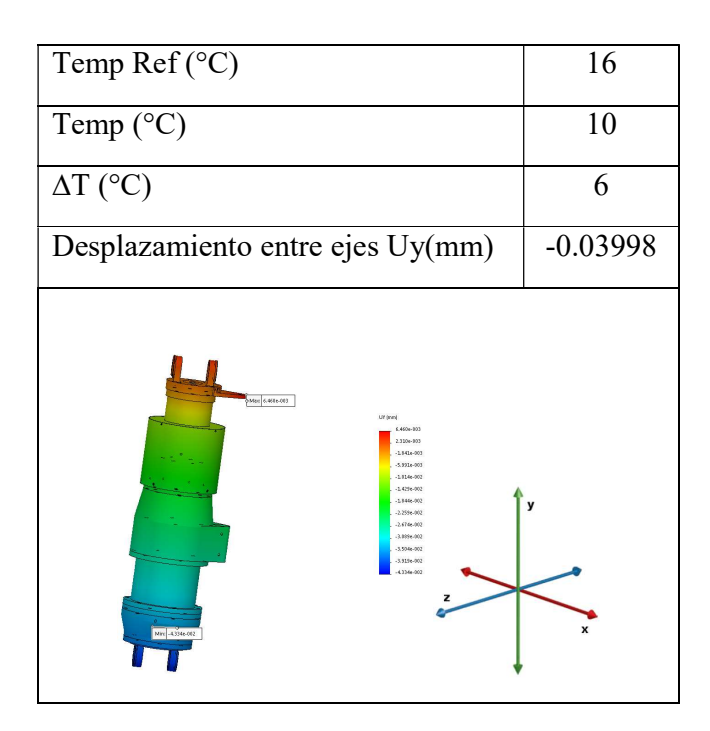

Tabla 48 Simulación 3, para longitud de 421.30 mm; Elaboración propia.

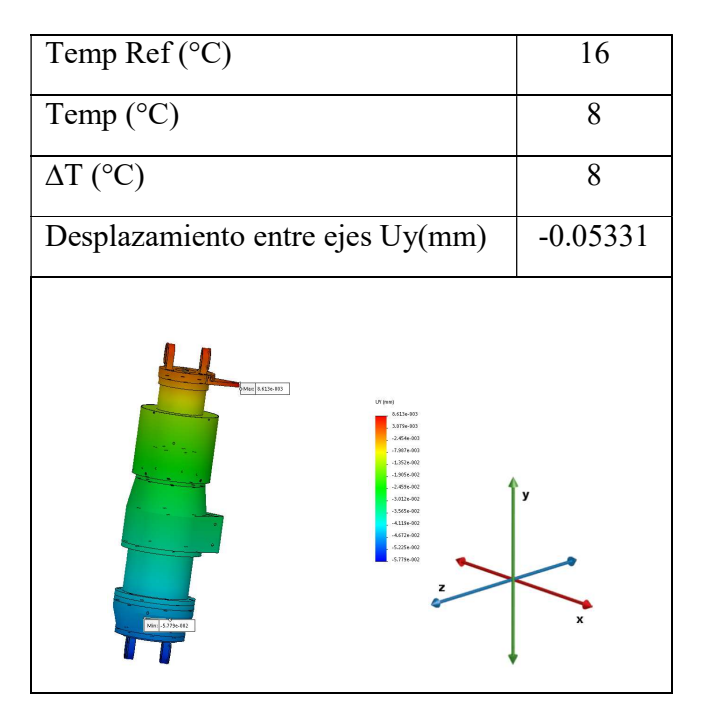

Tabla 49 Simulación 4, para longitud de 421.30 mm; Elaboración propia.

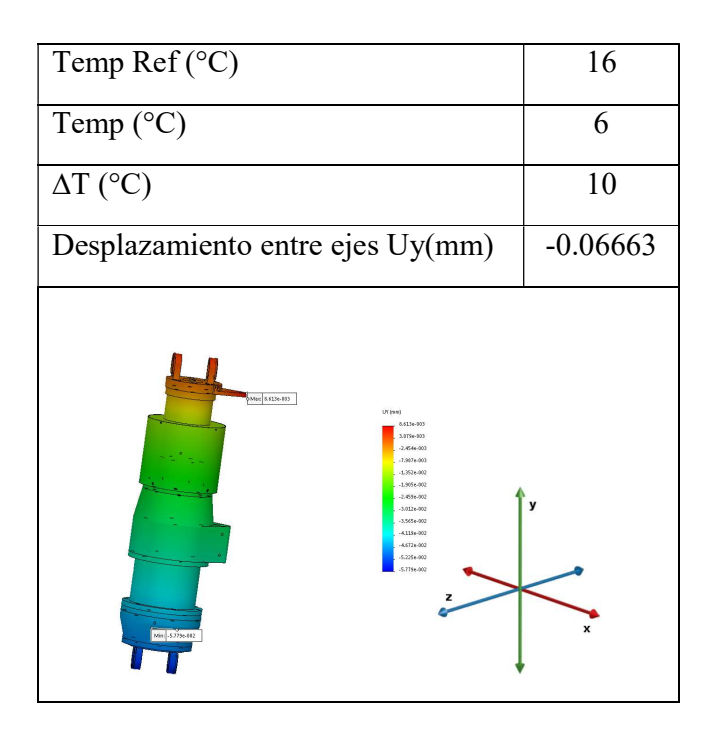

Tabla 50 Simulación 5, para longitud de 421.30 mm; Elaboración propia.

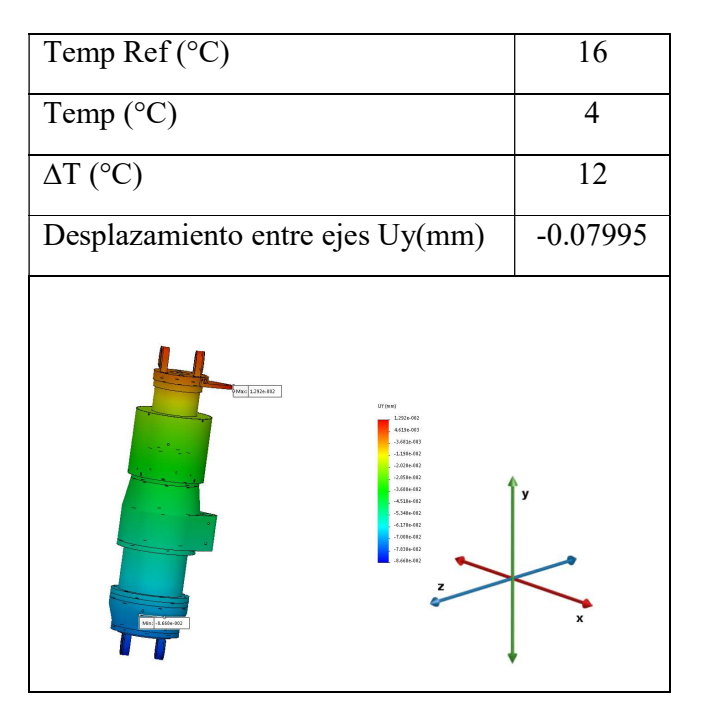

Tabla 51 Simulación 6, para longitud de 421.30 mm; Elaboración propia.

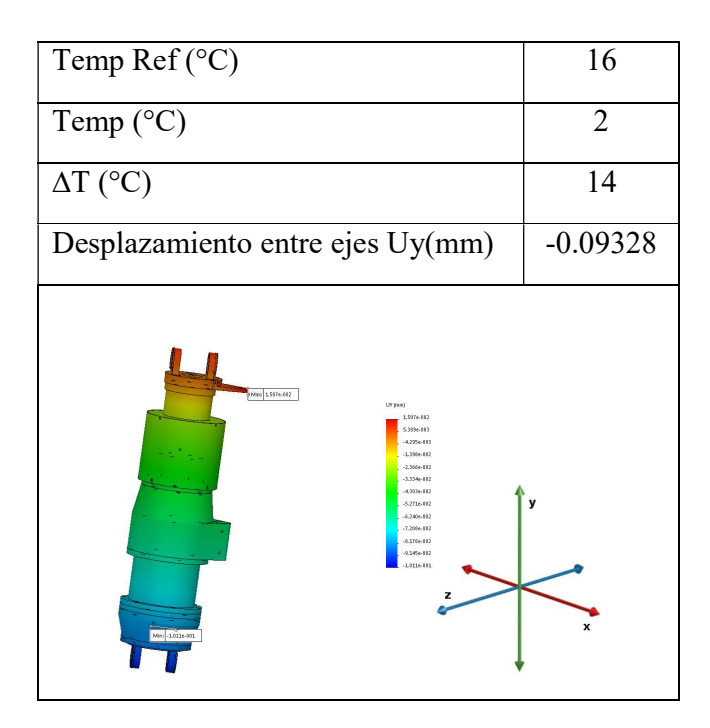

Tabla 52 Simulación 7, para longitud de 421.30 mm; Elaboración propia.

| Temp Ref $({}^{\circ}C)$                                                                                                    | 16         |
|----------------------------------------------------------------------------------------------------|------------|
| Temp $(^{\circ}C)$                                                                                                    | ∩          |
| $\Delta T$ (°C)                                                                                                    | 16         |
| Desplazamiento entre ejes Uy(mm)                                                                                                    | $-0.10664$ |
| Mai 1/236-012<br>UY (mm)<br>1,723+002<br>6.1594-003<br>$-4,9086 - 083$<br>$-1.5976 - 002$<br>$-2.7046 - 002$<br>-3.8116-002<br>$-49116.012$<br>v<br>$-6.0246.082$<br>$-7.1316.002$<br>-82316-012<br>$A364 + 082$<br>$-1.045 + 041$<br>$1.156 + 001$<br>Min: -1.156e-001 | x          |

Tabla 53 Simulación 8, para longitud de 421.30 mm; Elaboración propia.

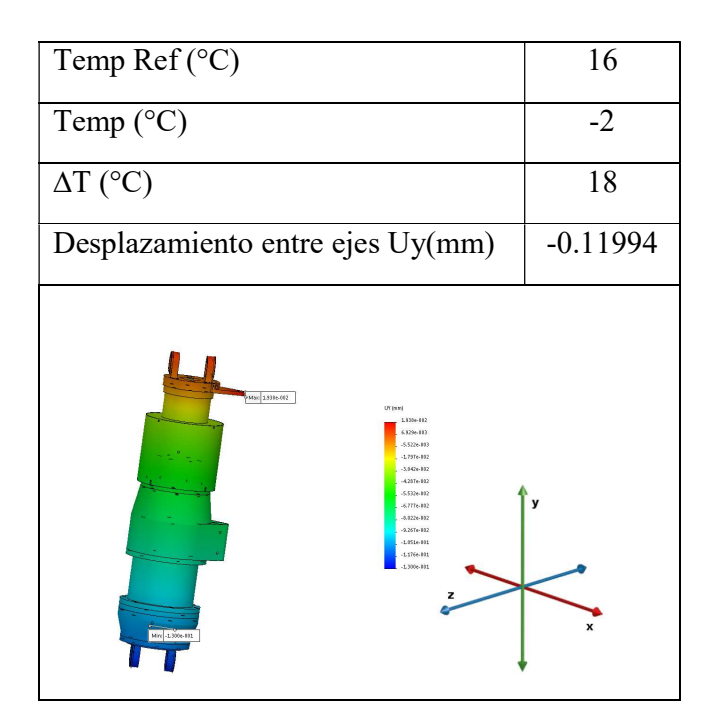

Tabla 54 Simulación 9, para longitud de 421.30 mm; Elaboración propia.

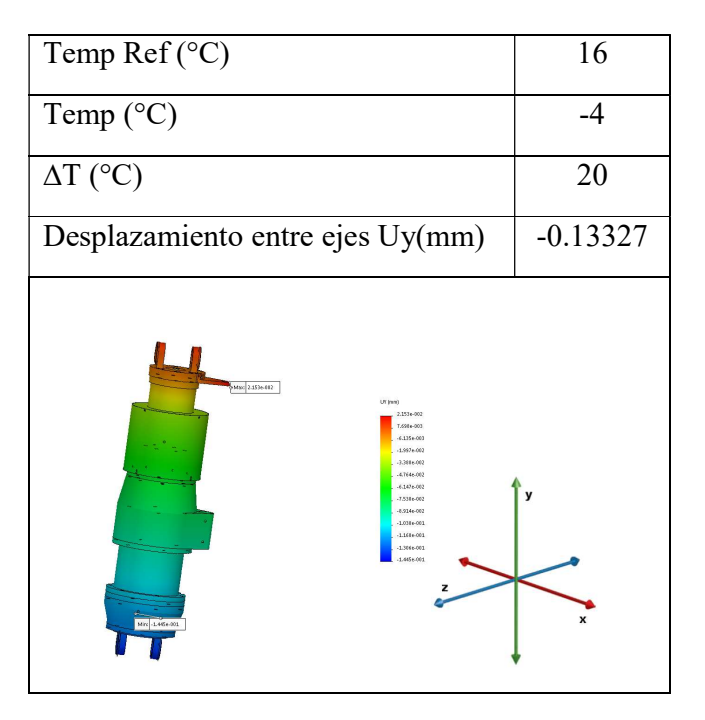

Tabla 55 Simulación 10, para longitud de 421.30 mm; Elaboración propia.

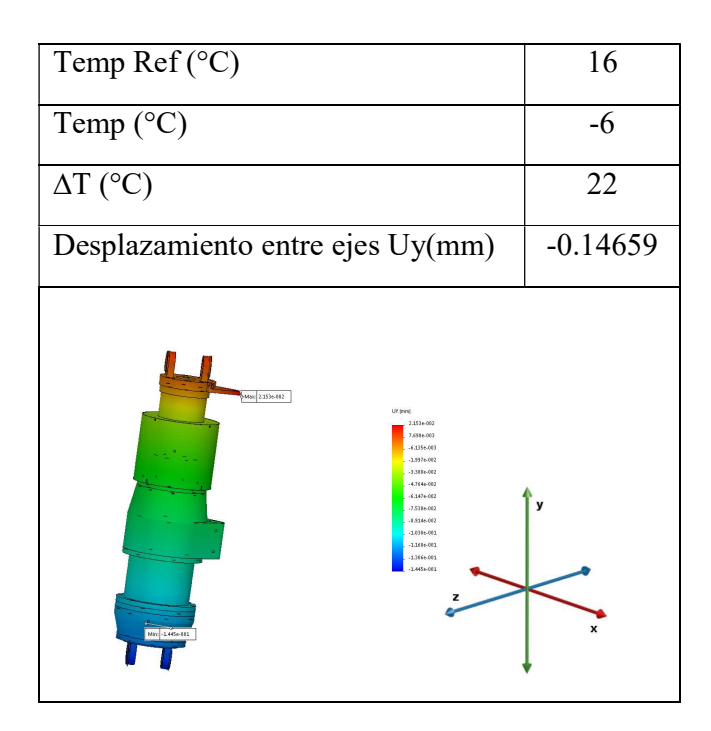

Tabla 56 Simulación 11, para longitud de 421.30 mm; Elaboración propia.

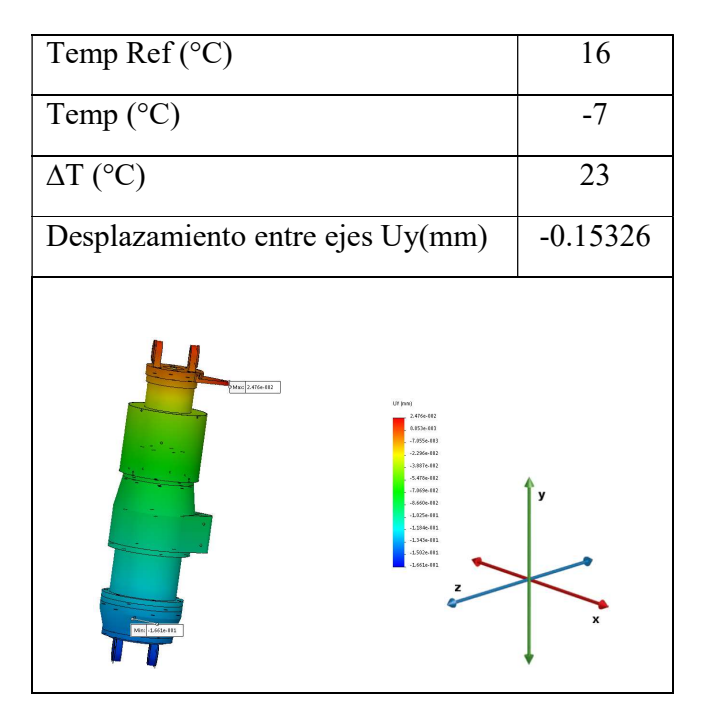

Tabla 57 Simulación 12, para longitud de 421.30 mm; Elaboración propia.

#### Gráfica para longitud de 421.30 mm

Desplazamiento entre ejes Uy (mm)

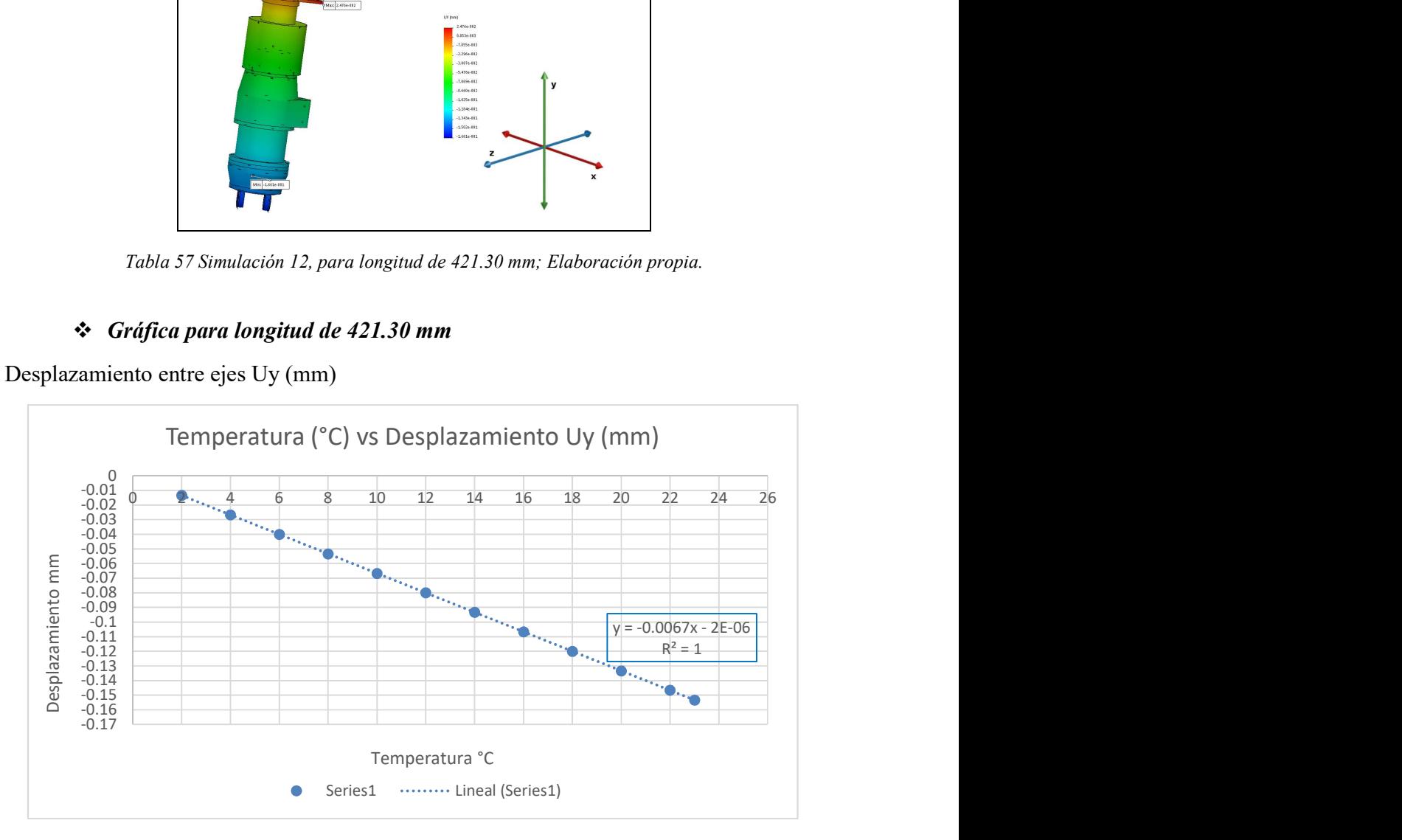

Figura 28 Gráfica Temperatura vs Desplazamiento en longitud de 421.30 mm; Elaboración propia.

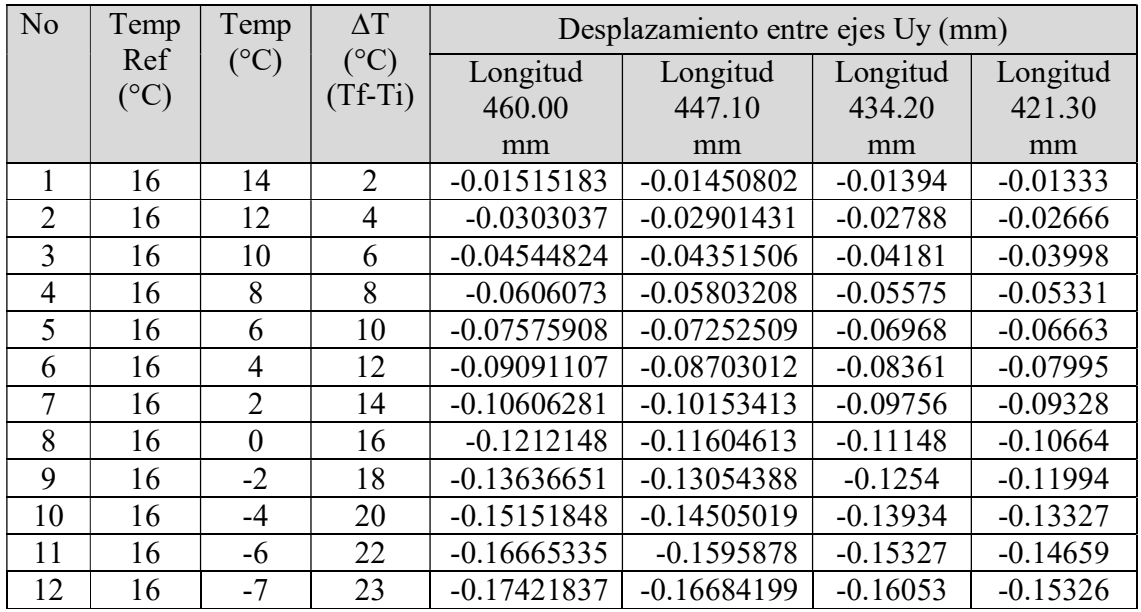

o Compilación de resultados – Simulaciones de actuador

Tabla de resultados

Tabla 58 Resumen de desplazamientos para diversas longitudes ∆T vs desplazamiento; Elaboración propia.

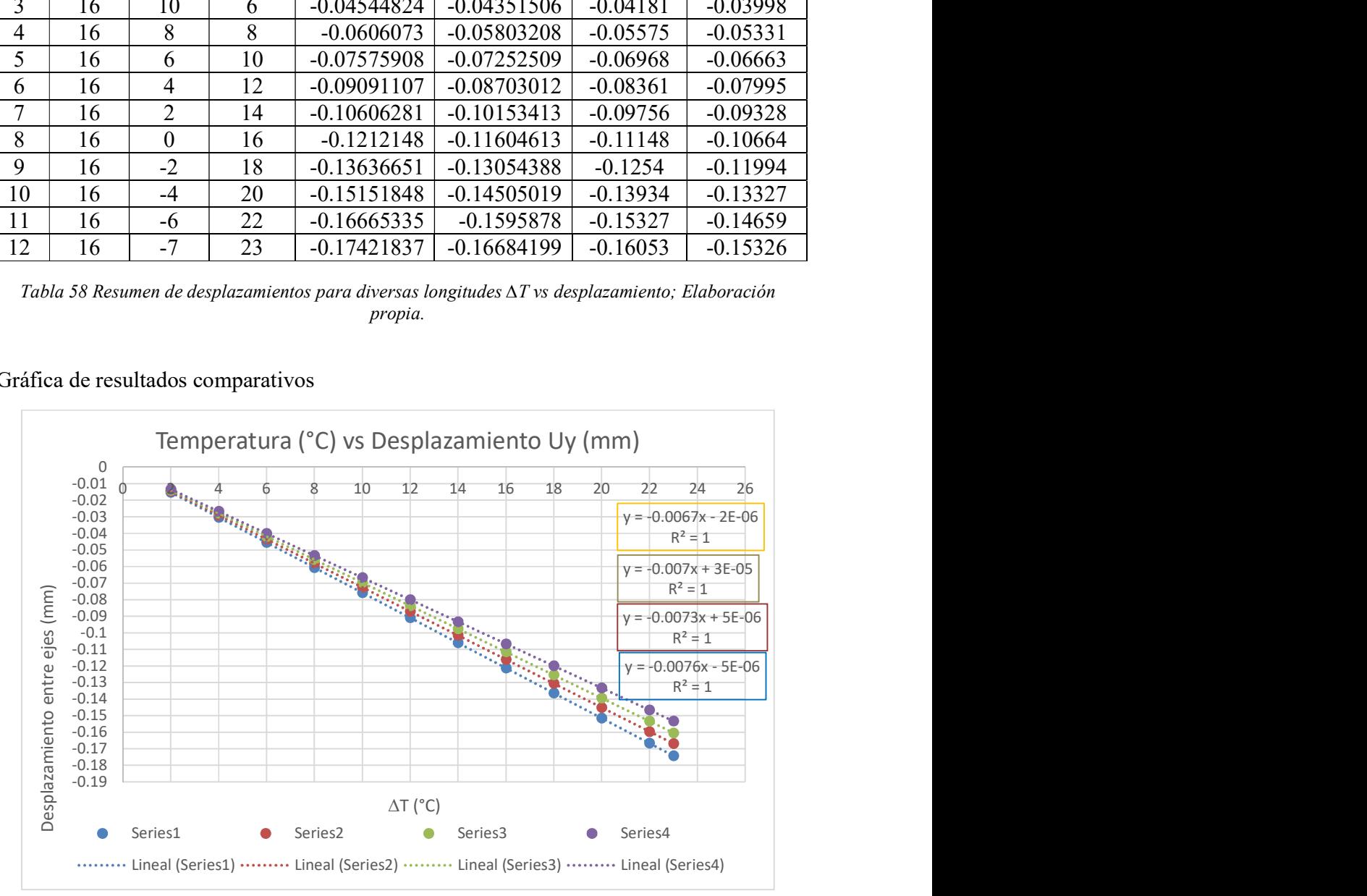

#### Gráfica de resultados comparativos

Figura 29 Gráfica Temperatura vs Desplazamiento en longitud de 434.20 mm; Elaboración propia.

#### Determinación de error de desplazamiento

Obtenido el desplazamiento en las diversas longitudes propuestas con las variantes de temperatura, se generan interpolaciones con los datos obtenidos, es decir, podemos generar valores a partir del valor ∆T requerido, y se podrá predecir el desplazamiento en las 4 diferentes longitudes. De Igual manera podemos introducir otro parámetro en este caso longitud para predecir desplazamiento el cual deberá ser compensado.

|                |                                                         |                                          |                                         | Long 460.00             | Long 447.10                                                             | Long 434.20    | Long 421.30                                                 |
|----------------|---------------------------------------------------------|------------------------------------------|-----------------------------------------|-------------------------|-------------------------------------------------------------------------|----------------|-------------------------------------------------------------|
|                |                                                         |                                          |                                         | mm                      | mm                                                                      | mm             | mm                                                          |
| No.            | $Ref(^{\circ}C)$                                        | Temperatura Temperatura<br>$(^{\circ}C)$ | Delta T<br>$({}^{\circ}C)$<br>$ Tf-Ti $ |                         | entre ejes $(mm)$ entre ejes $(mm)$ entre ejes $(mm)$ entre ejes $(mm)$ |                | Desplazamiento Desplazamiento Desplazamiento Desplazamiento |
| 1              | 16                                                      | 14                                       | $\overline{2}$                          | $-0.01515183$           | $-0.01450802$                                                           | $-0.01394$     | $-0.01333$                                                  |
| $\overline{2}$ | 16                                                      | 12                                       | $\overline{4}$                          | $-0.0303037$            | $-0.02901431$                                                           | $-0.02788$     | $-0.02666$                                                  |
| 3              | 16                                                      | 10                                       | 6                                       | $-0.04544824$           | $-0.04351506$                                                           | $-0.04181$     | $-0.03998$                                                  |
| $\overline{4}$ | 16                                                      | 8                                        | 8                                       | $-0.0606073$            | $-0.05803208$                                                           | $-0.05575$     | $-0.05331$                                                  |
| 5              | 16                                                      | 6                                        | 10                                      | $-0.07575908$           | $-0.07252509$                                                           | $-0.06968$     | $-0.06663$                                                  |
| 6              | 16                                                      | $\overline{4}$                           | 12                                      | $-0.09091107$           | $-0.08703012$                                                           | $-0.08361$     | $-0.07995$                                                  |
| 7              | 16                                                      | $\overline{2}$                           | 14                                      | $-0.10606281$           | $-0.101534127$                                                          | $-0.09756$     | $-0.09328$                                                  |
| 8              | 16                                                      | $\overline{0}$                           | 16                                      | $-0.1212148$            | $-0.11604613$                                                           | $-0.11148$     | $-0.10664$                                                  |
| 9              | 16                                                      | $-2$                                     | 18                                      | $-0.13636651$           | $-0.13054388$                                                           | $-0.1254$      | $-0.11994$                                                  |
| 10             | 16                                                      | $-4$                                     | 20                                      | $-0.15151848$           | $-0.14505019$                                                           | $-0.13934$     | $-0.13327$                                                  |
| 11             | 16                                                      | $-6$                                     | 22                                      | $-0.16665335$           | $-0.1595878$                                                            | $-0.15327$     | $-0.14659$                                                  |
| 12             | 16                                                      | $-7$                                     | 23                                      | $-0.17421837$           | $-0.16684199$                                                           | $-0.16053$     | $-0.15326$                                                  |
|                | Introducción de<br>diversos<br>Parámetros<br>propuestos |                                          | <u>13</u>                               | $-0.098484471$          | $-0.094288192$                                                          | $-0.090577273$ | $-0.086625136$                                              |
|                |                                                         |                                          |                                         | Longitud Desplazamiento |                                                                         |                |                                                             |
|                |                                                         |                                          | (mm)                                    | entre ejes (mm)         |                                                                         |                |                                                             |
| 460            |                                                         | $-0.098484471$                           |                                         |                         |                                                                         |                |                                                             |
| 447.1          |                                                         | $-0.094288192$                           |                                         |                         |                                                                         |                |                                                             |
| 434.2          |                                                         | $-0.090577273$                           |                                         |                         |                                                                         |                |                                                             |
|                |                                                         |                                          | 421.3                                   | $-0.086625136$          |                                                                         |                |                                                             |
|                | Introducción de<br>diversos<br>Parámetros<br>propuestos |                                          | 463.2979                                | $-0.099391532$          |                                                                         |                |                                                             |

Tabla 59 Tabla de interpolación ∆T vs desplazamientos

#### Propuestas de Métodos para la adecuada compensación térmica

Se analizaron dos diferentes métodos por llegar al mismo valor de compensación, partiendo del mismo punto deseado; Respecto al método 1, se parte de punto origen al punto deseado y al punto deseado se le incluirá la compensación térmica correspondiente, por lo cual se considerara el nuevo punto origen y regresara al punto deseado ya compensando.

En lo concerniente al método 2, se parte de punto origen al punto antes del deseado, se incluye la compensación, de esta manera nos aproximaremos al punto deseado.

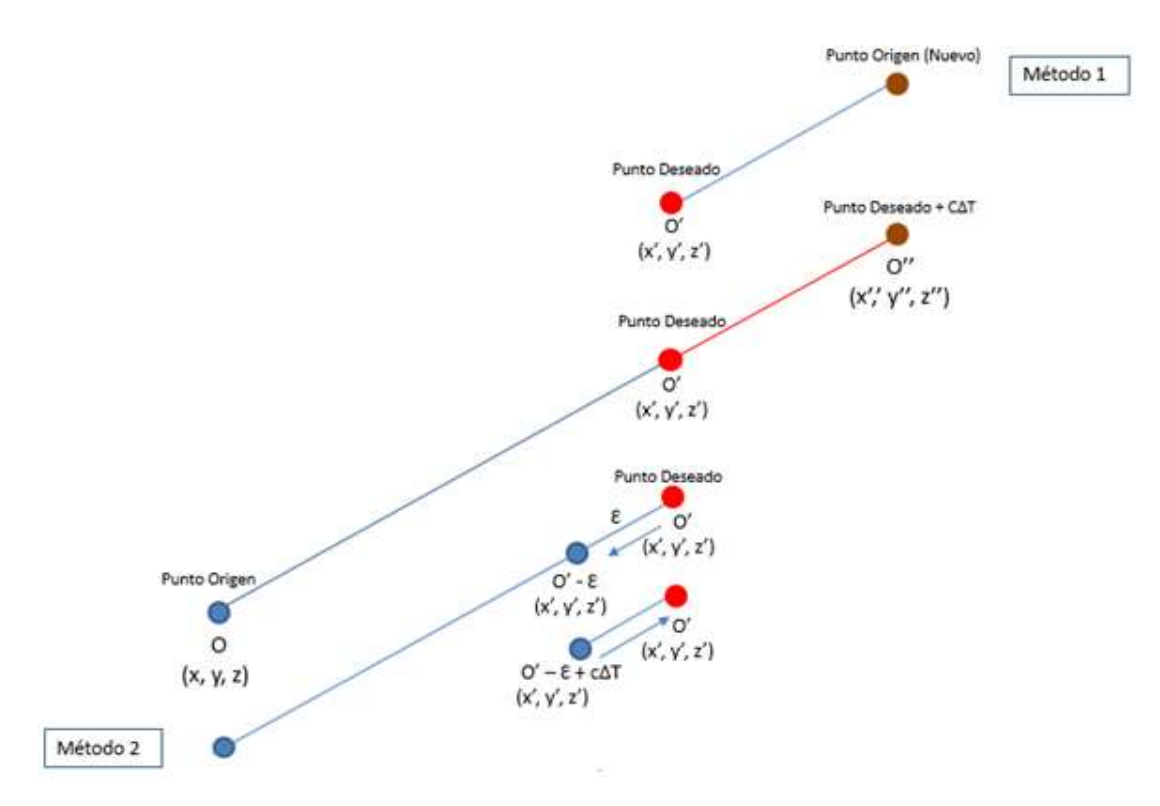

Figura 30 Esquema representativo respecto del método 1 y método 2; Elaboración propia.

#### CAPITULO 4. RESULTADOS

Se presentan a continuación los resultados producto de la metodología descrita en el capítulo anterior, que incluyen los desplazamiento debido a factores de temperatura y diversas distancias propuestas, se listan a continuación el siguiente resumen de iteraciones, que tienen gran importancia para la posición y orientación que requieren ser compensados debido al gradiente térmico en la plataforma GS.

Se incluyen a continuación los resultados resumidos de las dos iteraciones

| Coordenadas de articulaciones móviles en posición final |             |                   |             |             |             |
|---------------------------------------------------------|-------------|-------------------|-------------|-------------|-------------|
| Primera Iteración                                       |             | Segunda Iteración |             |             |             |
| X                                                       |             | Z.                | X           |             | Z           |
| 39.9365                                                 | $-400.1316$ | 405.3500          | 24.9122     | $-400.6562$ | 405.3500    |
| 363.2994                                                | -388.8395   | $-155.0700$       | 348.0781    | $-389.3710$ | $-155.0700$ |
| 308.3629                                                | $-390.7579$ | $-250.2800$       | 293.1751    | -391.2883   | $-250.2800$ |
| $-338.3629$                                             | $-413.3421$ | $-250.2800$       | $-353.1568$ | -413.8587   | $-250.2800$ |
| $-393.2994$                                             | $-415.2605$ | $-155.0700$       | $-408.0598$ | $-415.7760$ | $-155.0700$ |
| $-69.9365$                                              | -403.9684   | 405.3500          | $-84.8939$  | $-404.4907$ | 405.3500    |

Tabla 60 Coordenadas de articulaciones móviles en posición final; Elaboración propia.

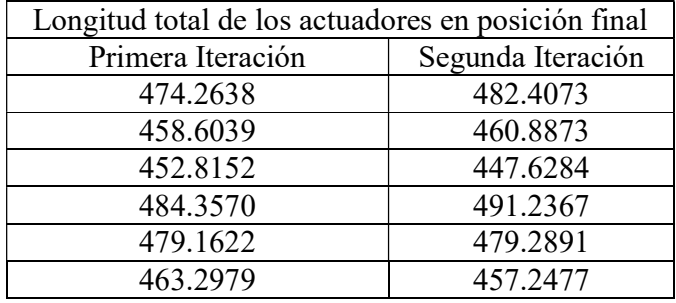

Tabla 61. Longitud de los actuadores en posición final; Elaboración propia.

| Desplazamiento lineal en los actuadores |                   |  |
|-----------------------------------------|-------------------|--|
| Primera Iteración                       | Segunda Iteración |  |
| 14.2638                                 | 8.1435            |  |
| $-1.3961$                               | 2.2834            |  |
| $-7.1848$                               | $-5.1868$         |  |
| 24.3570                                 | 6.8797            |  |
| 19.1622                                 | 0.1269            |  |
| 3.2979                                  | $-6.0502$         |  |

Tabla 62 Desplazamiento lineal en actuadores
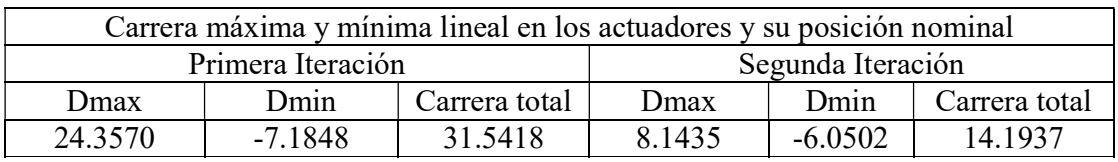

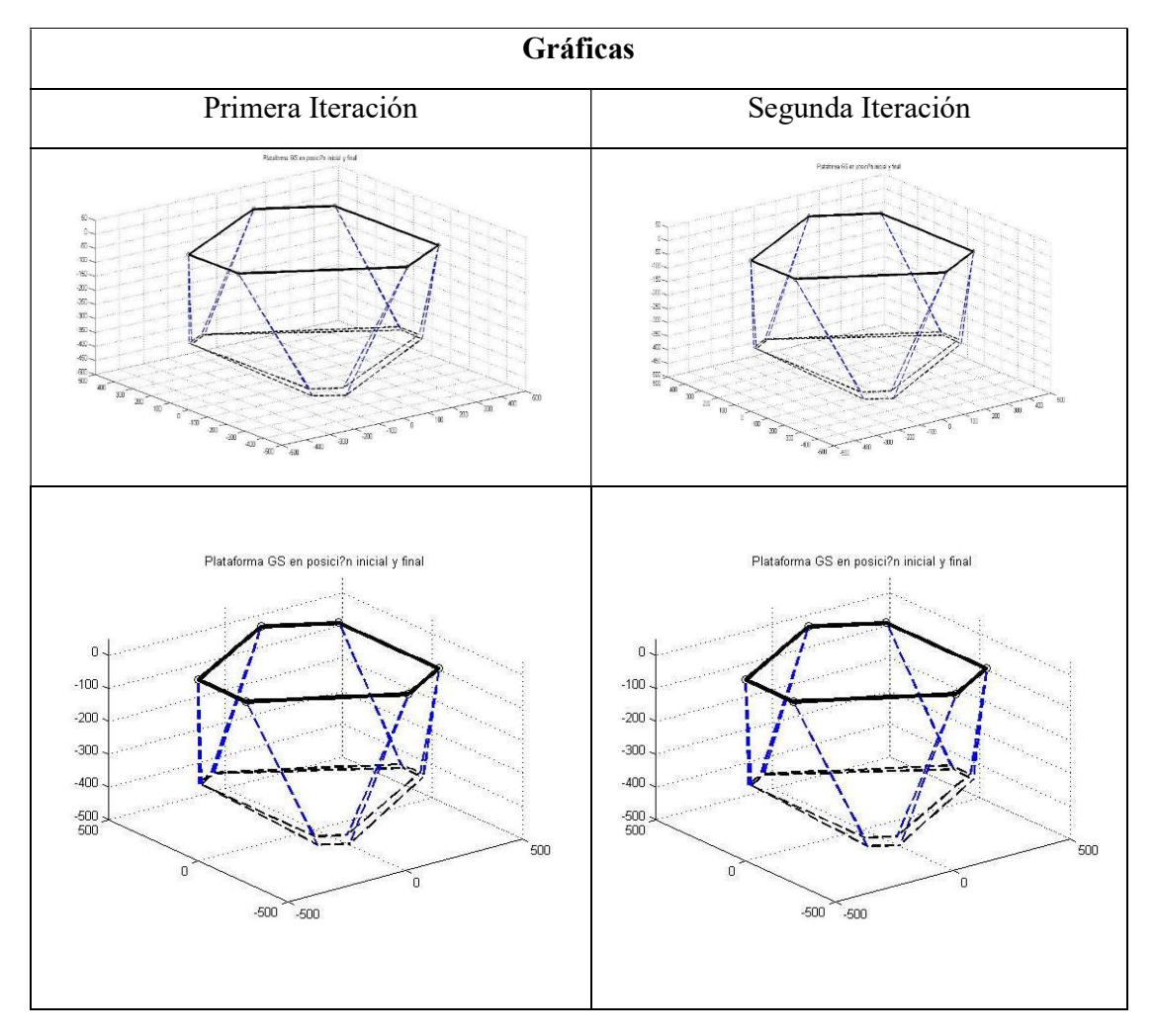

Tabla 63 Carrera máxima y mínima lineal en actuadores

Tabla 64 Gráficas de las dos iteraciones corridas e impresas en programa; Elaboración propia.

 Determinación de desplazamiento por diferencia de temperatura en longitud L"=l'+∆T

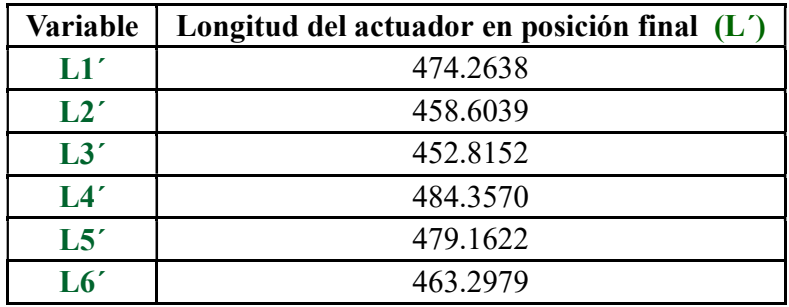

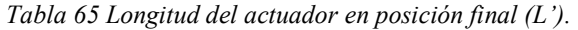

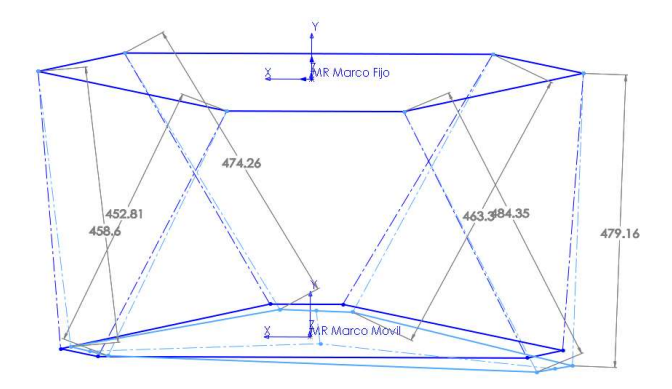

Figura 31 Esqueleto hexápodo con longitud L'; Elaboración propia.

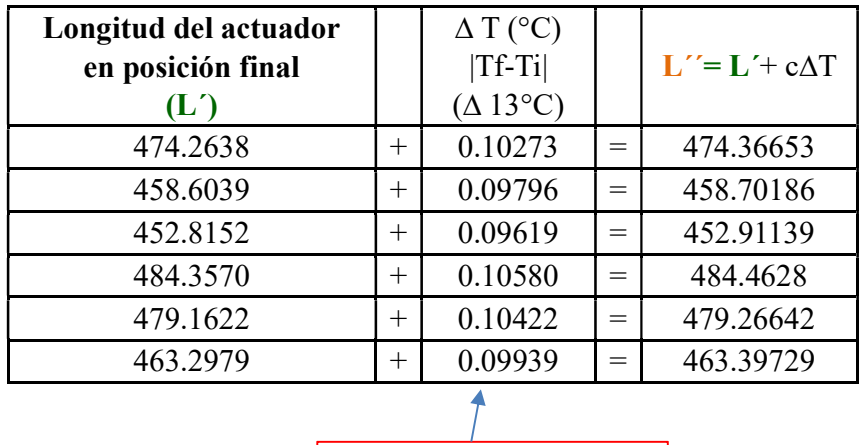

Suponiendo ∆T (13 °C)

Tabla 66 Longitud final L´´.

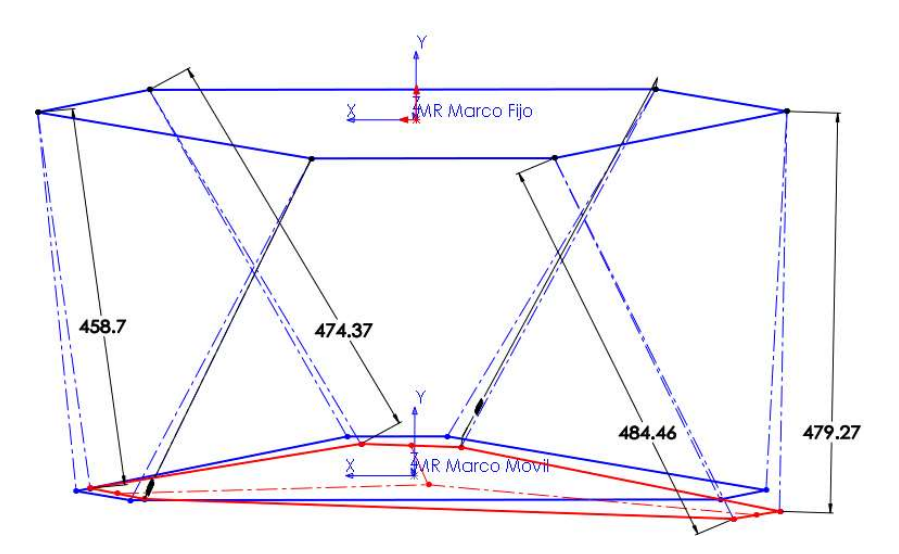

Figura 32 Esqueleto hexápodo con c∆T en actuador; Elaboración propia.

 Determinación de desplazamiento por diferencial de temperatura L"=L'+∆T en posición x, y, z.

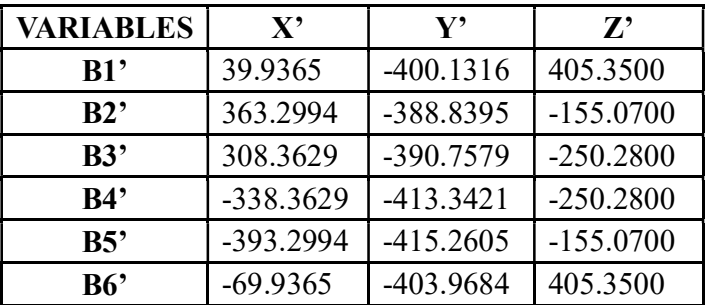

Tabla 67 Posición (X', Y' Z').

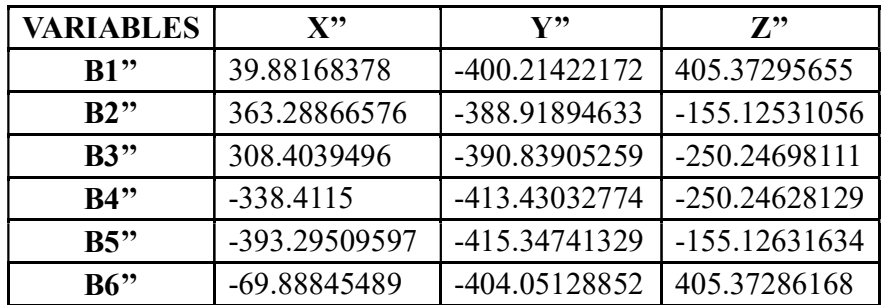

Tabla 68 Posiciones  $(X^{\prime\prime}, Y^{\prime\prime}, Z^{\prime\prime})$ .

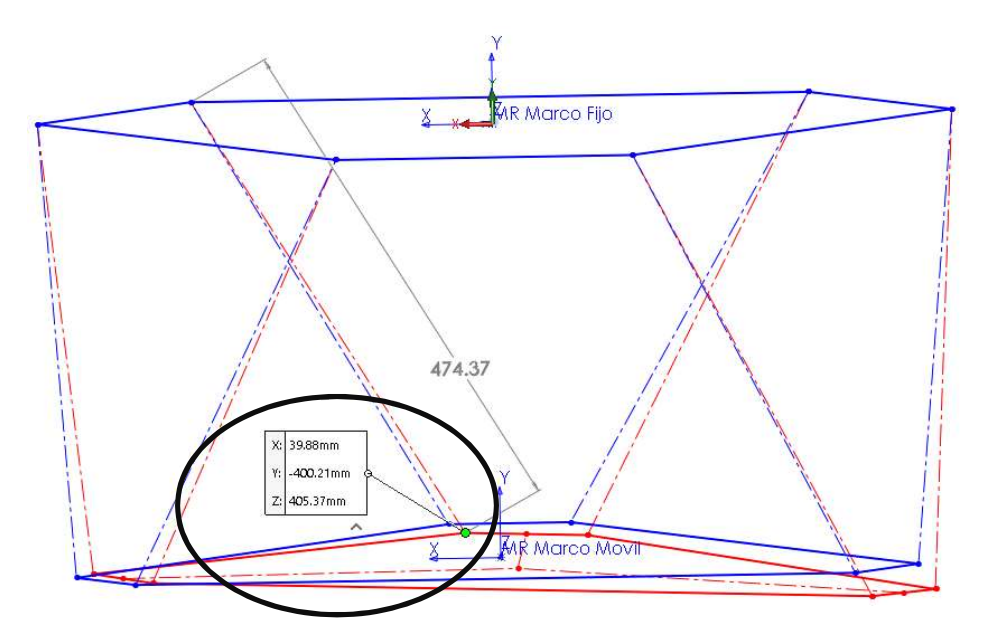

Figura 33 Esqueleto hexápodo con L´+ c∆T en posición x1'', y1'',z1''; Elaboración propia.

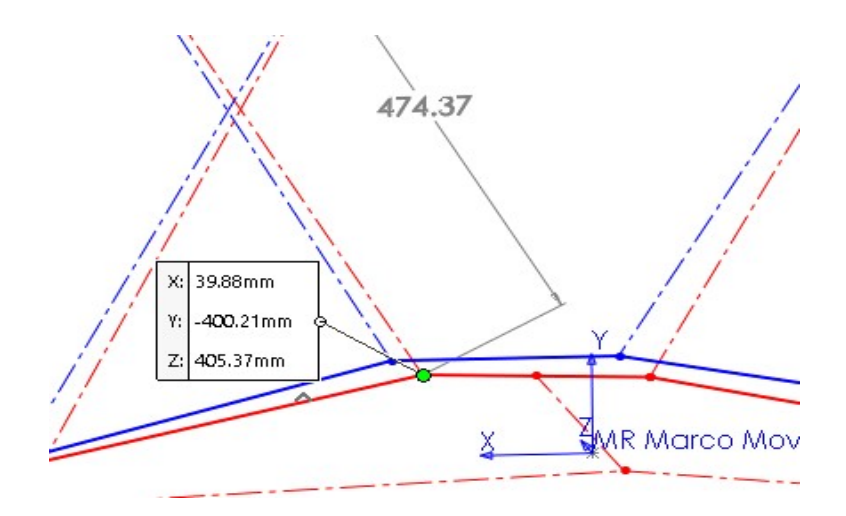

Figura 34 Posición x1´´, y1´´ ,z1'' correspondiente al punto B1''; Elaboración propia.

Partiendo de las coordenadas L´´= L´+ c∆T (que ahora serán el origen), procedemos a introducir las coordenadas bi-primas, se corre el programa en Software Matlab, en espera de resultados.

| <b>VARIABLES</b>                                 | x            | Υ                | z                     |
|--------------------------------------------------|--------------|------------------|-----------------------|
| $L1^{\prime\prime}$ = $L1^{\prime}$ + $\Delta$ T | 474.36653    | 0.0000           | 0.0000                |
| $L2''=L2'+\Delta T$                              | 458.70186    | 0.0000           | 0.0000                |
| $L3''=L3'+\Delta T$                              | 452.91139    | 0.0000           | 0.0000                |
| $L4''=L4'+\Delta T$                              | 484.4628     | 0.0000           | 0.0000                |
| $L5''=L5'+\Delta T$                              | 479.26642    | 0.0000           | 0.0000                |
| $L6''=L6'+\Delta T$                              | 463.39729    | 0.0000           | 0.0000                |
| A <sub>1</sub>                                   | 277.7100     | 0.0000           | 314.3300              |
| A2                                               | 411.0700     | 0.0000           | 83.3400               |
| A <sub>3</sub>                                   | 133.3600     | 0.0000           | -397.6700             |
| A4                                               | $-133.3600$  | 0.0000           | -397.6700             |
| A <sub>5</sub>                                   | $-411.0700$  | 0.0000           | 83.3400               |
| A <sub>6</sub>                                   | $-277.7100$  | 0.0000           | 314.3300              |
| B1''                                             | 39.8817      | 0.0000           | 405.3729566           |
| B2''                                             | 363.2886658  | 0.0000           | $-155.1253106$        |
| B3"                                              | 308.4039496  |                  | 0.0000 - 250.2469811  |
| B4"                                              | $-338.4115$  | 0.0000           | -250.2462813          |
| B5''                                             | -393.295096  |                  | $0.0000$ -155.1263163 |
| B6"                                              | -69.88845489 | 0.0000           | 405.3728617           |
| dcm                                              | 0.0000       | 0.0000           | 0.0000                |
| h                                                |              | 0.0000 -402.1300 | 0.0000                |

Tabla 69 Tabla de coordenadas de hexápodo con origen bi-prima (origen); Elaboración propia.

Se presentan los resultados de la segunda iteración de programación en Software Matlab. Se determinan el nuevo desplazamiento L'

| <b>Variable</b>  | Longitud del actuador<br>en posición final |
|------------------|--------------------------------------------|
| $LI^{\bullet}$   | 474.8197                                   |
| $L2^{\circ}$     | 459.1757                                   |
| L3'              | 453.2948                                   |
| $\overline{1.4}$ | 484.8113                                   |
| L5'              | 479.7153                                   |
| L6'              | 463.8668                                   |

Tabla 70 Longitud del actuador en posición final (Segunda iteración); Elaboración propia.

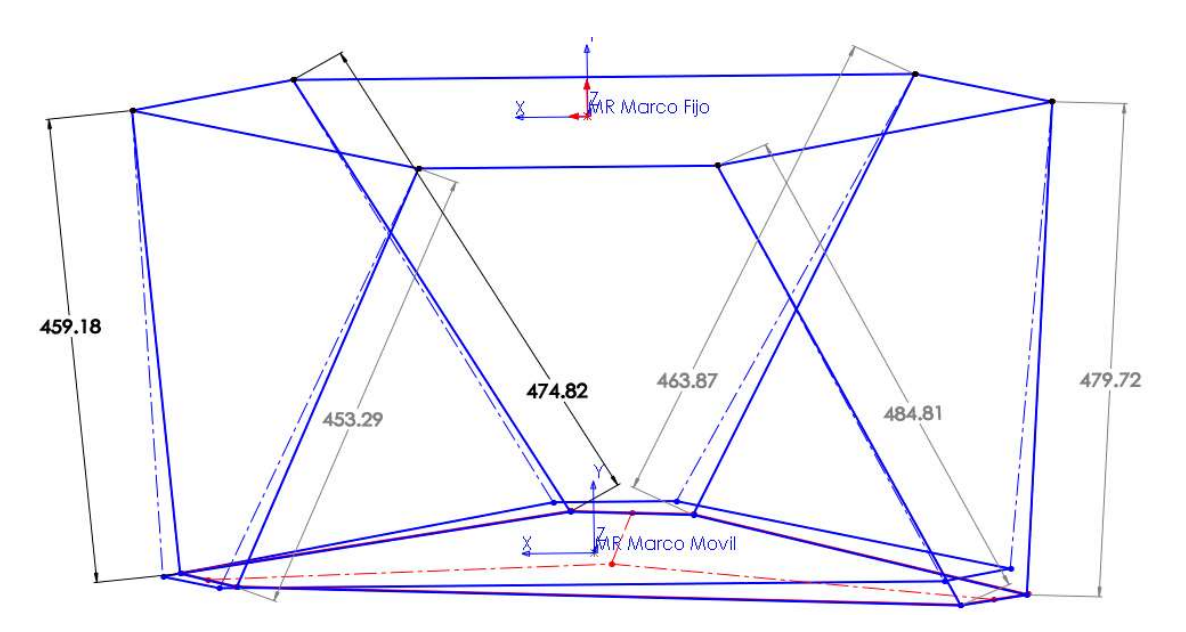

Figura 35 Esqueleto hexápodo con longitudes L' (Segunda Iteración); Elaboración propia.

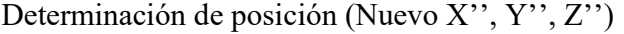

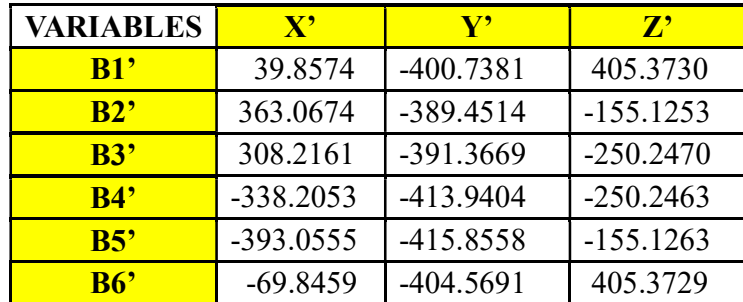

Tabla 71 Posiciones X´, Y´, Z´.

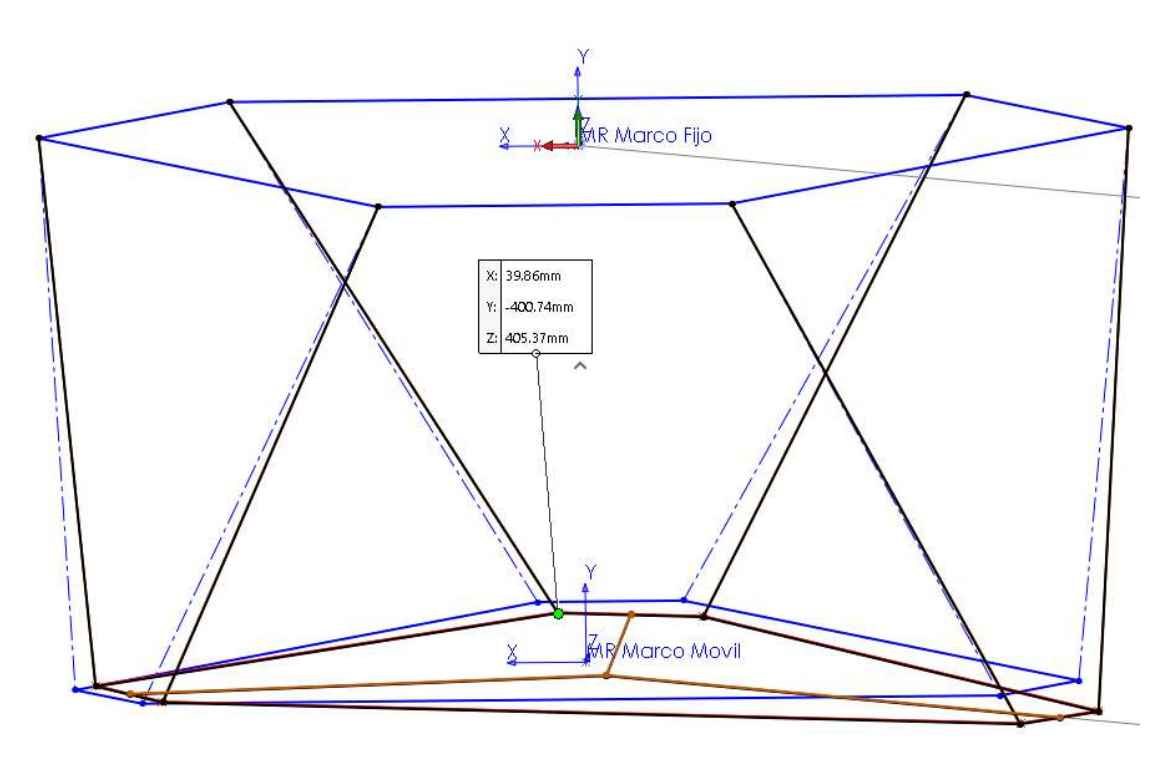

Figura 36 Esqueleto hexápodo con posición x1', y1', z1'; Elaboración propia.

# Primera comprobación de error

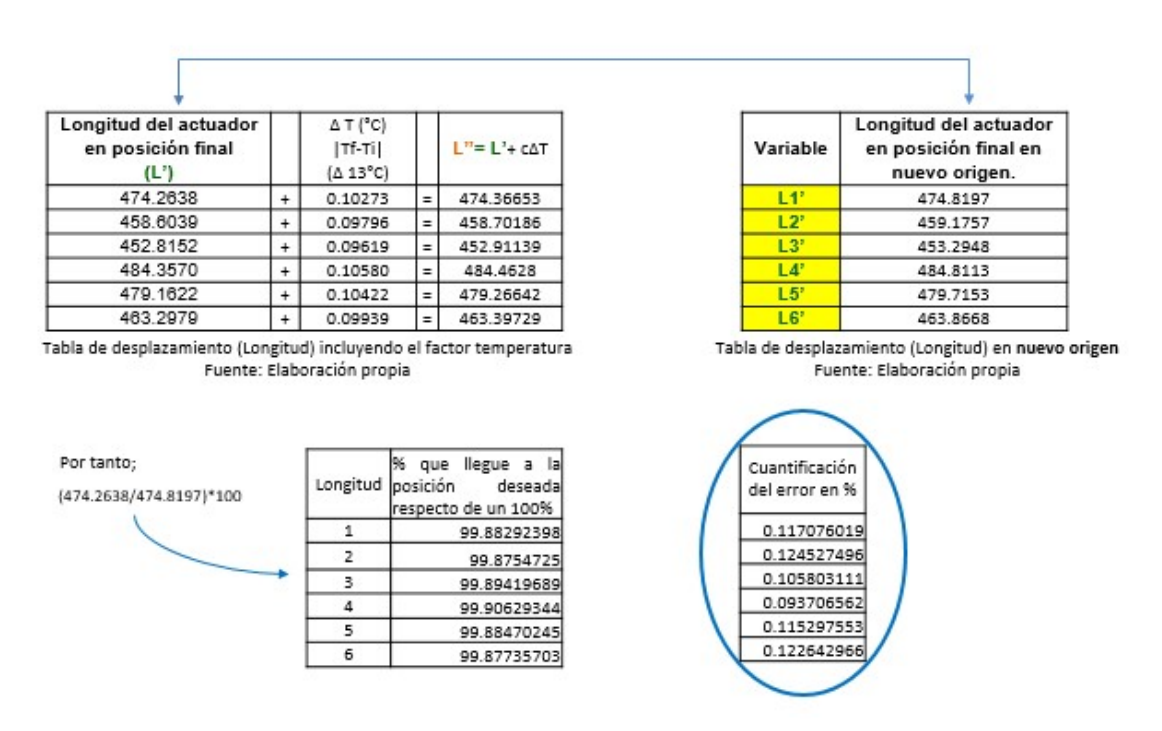

Tabla 72 Cuantificación de error en longitud del actuador, primer método; Elaboración propia.

| <b>VARIABLES</b>      | X''            | V''                                                                                                    | 7''              |                  | <b>VARIABLES</b> | $X^r$                                              | ${\bf v}'$                                                  | 7'                                                  |
|-----------------------|----------------|----------------------------------------------------------------------------------------------------|------------------|------------------|------------------|----------------------------------------------------|-------------------------------------------------------------|-----------------------------------------------------|
| B1''                  | 39.88168378    | -400.21422172                                                                                                    | 405.37295655     |                  | B1'              | 39.8574                                            | $-400.7381$                                                 | 405.3730                                            |
| B2''                  | 363.28866576   | -388.91894633                                                                                                    | -155.12531056    |                  | B2'              | 363.0674                                           | $-389.4514$                                                 | $-155.1253$                                         |
| B3''                  | 308.4039496    | -390.83905259                                                                                                    | $-250.24698111$  |                  | <b>B3'</b>       | 308.2161                                           | $-391.3669$                                                 | $-250.2470$                                         |
| B4''                  | $-338.4115$    | -413.43032774                                                                                                    | -250.24628129    |                  | B4'              | $-338.2053$                                        | $-413.9404$                                                 | $-250.2463$                                         |
| BS''                  | -393.29509597  | -415.34741329                                                                                                    | $-155.12631634$  |                  | BS'              | $-393.0555$                                        | $-415.8558$                                                 | $-155.1263$                                         |
| B6''                  | -69.88845489   | -404.05128852                                                                                                    | 405.37286168     |                  | B6'              | $-69.8459$                                         | $-404.5691$                                                 | 405.3729                                            |
|                       |                | Tabla de desplazamiento (Posición) incluvendo el factor temperatura<br>Fuente: Elaboración propia<br>% que llegue a la posición deseada respecto de un 100% |                  |                  |                  | Tabla de desplazamiento (Posición) en nuevo origen | Fuente: Elaboración propia<br>Cuantificación del error en % |                                                     |
| Por tanto;            |                |                                                                                                    |                  |                  |                  |                                                    |                                                             |                                                     |
| (39.8816/39.8574)*100 | Posición<br>1  | x                                                                                                    | v<br>99.86927166 | Z<br>99.99998928 | Posición<br>1    | X<br>$-0.060926654$ 0.130728344                    | ٧                                                           | $\overline{z}$                                      |
|                       | $\overline{2}$ | 100.0609267<br>100.0609434                                                                                                    | 99.8632811       | 100.0000068      | $\overline{2}$   | $-0.060943439$                                     | 0.1367189                                                   |                                                     |
|                       | 3              | 100.0609474                                                                                                    | 99.86512722      | 99.99999245      | 3                | $-0.060947368$                                     | 0.134872778                                                 |                                                     |
|                       | 4              | 100.0609689                                                                                                    | 99.8767764       | 99.99999252      | 4                | $-0.060968885$                                     | 0.123223599                                                 | 0.0000107<br>$-0.0000068$<br>0.0000075<br>0.0000075 |
|                       | 5              | 100.0609573                                                                                                    | 99.87774928      | 100.0000105      | 5                | $-0.060957287$                                     | 0.12225072                                                  | $-0.0000105$                                        |

Tabla 73 Cuantificación de error en posición, primer método; Elaboración propia.

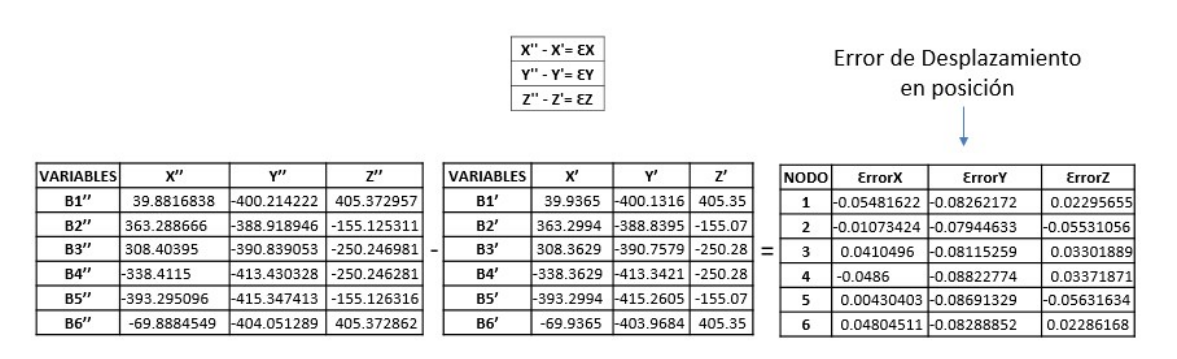

Tabla 74 Cuantificación de error en posición; Elaboración propia.

| <b>VARIABLES</b> | x°                    | $\mathbf{v}$ | $Z^r$       | <b>NODO</b> | <b>ErrorX</b>   | <b>ErrorY</b>          | <b>ErrorZ</b>                      |     |   | x | v                                    | Z |
|------------------|-----------------------|--------------|-------------|-------------|-----------------|------------------------|------------------------------------|-----|---|---|--------------------------------------|---|
| B1'              | 39.9365               | $-400.1316$  | 405.3500    | 1           | $-0.05481622$   | -0.08262172            | 0.02295655                         |     | 1 |   | 39.9913162 -400.048978 405.327043    |   |
| B2'              | 363.2994              | $-388.8395$  | $-155.0700$ | 2           | $-0.01073424$   | $-0.07944633$          | -0.05531056                        |     | 2 |   | 363.310134 - 388.760054 - 155.014689 |   |
| B3'              | 308.3629              | $-390.7579$  | $-250.2800$ | 3           | 0.0410496       | $-0.08115259$          | 0.03301889                         | $=$ | 3 |   | 308.32185 - 390.676747 - 250.313019  |   |
| B4'              | $-338.3629$           | $-413.3421$  | $-250.2800$ | 4           | $-0.0486$       | -0.08822774            | 0.03371871                         |     | 4 |   | -338.3143 -413.253872 -250.313719    |   |
| B5'              | $-393.2994$           | $-415.2605$  | $-155.0700$ | 5           |                 | 0.00430403 -0.08691329 | -0.05631634                        |     | 5 |   | -393.303704 -415.173587 -155.013684  |   |
| B6'              | $-69.9365$            | $-403.9684$  | 405.3500    | 6           |                 | 0.04804511 -0.08288852 | 0.02286168                         |     | 6 |   | -69.9845451 -403.885511 405.327138   |   |
| Variable         | Longitud del actuador |              |             |             | Variable        |                        | Longitud del actuador              |     |   |   |                                      |   |
|                  | en posición final     |              |             |             |                 |                        | en base a las posiciones señaladas |     |   |   |                                      |   |
| L1               | 474.2638              |              |             |             | L11             |                        | 474.163339                         |     |   |   |                                      |   |
| L2               | 458.6039              |              |             |             | L2              |                        | 458.5073948                        |     |   |   |                                      |   |
| L3'              | 452.8152              |              |             |             | L3'             |                        | 452.71810322                       |     |   |   |                                      |   |
| L4'              | 484.3570              |              |             |             | L4 <sup>-</sup> |                        | 484.25054069                       |     |   |   |                                      |   |
| L5ʻ              | 479.1622              |              |             |             | L5'             |                        | 479.05941525                       |     |   |   |                                      |   |
| L <sub>6</sub>   | 463.2979              |              |             |             | L <sub>6</sub>  |                        | 463.20066557                       |     |   |   |                                      |   |

Tabla 75 Coordenadas y desplazamientos del origen al punto deseado.

Partiendo de las coordenadas L'-  $\epsilon$ , procedemos a introducir las coordenadas, se corre el programa en Software Matlab, en espera de resultados.

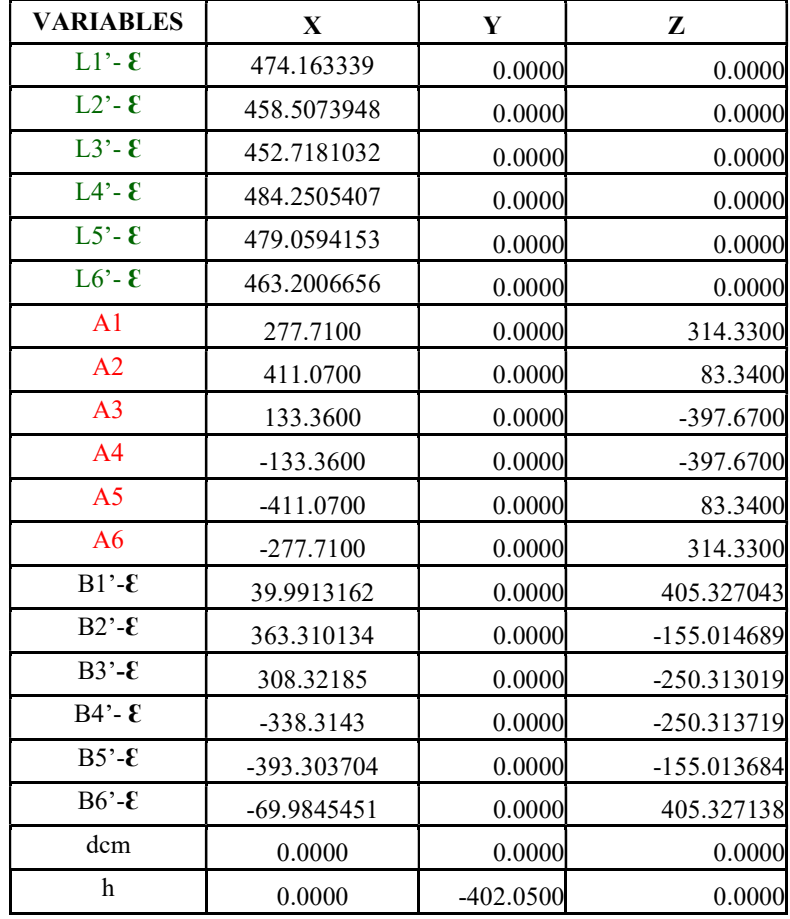

Tabla 76 Tabla de coordenadas de hexápodo con origen bi-prima (origen); Elaboración propia.

Longitud del actuador Longitud del actuador  $c\Delta T$ Variable en posición final  $(13 °C)$ en posición o'  $L1$ 474.6853  $-0.10285973$ 474.5824403 459.0476  $L2$  $-0.098097038$ 458.949503  $\ddot{}$  $\equiv$  $\overline{L3'}$ 453.1751  $-0.096308479$ 453.0787915  $L4$ 484.6786  $-0.105903352$ 484.5726966  $L5$ 479.5899  $-0.10435351$ 479.4855465 463.7480 L<sub>6</sub>  $-0.0995286$ 463.6484714 % que llegue a la Cuantificación Longitud posición deseada del error en % Por tanto; respecto de un 100% 0.117076019  $\,1\,$ 99.97833097 (474.5824403/474.6853)\*100 0.124527496  $\overline{2}$ 99.97863032 0.105803111 3 99.97874806 0.093706562  $\overline{a}$ 99.97814977 0.115297553 5 99.9782411 0.122642966  $\sf 6$ 99.97852821

· Segunda comprobación de error

Tabla 77 Segunda cuantificación de error correspondiente a longitud en el actuador; Elaboración propia.

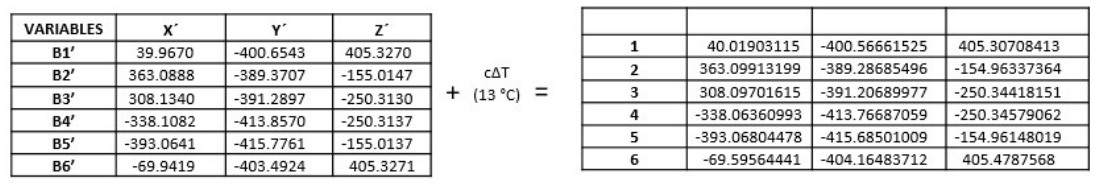

| Por tanto:              |          | % que llegue a la posición deseada respecto de un 100% |            |            |          |               | Cuantificación del error en %        |                         |  |
|-------------------------|----------|--------------------------------------------------------|------------|------------|----------|---------------|--------------------------------------|-------------------------|--|
| (39.9670/40.019031)*100 | Posición | x                                                      |            |            | Posición |               |                                      |                         |  |
|                         |          | 99.869984                                              | 100.02189  | 100.004914 |          |               | 0.130016016 -0.021890179 -0.00491377 |                         |  |
|                         |          | 99.9971545                                             | 100.021538 | 100.033122 |          |               | 0.002845501 -0.021538112 -0.03312161 |                         |  |
|                         |          | 100.012004                                             | 100.021165 | 99.9875445 | з        | $-0.01200396$ |                                      | -0.02116533 0.012455456 |  |
|                         |          | 100.01319                                              | 100.021783 | 99.9871815 | 4        |               | -0.01318985 -0.021782655 0.012818518 |                         |  |
|                         |          | 99.9989964                                             | 100.021913 | 100.033699 |          |               | 0.001003587 -0.021913205 -0.03369857 |                         |  |
|                         |          | 100.497525                                             | 99.8336231 | 99.9625981 | 6        |               | $-0.4975248$ $0.166376948$           | 0.03740191              |  |
|                         |          |                                                        |            |            |          |               |                                      |                         |  |

Tabla 78 Segunda cuantificación de error correspondiente a posición en el actuador; Elaboración propia.

· Error para primer Método

· Error para segundo Método

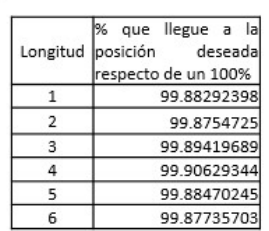

Longitud posición

 $\,1\,$ 

 $\mathbf 2$ 

 $\overline{\mathbf{3}}$ 

 $\overline{4}$  $\overline{\phantom{a}}$ 

 $6$ 

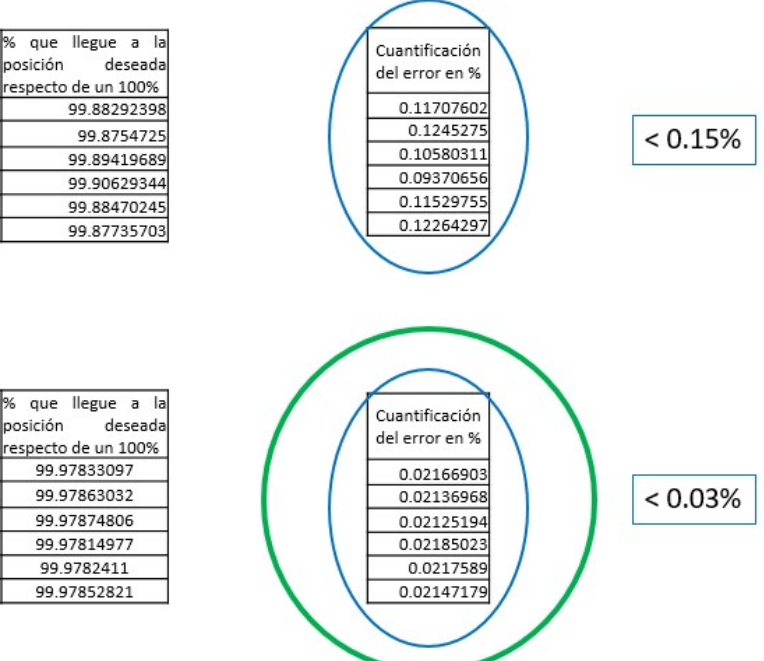

Tabla 79 Comparativa de resultados entre primer y segundo método para longitud del actuador; Elaboración propia.

#### · Error para primer Método

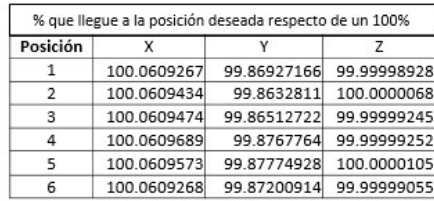

#### · Error para segundo Método

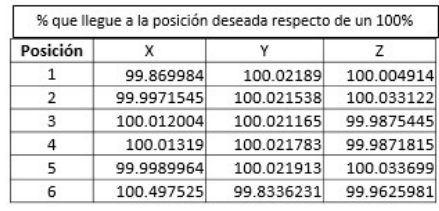

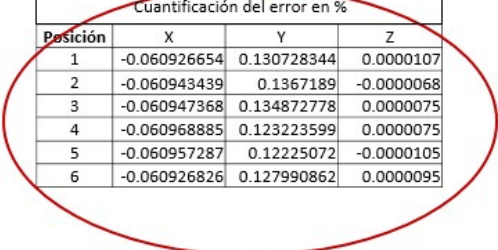

| Posición | x | v                                    | 7 |
|----------|---|--------------------------------------|---|
|          |   | 0.130016016 -0.021890179 -0.00491377 |   |
| 2        |   | 0.002845501 -0.021538112 -0.03312161 |   |
| 3        |   | -0.01200396 -0.02116533 0.012455456  |   |
| 4        |   | -0.01318985 -0.021782655 0.012818518 |   |
| 5        |   | 0.001003587 -0.021913205 -0.03369857 |   |
| 6        |   | -0.4975248 0.166376948 0.03740191    |   |

Tabla 80 Comparativa de resultados entre primer y segundo método para posición; Elaboración propia.

## CAPITULO 5. CONCLUSIONES

En base a los resultados obtenidos, se puede concluir que si es posible encontrar los factores de compensación térmica ( $\epsilon x$ ,  $\epsilon y$ ,  $\epsilon z$ ), que son utilizados en los métodos 1 y 2 propuestos, debido al desplazamiento en la estructura soporte del espejo secundario.

Y que se puede obtener un porcentaje de error a regreso a punto deseado por método 1 de 0.15% máximo y mediante el método 2, 0.03% máximo, por tal razón se concluye que el método 2, es más exacto que el método 1.

También es importante resaltar que se muestra la metodología para evaluar la dilatación de componentes que se ve reflejado en desplazamientos por contribución térmica.

Como se mencionó al inicio de este trabajo y como recordaremos, la plataforma Gough-Stewart (GS) es utilizada para alinear y mantener enfocado el espejo secundario con el espejo primario del Telescopio es indispensable considerar el ajuste y la compensación de las deformaciones del tubo del Telescopio inducidas por el movimiento de elevación, de igual manera, compensar las perturbaciones producidas por el viento y finalmente las compensaciones de movimiento debido al peso de espejo primario y a las cargas del sistema.

Es de extrema importancia mencionar que el párrafo anteriormente descrito son consideraciones para trabajos futuros que deberán ser estudiados, cuando el sistema requiera cumplir con las especificaciones de alineación del espejo secundario en le TSPM.

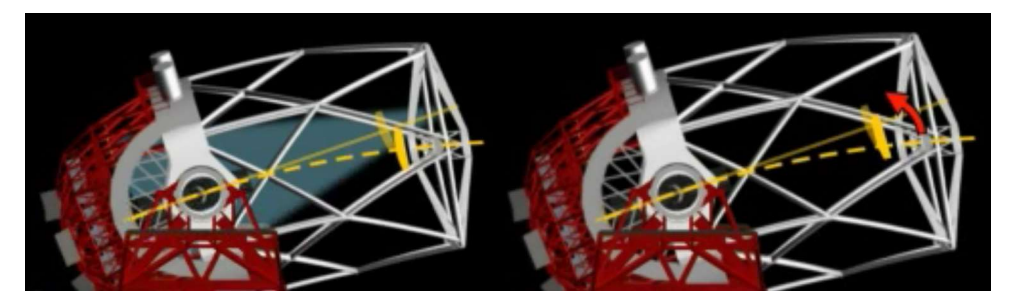

Figura 37 Alineación del espejo secundario respecto al espejo primario; (GTC, 2008).

## BIBLIOGRAFIA

- A.D.S.International. (2015). A.D.S.International. Obtenido de A.D.S.International: http://www.ads-int.com/Products.aspx?ID=205
- Aldo Lopez, e. a. (2015). Secondary Mirror Mount System Evaluation (Code: MEC-TN-O-T-OP-SM-001) - Project Document. Querétaro, México.
- Anderson, Sweeney, & Williams. (2005). Estadistica para administración y economia. THOMSON.
- Briot, S., & Khalil, W. (2015). Dynamics of Parallel Robots From Rigid Bodies to Flexible Elements. Switzerland: Springer.
- Chang, R. (2002). Quimica Septima edición. Mc Graw Hill.
- Cheng, J. (2009). The Principles of Astronomical Telescope Design. Virginia, USA: Board.
- D.Gallieni. (1998). M2/F15 and M2/F9 HEXAPOD DATA PACKAGE; Issue:1. Italy.
- E.e. Hernández, S. V., & E.Sánchez. (2012). Solución de la cinemática directa de la plataforma Gough-Stewart general usando un algoritmo híbrido de optimización. Revista Internacional de Métodos Numéricos para Cálculo en Ingeniería, 7.
- Esquivel, J., Ruiz, J., & Rincón, G. (2014). Metodología para encontrar Matrices de Transformación Homogenea para la Cinematica de Mecanismos con Matlab y VRML. Prospect. Vol 12, No.1, 64-69.
- EXPERTFEA.COM. (s.f.). EXPERTFEA.COM. Obtenido de EXPERTFEA.COM: https://www.youtube.com/watch?v=GuuJ627JRVk
- Giant Magellan Telescope. (2017). Giant Magellan Telescope. Obtenido de Giant Magellan Telescope: https://www.gmto.org/
- Gogu, G. (2008). Structural Synthesis of Parallel Robots (Part 1: Methodology). France: Springer.
- Gogu, G. (2009). Structural Synthesis of Parallel Robots (Part 2 Translational Topologies with Two and Three degrees of Freedom). France: Springer.
- Gogu, G. (2010). Structural Synthesis of Parallel Robots (Part 3: Topologies with planar motion of the moving platform). France: Springer.
- Gran Telescopio CANARIAS. (05 de Julio de 2017). Gran Telescopio CANARIAS. Obtenido de Gran Telescopio CANARIAS: http://www.gtc.iac.es/gtc/gtc.php
- GTC. (28 de Octubre de 2008). Gran Telescopio CANARIAS: El espejo secundario. Obtenido de Gran Telescopio CANARIAS: El espejo secundario: https://www.youtube.com/watch?v=YVAKoOfuXIY
- Kücük, S. (2012). Serial and Parallel Robot Minipulators Kinematics, Dynamics, Control and Optimization. Croatia: InTech.
- KUKA. (2018). KUKA. Obtenido de KUKA: https://www.kuka.com/es-mx/productosservicios/sistemas-de-robot/robot-industrial
- López, F. E., Betancourt, J., & al, e. (2011). DISEÑO Y CONSTRUCCIÓN DE UN ROBOT HEXÁPODO. SOMIM, 10.
- Machine Design. (20 de 04 de 2017). At aquare one with FEA Part 2. Obtenido de At aquare one with FEA - Part 2: http://beta.machinedesign.com/archive/square-onefea-part-2?utm\_test=redirect&utm\_referrer=https%3A%2F%2Fwww.google.com.mx%2 F
- MathWorks. (1994 2018). MathWorks. Obtenido de MathWorks: https://es.mathworks.com/
- Merlet, J. P. (2006). Parallel Robots. France: Springer.
- Mevea Simulation solutions. (2018). Mevea Simulation solutions. Obtenido de Mevea Simulation solutions: http://www.directindustry.com/prod/mevea/product-64809- 850923.html
- Ogata, K. (1999). Problemas de Ingeniería de Control. Madrid: Prentice Hall.
- Pierre Y. Bely, E. (2002). The Design and Construction of Large Optical Telescopes. Springer.
- Ramirez, J. L., & Rubiano, A. (2012). Modelamiento matematico de la Cinematica Directa e Inversa de un Robot Manipulador de Tres grados de libertad. Ingeniería Solidaria - Volumen 8, Numero 15, 7.
- Richer, M. G., Lee, W. H., González, J., Jannuzi, B. T., Sánchez, B., Ortega, F. R., . . . Pedra, M. H. (2016). The telescopio San Pedro Mártir Project. Ground-based and Airborne Telescopes VI (pág. 13). Edinburgh: SPIE.
- S.Callahan, B.Cuerden, D.Fabricant, & B.Martin. (2003). The MMT f/5 secondary support system: design, implementation, and performance. SPIE, 10.
- SENER. (19 de 04 de 2017). SENER. Obtenido de http://www.aeroespacial.sener: http://www.aeroespacial.sener/productos/gtc-sistema-posicionamiento-espejosecundario
- Serje, D. A., & Pacheco, J. (2017). Cinematica paralela en la máquina herramienta: Investigación, desarrollo y tendencias futuras. Medellin, Colombia: DYNA.
- Silva, C. (8 de Enero de 2013). Robótica. Obtenido de Robótica: http://werobotica.blogspot.mx/2013/01/cinematica-directa-e-inversa-de-un\_2737.html
- (1998). Technical Report 34. Italia.
- The MMT Observatory. (2012). The MMT Observatory. Obtenido de The MMT Observatory: https://www.mmto.org/
- Uribe Jorge, e. a. (2016). Mechanical conceptual design of 6.5 meter telescope: Telescopio San Pedro Mártir (TSPM). Ground-based and Airborne Telescopes VI,. Edinburgh: SPIE.
- Uribe, J., Lopez, A., & González, G. (2017). Telescopio San Pedro Mártir (TSPM) M2 Mechanism PD. Querétaro, México.
- Walpole, Myers, & Myers. (2012). Probabilidad y estadistica para ingeniería y ciencias. PEARSON EDUCACION.
- ZERO engineering solutions. (2015). ZERO engineering solutions. Obtenido de ZERO engineering solutions: http://www.vzero.eu/es/productos/productos/plataformasde-simulacion-de-movimientos.html

Caracterización de desplazamiento…

# ANEXOS

# Anexo 1 (Programa análisis de cinemática)

Paso 1: Compilación de información, obtenida de software SolidWorks (SW), coordenada correspondiente a cada nodo, la información está documentada en archivo de Excel "Para Hexa A".

| <b>VARIABLES</b> | X           | Y         | Z           |
|------------------|-------------|-----------|-------------|
| L1               | 460.0000    | 0.0000    | 0.0000      |
| L2               | 460.0000    | 0.0000    | 0.0000      |
| L3               | 460.0000    | 0.0000    | 0.0000      |
| L4               | 460.0000    | 0.0000    | 0.0000      |
| L <sub>5</sub>   | 460.0000    | 0.0000    | 0.0000      |
| L <sub>6</sub>   | 460.0000    | 0.0000    | 0.0000      |
| A <sub>1</sub>   | 277.7100    | 0.0000    | 314.3300    |
| A2               | 411.0700    | 0.0000    | 83.3400     |
| A <sub>3</sub>   | 133.3600    | 0.0000    | -397.6700   |
| A <sub>4</sub>   | $-133.3600$ | 0.0000    | -397.6700   |
| A <sub>5</sub>   | $-411.0700$ | 0.0000    | 83.3400     |
| A6               | $-277.7100$ | 0.0000    | 314.3300    |
| B1               | 54.9700     | 0.0000    | 405.3500    |
| B2               | 378.5300    | 0.0000    | $-155.0700$ |
| B <sub>3</sub>   | 323.5600    | 0.0000    | $-250.2800$ |
| <b>B4</b>        | -323.5600   | 0.0000    | $-250.2800$ |
| B <sub>5</sub>   | -378.5300   | 0.0000    | $-155.0700$ |
| <b>B6</b>        | $-54.9700$  | 0.0000    | 405.3500    |
| dcm              | 0.0000      | 0.0000    | 0.0000      |
| h                | 0.0000      | -392.0500 | 0.0000      |

Tabla 81 Archivo "Para\_Hexa\_A"; Elaboración propia.

## Paso 2: Desarrollo del programa para el análisis de cinemática

```
%Analisis de cinemática inversa.
%Para estudio de hexápodo en la aplicación de la alineación y enfoque 
del
%espejo secundario en el Telescopio de San Pedro Mártir (TSPM)
clc; \begin{array}{ccc} \text{else} & \text{else} \end{array} & Limpieza de pantalla<br>clear all; \begin{array}{ccc} \text{else} & \text{else} \end{array}% Limpieza de variables en el workspace
format short
% Parámetros iniciales del Hexápodo.
Carga_Parametros01
```

```
% Posición inicial en el espacio (posicion la cual se requiere analizar).
Carga_Parametros02
% Matriz de rotacion en el espacio
r=rotEjesFijos(aa,bb,cc);
% Vector desplazamiento
v=[x; y; z]+inv(r)*dem-dcm;% Rotacion de las juntas de la plataforma movil.
T1=r*b1+v+h; T2=r*b2+v+h; T3=r*b3+v+h;T4=r*b4+v+h; T5=r*b5+v+h; T6=r*b6+v+h;
% Longitud final de los actuadores
L1=norm(T1-a1); L2=norm(T2-a2); L3=norm(T3-a3);
L4=norm(T4-a4); L5=norm(T5-a5); L6=norm(T6-a6);
% Matriz con coordenadas de las articulaciones en posicion final
fprintf('Coordenadas de articulaciones m?viles en posici?n final;\n')
T=[T1';T2';T3';T4';T5';T6'];<br>disp(' X Y
disp(' X Y Y Z')disp(T)
% Coordenadas de las articulaciones en posicion final
T1b=T1';T2b=T2';T3b=T3';T4b=T4';T5b=T5';T6b=T6';
% Matriz con longitudes finales de actuadores
fprintf('Longitud total de los actuadores en posicion final;\n')
L=[L1;L2;L3;L4;L5;L6];<br>disp(' Longitud tota
       Longitud total del actuador')
disp(L)
% Carrera maxima y minima de los actuadores desde la posicion nominal
fprintf('Desplazamiento lineal en los actuadores;\n')
Despla=[L1-l1;L2-l2;L3-l3;L4-l4;L5-l5;L6-l6];
disp(' Desplazamiento del actuador')
disp(Despla)
% Carrera maxima y minima de los actuadores desde la posicion nominal
fprintf('Carrera m?xima y m?nima lineal en los actuadores y su posicion 
nominal;\n')
Carrera=[max(Despla),min(Despla),max(Despla)-min(Despla)];
disp(' Dmax Dmin Carrera total')
disp(Carrera)
% Grafica de la plataforma GS en posicion inicial y final
Carga_Nodos01
hold on
plot3dGSP( Ia1,Ia2,Ia3,Ia4,Ia5,Ia6,T1b,T2b,T3b,T4b,T5b,T6b )
title('Plataforma GS en posici?n inicial y final')
% Almacenamiento de parametros a analizar posteriormente
save('T CI Aldo 01.mat', 'Carrera');
```
Paso 3: Introducción de parámetros, coordenadas de nodos en el hexápodo.

```
% Carga parametros del hexapodo a analizar mediante un archivo excel.
% El nombre del archivo de excel sera: 'Para_Hexa_B.xlsx'
%clc; % Limpieza de pantalla
%clear all; % Limpieza de variables en el workspace
format short;
% Carga parametros del hexapodo a analizar en la variable 'Par'.
Par=xlsread('Para Hexa A.xlsx');
% Par=xlsread('Para Hexa A max Y.xlsx');
% Par=xlsread('Para_Hexa_A max Y.xlsx');
% Coordenadas de las articulaciones de la plataforma fija.
l1=Par(1,1); l2=Par(2,1); l3=Par(3,1);l4=Par(4,1); l5=Par(5,1); l6=Par(6,1);
% Coordenadas de las articulaciones de la plataforma fija
xa1=Par(7,1); xa2=Par(8,1); xa3=Par(9,1); 
xa4=Par(10,1); xa5=Par(11,1); xa6=Par(12,1);
ya1=Par(7,2); ya2=Par(8,2); ya3=Par(9,2);
ya4=Par(10,2); ya5=Par(11,2); ya6=Par(12,2);
za1=Par(7,3); za2=Par(8,3); za3=Par(9,3);
za4=Par(10,3); za5=Par(11,3); za6=Par(12,3);
% Vector de las posiciones de las articulaciones en la plataforma fija
a1=[xa1;ya1;za1]; a2=[xa2;ya2;za2]; a3=[xa3;ya3;za3];a4=[xa4;ya4;za4]; a5=[xa5;ya5;za5]; a6=[xa6;ya6;za6];
% Coordenadas de las articulaciones de la plataforma movil.
xb1=Par(13,1); xb2=Par(14,1); xb3=Par(15,1);xb4=Par(16,1); xb5=Par(17,1); xb6=Par(18,1);yb1=Par(13,2); yb2=Par(14,2); yb3=Par(15,2);
yb4=Par(16,2); yb5=Par(17,2); yb6=Par(18,2);
zb1=Par(13,3); zb2=Par(14,3); zb3=Par(15,3);
zb4=Par(16,3); zb5=Par(17,3); zb6=Par(18,3);% Vector de las posiciones de las articulaciones en la plataforma movil.
b1=[xb1;yb1;zb1]; b2=[xb2;yb2;zb2]; b3=[xb3;yb3;zb3];b4=[xb4;yb4;zb4]; b5=[xb5;yb5;zb5]; b6=[xb6;yb6;zb6];% Vector de la posicion del centro de masa de la carga a la plataforma 
movil
dcm=[Par(19,1);Par(19,2);Par(19,3)];
```

```
% Vector de la posicion del centro de masa de la plataforma movil en 
reposo.
h=[Par(20,1);Par(20,2);Par(20,3)];
```
Paso 4: Carga de parámetros de la posición a la que se desplazara el sistema.

```
% Carga parametros de la posicion a la que se desplazara el sistema 
% mediante un archivo excel.
% El nombre del archivo de excel sera: 'Punto Hexa A.xlsx'
%clc;<br>% Limpieza de pantalla<br>% Limpieza de variable
                     % Limpieza de variables en el workspace
format short;
% Carga parametros del hexapodo a analizar en la variable 'Par'.
Desp=xlsread('Punto_Hexa_A.xlsx');
% Desp=xlsread('Punto Hexa A max Y.xlsx');
% Desp=xlsread('Punto Hexa A min Y.xlsx');
% Desp=xlsread('Punto Hexa A max X.xlsx');
% Desp=xlsread('Punto Hexa A min X.xlsx');
% Coordenadas de las articulaciones de la plataforma movil
x = Desp(1,1); y = Desp(1,2); z = Desp(1,3);aa = Desp(1, 4); bb=Desp(1,5); cc=Desp(1,6);
tf = Desp(1, 7);j = Desp(1, 8);
```
## Paso 5: Determinación de matriz de rotación

```
function r = rotEjesFijos(aa, bb, cc)% Se determina la matriz de rotacion de acuerdo a la rotacion de los 
angulos Bryant.
% Donde aa es el angulo de rotacion alpha dado en grados
% Donde bb es el angulo de rotacion betha dado en grados
% Donde cc es el angulo de rotacion gamma dado en grados
% Se traslada los grados de los angulos a radianes
a=aa*pi/180;
b = bb * pi / 180;c=cc*pi/180;% Matriz de rotacion en el espacio por angulos Bryant.
zx=[\cos(b),0,-\sin(b)];yz=[0, \cos(a), \sin(a)];
xy=[cos(c),sin(c),0];% Se determinan los componentes de la matriz de rotacion haciendolos 
ortogonales
```

```
Z=cross(zx,yz);
Y=cross(Z,xy);
X=cross(Y,Z);
% Se conforma la matriz de rotacion
r=[X(1),Y(1),Z(1);X(2),Y(2),Z(2);X(3),Y(3),Z(3)];
end
```
Paso 6: Carga de nodos del hexápodo, se toma como referencia el archivo Excel (tabla)

```
% Carga nodos del hexapodo a analizar mediante un archivo excel.
% El nombre del archivo de excel sera: 'Para_Hexa_A.xlsx'
% clc; % Limpieza de pantalla
% clear all; % Limpieza de variables en el workspace
format short;
% Carga parametros del hexapodo a analizar en la variable 'Par'.
Par=xlsread('Para Hexa A.xlsx');
% Coordenadas de las articulaciones de la plataforma fija
xa1=Par(7,1); xa2=Par(8,1); xa3=Par(9,1); 
xa4=Par(10,1); xa5=Par(11,1); xa6=Par(12,1);
ya1=Par(7,2); ya2=Par(8,2); ya3=Par(9,2);
ya4=Par(10,2); ya5=Par(11,2); ya6=Par(12,2);
za1=Par(7,3); za2=Par(8,3); za3=Par(9,3);
za4=Par(10,3); za5=Par(11,3); za6=Par(12,3);
% Vector de las posiciones de las articulaciones en la plataforma fija
Ia1=[xa1,ya1,za1]; Ia2=[xa2,ya2,za2]; Ia3=[xa3,ya3,za3];
Ia4=[xa4, ya4, za4]; Ia5=[xa5, ya5, za5]; Ia6=[xa6, ya6, za6];% Coordenadas de las articulaciones de la plataforma movil.
xb1=Par(13,1); xb2=Par(14,1); xb3=Par(15,1);xb4=Par(16,1); xb5=Par(17,1); xb6=Par(18,1);yb1=Par(20,2); yb2=Par(20,2); yb3=Par(20,2);
yb4=Par(20,2); yb5=Par(20,2); yb6=Par(20,2);
zb1=Par(13,3); zb2=Par(14,3); zb3=Par(15,3);zb4=Par(16,3); zb5=Par(17,3); zb6=Par(18,3);
% Vector de las posiciones de las articulaciones en la plataforma movil.
Ib1=[xb1,yb1,zb1]; Ib2=[xb2,yb2,zb2]; Ib3=[xb3,yb3,zb3];
Ib4=[xb4,yb4,zb4]; Ib5=[xb5,yb5,zb5]; Ib6=[xb6,yb6,zb6];
```

```
% Grafica de la posicion inicial del la plataforma GS
plot3dGSP( Ia1,Ia2,Ia3,Ia4,Ia5,Ia6,Ib1,Ib2,Ib3,Ib4,Ib5,Ib6 )
```
Paso 7: Función que calcula la gráfica de una recta paramétrica en el espacio.

```
function [X, Y, Z] = \text{rectap3d}(a1, a2)% Funcion que calcula la grafica de una recta parametrica en el espacio
% partiendo de dos puntos dados en la siguiente forma.
\text{a1} = (a1(1), a1(2), a1(3))% a2=(a2(1),a2(2),a2(3))
vt=a2-a1;
nvt=norm(vt);
u=[vt(1)/nvt, vt(2)/nvt, vt(3)/nvt];t=0:0.1:1;X=a1(1)+t*u(1)*nvt;Y=a1(2) +t*u(2) *nvt;
Z=a1(3) +t*u(3) *nvt;
end
```
Paso 8: Programa que calcula la gráfica de la plataforma GS.

```
function [ ] = plot3dGSP( a1, a2, a3, a4, a5, a6, b1, b2, b3, b4, b5, b6 )% Programa que calcula la grafica de una plataforma GS partiendo de 
rectas 
% parametricas en el espacio mediante los puntos de cada nodo dados en 
la
% siguiente forma.
% PLATAFORMA FIJA
\text{a1} = (a1(1), a1(2), a1(3))% a2=(a2(1),a2(2),a2(3))
% a3=(a3(1),a3(2),a3(3))
\text{a}4 = (a4(1), a4(2), a4(3))% a5=(a5(1),a5(2),a5(3))
% a6=(a6(1),a6(2),a6(3))% PLATAFORMA MOVIL
b1=(b1(1),b1(2),b1(3))b2 = (b2(1), b2(2), b2(3))b3=(b3(1),b3(2),b3(3))\frac{1}{6} b4=(b4(1),b4(2),b4(3))
8\; b5=(b5(1),b5(2),b5(3))% b6=(b6(1),b6(2),b6(3))
% PLATAFORMA FIJA
% Recta a1-a2
[Xa, Ya, Za] = rectap3d(a1, a2); A=[Xa, Ya, Za];
```

```
[Xb,Yb,Zb] = \text{rectap3d}(a2,a3); B=[Xb,Yb,Zb];% Recta a3-a4
[Xc, Yc, Zc] = rectap3d(a3, a4); C=[Xc, Yc, Zc];
% Recta a4-a5
[Xd, Yd, Zd] = rectap3d(a4, a5); D=[Xd, Yd, Zd];% Recta a5-a6
[Xe, Ye, Ze] = rectap3d(a5, a6); E=[Xe, Ye, Ze];% Recta a6-a1
[Xf, Yf, Zf] = \text{rectap3d}(a6, a1); F=[Xf, Yf, Zf];% grid on
% PLATAFORMA MOVIL
% Recta b1-b2
[Xg, Yg, Zg] = rectap3d(b1, b2); G=[Xg, Yg, Zg];% Recta b2-b3
[Xh, Yh, Zh] = \text{rectap3d}(b2, b3); H=[Xh, Yh, Zh];% Recta b3-b4
[Xi, Yi, Zi] = rectap3d(b3,b4); I=[Xi,Yi,Zi];
% Recta b4-b5
[Xj, Yj, Zj] = rectap3d(b4,b5); J=[Xj,Yj,Zj];
% Recta b5-b6
[Xk, Yk, Zk] = rectap3d(b5,b6); K=[Xk, Yk, Zk];
% Recta b6-b1
[X1, Y1, Z1] = \text{rectap3d}(b6, b1); L=[X1, Y1, Z1];% ACTUADORES
% Recta a1-b1
[Xm, Ym, Zm] = \text{rectap3d}(a1, b1); M=[Xm, Ym, Zm];% Recta a2-b2
[Xn, Yn, Zn] = \text{rectap3d}(a2, b2); N=[Xn, Yn, Zn];% Recta a3-b3
[Xo, Yo, Zo] = rectap3d(a3,b3); O=[Xo, Yo, Zo];% Recta a4-b4
[Xp, Yp, Zp] = \text{rectap3d}(a4, b4); P=[Xp, Yp, Zp];% Recta a5-b5
[Xq, Yq, Zq] = \text{rectap3d}(a5, b5); Q = [Xq, Yq, Zq];% Recta a6-b6
[XT, Yr, Zr] = rectap3d(a6, b6); R=[Xr, Yr, Zr];% Grafica de plataforma GS
% Se realiza una correccion entre los ejes coordenados para orientar la
% plataforma GS con el eje Y en vertical para las graficas realizadas en
% Matlab
% Grafica de nodos en plataforma movil 
plot3(a1(3),a1(1),a1(2),'ok');
hold on
grid on
plot3(a2(3),a2(1),a2(2),'ok');
plot3(a3(3),a3(1),a3(2),'ok');
plot3(a4(3),a4(1),a4(2),'ok');
plot3(a5(3),a5(1),a5(2),'ok');
plot3(a6(3),a6(1),a6(2),'ok');
```
% Recta a2-a3

% Grafica de plataforma fija plot3(Za,Xa,Ya,'LineWidth',3,'Color',[0 0 0]); plot3(Zb,Xb,Yb,'LineWidth',3,'Color',[0 0 0]); plot3(Zc,Xc,Yc,'LineWidth',3,'Color',[0 0 0]); plot3(Zd,Xd,Yd,'LineWidth',3,'Color',[0 0 0]); plot3(Ze,Xe,Ye,'LineWidth',3,'Color',[0 0 0]); plot3(Zf,Xf,Yf,'LineWidth',3,'Color',[0 0 0]); % Grafica de plataforma movil plot3(Zg,Xg,Yg,'LineStyle','--','LineWidth',2,'Color',[0 0 0]); plot3(Zh,Xh,Yh,'LineStyle','--','LineWidth',2,'Color',[0 0 0]); plot3(Zi,Xi,Yi,'LineStyle','--','LineWidth',2,'Color',[0 0 0]); plot3(Zj,Xj,Yj,'LineStyle','--','LineWidth',2,'Color',[0 0 0]); plot3(Zk,Xk,Yk,'LineStyle','--','LineWidth',2,'Color',[0 0 0]); plot3(Zl,Xl,Yl,'LineStyle','--','LineWidth',2,'Color',[0 0 0]); % Grafica de actuadores plot3(Zm,Xm,Ym,'LineStyle','--','LineWidth',2,'Color',[0 0 1]); plot3(Zn,Xn,Yn,'LineStyle','--','LineWidth',2,'Color',[0 0 1]); plot3(Zo,Xo,Yo,'LineStyle','--','LineWidth',2,'Color',[0 0 1]); plot3(Zp,Xp,Yp,'LineStyle','--','LineWidth',2,'Color',[0 0 1]); plot3(Zq,Xq,Yq,'LineStyle','--','LineWidth',2,'Color',[0 0 1]); plot3(Zr,Xr,Yr,'LineStyle','--','LineWidth',2,'Color',[0 0 1]);

```
title('Plataforma GS en posicion inicial')
axis([-500,500,-500,500,-500,50])
```
end